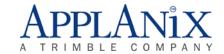

#### **POS MV V4 User ICD**

Document #: PUBS-ICD-000551

Revision: 0.0

**Date: 12-May-06** 

# **Table of Contents**

|   |     |                |                                                         | Page |
|---|-----|----------------|---------------------------------------------------------|------|
| 1 | SC  | OPE            |                                                         | 1    |
| 2 | ET  | HERN           | NET AND DATA ACQUISITION INTERFACES                     | 1    |
| 3 | ot  | U <b>TPU</b> T | GROUPS                                                  | 3    |
|   | 3.1 | Intro          | duction                                                 | 3    |
|   | 3.2 |                | ut Group Specification                                  |      |
|   | 3.2 | •              | Group Data Rates                                        |      |
|   | 3.2 |                | Group Classification and Numbering Convention           |      |
|   | 3.2 |                | Group Format                                            |      |
|   | 3.2 |                | Compatibility with Previous POS Products                |      |
|   | 3.3 |                | out Group Tables                                        |      |
|   | 3.3 | 3.1            | POS Data Groups                                         | 10   |
|   | 3   | 3.3.1.1        | Group 1: Vessel Position, Velocity, Attitude & Dynamics | 10   |
|   | 3   | 3.3.1.2        | Group 2: Vessel Navigation Performance Metrics          | 12   |
|   | 3   | 3.3.1.3        | Group 3: Primary GPS Status                             | 13   |
|   | 3   | 3.3.1.4        | Group 4: Time-tagged IMU Data                           | 16   |
|   | 3   | 3.3.1.5        | Group 5: Event 1                                        | 17   |
|   | 3   | 3.3.1.6        | Group 6: Event 2                                        | 17   |
|   | 3   | 3.3.1.7        | Group 7: PPS Time Recovery and Status                   | 17   |
|   | 3   | 3.3.1.8        | Group 8: Reserved                                       | 18   |
|   | 3   | 3.3.1.9        | Group 9: GAMS Solution                                  | 18   |
|   | 3   | 3.3.1.1        | 0 Group 10: General Status and FDIR                     | 20   |
|   | 3   | 3.3.1.1        | 1 Group 11: Secondary GPS Status                        | 26   |
|   | 3   | 3.3.1.1        | 2 Group 12: Auxiliary 1 GPS Status                      | 27   |
|   | 3   | 3.3.1.1        | 3 Group 13: Auxiliary 2 GPS Status                      | 27   |
|   | 3   | 3.3.1.1        | 4 Group 14: Calibrated Installation Parameters          | 29   |
|   | 3   | 3.3.1.1        | 5 Group 15: Reserved                                    | 31   |
|   | 3   | 3.3.1.1        | 6 Group 16: Reserved                                    | 31   |

| 3.3.1.17 | Group 17: User Time Status                                               | 31 |
|----------|--------------------------------------------------------------------------|----|
| 3.3.1.18 | Group 20: IIN Solution Status                                            | 32 |
| 3.3.1.19 | Group 21: Base GPS 1 Modem Status                                        | 33 |
| 3.3.1.20 | Group 22: Base GPS 2 Modem Status                                        | 34 |
| 3.3.1.21 | Group 23: Auxiliary 1 GPS Display Data                                   | 34 |
| 3.3.1.22 | Group 24: Auxiliary 2 GPS Display Data                                   | 34 |
| 3.3.1.23 | Group 25: Reserved                                                       | 35 |
| 3.3.1.24 | Group 26: Reserved                                                       | 35 |
| 3.3.1.25 | Group 99: Versions and Statistics                                        | 35 |
| 3.3.1.26 | Group 102: Sensor 1 Position, Velocity, Attitude, Heave & Dynamics       | 37 |
| 3.3.1.27 | Group 103: Sensor 2 Position, Velocity, Attitude, Heave & Dynamics       | 37 |
| 3.3.1.28 | Group 104: Sensor 1 Position, Velocity, and Attitude Performance Metrics | 38 |
| 3.3.1.29 | Group 105: Sensor 2 Position, Velocity, and Attitude Performance Metrics | 38 |
| 3.3.1.30 | Group 110: MV General Status & FDIR                                      | 39 |
| 3.3.1.31 | Group 111: Heave & True Heave Data                                       | 40 |
| 3.3.1.32 | Group 112: NMEA Strings                                                  | 41 |
| 3.3.1.33 | Group 113: Heave & True Heave Performance Metrics                        | 41 |
| 3.3.1.34 | Group 114: TrueZ & TrueTide Data                                         | 42 |
| 3.3.2 H  | Raw Data Groups                                                          | 43 |
| 3.3.2.1  | Group 10001: Primary GPS Data Stream                                     | 43 |
| 3.3.2.2  | Group 10002: Raw IMU Data                                                | 44 |
| 3.3.2.3  | Group 10003: Raw PPS                                                     | 45 |
| 3.3.2.4  | Group 10004: Raw Event 1                                                 | 45 |
| 3.3.2.5  | Group 10005: Raw Event 2                                                 | 45 |
| 3.3.2.6  | Group 10006: Reserved                                                    | 46 |
| 3.3.2.7  | Group 10007: Auxiliary 1 GPS Data Stream                                 | 46 |
| 3.3.2.8  | Group 10008: Auxiliary 2 GPS Data Stream                                 | 46 |
| 3.3.2.9  | Group 10009: Secondary GPS Data Stream                                   | 47 |
| 3.3.2.10 | Group 10010: Reserved                                                    | 47 |
| 3.3.2.11 | Group 10011: Base GPS 1 Data Stream                                      | 48 |
| 3.3.2.12 | Group 10012: Base GPS 2 Data Stream                                      | 48 |

| MESSAG.    | E INPUT AND OUTPUT                                         | 49 |
|------------|------------------------------------------------------------|----|
| 4.1 Introd | luction                                                    | 49 |
| 4.2 Messa  | nge Output Data Rates                                      | 49 |
| 4.2.1 N    | Message Numbering Convention                               | 49 |
| 4.2.2      | Compatibility with Previous POS Products                   | 52 |
| 4.3 Messa  | nge Format                                                 | 52 |
| 4.3.1 In   | ntroduction                                                | 52 |
| 4.4 Messa  | nges Tables                                                | 54 |
| 4.4.1      | General Messages                                           | 54 |
| 4.4.1.1    | Message 0: Acknowledge                                     | 54 |
| 4.4.2 I    | nstallation Parameter Set-up Messages                      | 56 |
| 4.4.2.1    | Message 20: General Installation and Processing Parameters | 56 |
| 4.4.2.2    | Message 21: GAMS Installation Parameters                   | 61 |
| 4.4.2.3    | Message 22: Reserved                                       | 63 |
| 4.4.2.4    | Message 23: Reserved                                       | 63 |
| 4.4.2.5    | Message 24: User Accuracy Specifications                   | 63 |
| 4.4.2.6    | Message 25: Reserved                                       | 64 |
| 4.4.2.7    | Message 30: Primary GPS Setup                              | 64 |
| 4.4.2.8    | Message 31: Secondary GPS Setup                            | 67 |
| 4.4.2.9    | Message 32: Set POS IP Address                             | 69 |
| 4.4.2.10   | Message 33: Event Discrete Setup                           | 71 |
| 4.4.2.11   | Message 34: COM Port Setup                                 | 71 |
| 4.4.2.12   | Message 35: See Message 135                                | 73 |
| 4.4.2.13   | Message 36: See Message 136                                | 73 |
| 4.4.2.14   | Message 37: Base GPS 1 Setup                               | 73 |
| 4.4.2.15   |                                                            |    |
| 4.4.2.16   | Message 40: Reserved                                       | 75 |
| 4.4.2.17   | Message 41: Reserved                                       | 75 |
| 4.4.3 P    | rocessing Control Messages                                 | 75 |
| 4.4.3.1    | Message 50: Navigation Mode Control                        | 75 |
| 4.4.3.2    | Message 51: Display Port Control                           | 76 |

| 4.4.3.3     | Message 52: Real-Time Data Port Control           | 77  |
|-------------|---------------------------------------------------|-----|
| 4.4.3.4     | Message 53: Reserved                              | 79  |
| 4.4.3.5     | Message 54: Save/Restore Parameters Control       | 79  |
| 4.4.3.6     | Message 55: User Time Recovery                    | 80  |
| 4.4.3.7     | Message 56: General Data                          | 80  |
| 4.4.3.8     | Message 57: Installation Calibration Control      | 82  |
| 4.4.3.9     | Message 58: GAMS Calibration Control              | 84  |
| 4.4.3.10    | Message 60: Reserved                              | 85  |
| 4.4.3.11    | Message 61: Logging Data Port Control             | 85  |
| 4.4.4 Pro   | ogram Control Override Messages                   | 85  |
| 4.4.4.1     | Message 90: Program Control                       | 85  |
| 4.4.4.2     | Message 91: GPS Control                           | 86  |
| 4.4.4.3     | Message 92: Reserved                              | 87  |
| 4.4.4.4     | Message 93: Reserved                              | 87  |
| 4.4.5 PC    | OS MV Specific Messages                           | 87  |
| 4.4.5.1     | Message 105: Analog Port Set-up                   | 87  |
| 4.4.5.2     | Message 106: Heave Filter Set-up                  | 89  |
| 4.4.5.3     | Message 111: Password Protection Control          | 90  |
| 4.4.5.4     | Message 120: Sensor Parameter Set-up              | 91  |
| 4.4.5.5     | Message 121: Vessel Installation Parameter Set-up | 94  |
| 4.4.5.6     | Message 135: NMEA Output Set-up                   | 95  |
| 4.4.5.7     | Message 136: Binary Output Set-up                 | 97  |
| 4.4.6 PC    | OS MV Specific Diagnostic Control Messages        | 100 |
| 4.4.6.1     | Message 20102: Binary Output Diagnostics          | 100 |
| 4.4.6.2     | Message 20103: Analog Port Diagnostics            | 101 |
| APPENDI     | X A: DATA FORMAT DESCRIPTION                      | 103 |
| 5.1 Data Fo | ormat                                             | 103 |
| 5.2 Invalid | Data Values                                       | 105 |
| APPENDI2    | X B: GLOSSARY OF ACRONYMS                         | 107 |

5

# **List of Tables**

| Table 1: Output Group Data Rates                                                         | 4  |
|------------------------------------------------------------------------------------------|----|
| Table 2: Group format                                                                    | 6  |
| Table 3: Time and distance fields                                                        | 7  |
| Table 4: Group 1: Vessel position, velocity, attitude & dynamics                         | 10 |
| Table 5: Group 1 alignment status                                                        | 11 |
| Table 6: Group 2: Vessel navigation performance metrics                                  | 12 |
| Table 7: Group 3: Primary GPS status                                                     | 13 |
| Table 8: GPS receiver channel status data                                                | 14 |
| Table 9: GPS navigation solution status                                                  | 14 |
| Table 10: GPS channel status                                                             | 15 |
| Table 11: GPS receiver type                                                              | 15 |
| Table 12: Trimble BD950 GPS receiver status                                              | 16 |
| Table 13: Group 4: Time-tagged IMU data                                                  | 16 |
| Table 14: Group 5/6: Event 1/2                                                           | 17 |
| Table 15: Group 7: PPS Time Recovery and Status                                          | 18 |
| Table 16: Group 9: GAMS Solution Status                                                  | 19 |
| Table 17: Group 10: General and FDIR status                                              | 21 |
| Table 18: Group 11: Secondary GPS status                                                 | 26 |
| Table 19: Group 12/13: Auxiliary 1/2 GPS status                                          | 28 |
| Table 20: Group 14: Calibrated installation parameters                                   | 29 |
| Table 21: IIN Calibration Status                                                         | 31 |
| Table 22: Group 20: IIN solution status                                                  | 32 |
| Table 23: Group 21/22: Base GPS 1/2 Modem Status                                         | 34 |
| Table 24: Group 23/24: Auxiliary 1/2 GPS raw display data                                | 35 |
| Table 25: Group 99: Versions and statistics                                              | 35 |
| Table 26: Group 102/103: Sensor 1/2 Position, Velocity, Attitude, Heave & Dynamics       | 37 |
| Table 27: Group 104/105: Sensor 1/2 Position, Velocity, and Attitude Performance Metrics | 39 |
| Table 28: Group 110: MV General Status & FDIR                                            | 39 |

| Table 29: Group 111: Heave & True Heave Data                         | 40 |
|----------------------------------------------------------------------|----|
| Table 30: Group 112: NMEA Strings                                    | 41 |
| Table 31: Group 113: Heave & True Heave Performance Metrics          | 42 |
| Table 32: Group 114: TrueZ & TrueTide Data                           | 43 |
| Table 33: Group 10001: Primary GPS data stream                       | 44 |
| Table 34: Group 10002: Raw IMU data                                  | 44 |
| Table 35: Group 10003: Raw PPS                                       | 45 |
| Table 36: Group 10004/10005: Raw Event 1/2                           | 46 |
| Table 37: Group 10007/10008: Auxiliary 1/2 GPS data streams          | 46 |
| Table 38: Group 10009: Secondary GPS data stream                     | 47 |
| Table 39: Group 10011/10012: Base GPS 1/2 data stream                | 48 |
| Table 40: Control messages output data rates                         | 50 |
| Table 41: Message format                                             | 52 |
| Table 42: Message 0: Acknowledge                                     | 55 |
| Table 43: Message response codes                                     | 55 |
| Table 44: Message 20: General Installation and Processing Parameters | 59 |
| Table 45: Message 21: GAMS installation parameters                   | 62 |
| Table 46: Message 24: User accuracy specifications                   | 63 |
| Table 47: Message 30: Primary GPS Setup                              | 65 |
| Table 48: RS-232/422 communication protocol settings                 | 66 |
| Table 49: Message 31: Secondary GPS Setup                            | 68 |
| Table 50: Message 32: Set POS IP Address                             | 69 |
| Table 51: Message 33: Event Discrete Setup                           | 71 |
| Table 52: Message 34: COM Port Setup                                 | 72 |
| Table 53: COM port parameters                                        | 73 |
| Table 54: Message 37/38: Base GPS 1/2 Setup                          | 74 |
| Table 55: Message 50: Navigation mode control                        | 76 |
| Table 56: Message 51: Display Port Control                           | 77 |
| Table 57: Message 52/61: Real-Time/Logging Data Port Control         | 78 |
| Table 58: Message 54: Save/restore parameters control                | 79 |
| Table 59: Message 55: User time recovery                             | 80 |
| Table 60: Message 56: General data                                   | 81 |

| Table 61: Message 57: Installation calibration control      | 83  |
|-------------------------------------------------------------|-----|
| Table 62: Message 58: GAMS Calibration Control              | 84  |
| Table 63: Message 90: Program Control                       | 86  |
| Table 64: Message 91: GPS control                           | 87  |
| Table 65: Message 105: Analog Port Set-up                   | 87  |
| Table 66: Message 106: Heave Filter Set-up                  | 89  |
| Table 67: Message 111: Password Protection Control          | 90  |
| Table 68: Message 120: Sensor Parameter Set-up              | 92  |
| Table 69: Message 121: Vessel Installation Parameter Set-up | 94  |
| Table 70: Message 135: NMEA Output Set-up                   | 95  |
| Table 71: NMEA Port Definition                              | 95  |
| Table 72: Message 136: Binary Output Set-up                 | 97  |
| Table 73: Binary Port Definition                            | 97  |
| Table 74: Message 20102: Binary Output Diagnostics          | 100 |
| Table 75: Message 20103: Analog Port Diagnostics            | 101 |
| Table 76: Byte Format                                       |     |
| Table 77: Short Integer Format                              |     |
| Table 78: Long Integer Format                               | 103 |
| Table 79: Single-Precision Real Format                      | 103 |
| Table 80: Double-Precision Real Format                      | 104 |
| Table 81: Invalid data values                               | 106 |

# 1 Scope

This document presents the functional specification of the POS MV Control, Display and Data Ports and data structures used by the POS Computer System (PCS) to communicate with the user over its Control, Display and Data Ports. The document is separated into specifications of output data groups and input and output control messages that are relevant to the user.

This document describes the data structures that are implemented in the V4 system version of POS MV. POS MV V4 shall hereafter be referred to as POS MV or simply POS.

# 2 Ethernet and Data Acquisition Interfaces

The POS MV provides a mechanism for control and data exchange in the form of control messages and data groups. Control messages direct POS MV to execute a well-defined action such as mode transition, or start or stop of data acquisition. Data groups contain the data output by the POS MV for the purpose of display on a control computer, recording to a mass storage device, or for real-time processing by another subsystem. POS MV exchanges all control messages with a user via the POS's Control Port. It outputs all data groups on the Display and Data Logging Ports.

Applanix provides a program called *MV POSView* with the POS MV to run on the user's PC-compatible computer running Microsoft Windows 2000 or XP. The user's PC is called the *client computer* and is used to both control the system and allow the user to view POS data via the control messages and data groups specified in this document. The user can create custom control and display software that implements similar functionality. In either case, the program that provides the control and display functions on the client computer will hereafter be referred to as the *POS Controller*.

POS MV provides one physical Ethernet interface that has four logical communications ports called the *Display Port*, the *Control Port*, the *Real-Time Data Port* and the *Logging Data Port*.

POS MV outputs data in specified group formats defined in the body of this document. Messages are used to both change and describe the system configuration. Both message and group data are output on three ports: Display, Real-Time Data and Logging Data. Messages are input on the Control Port.

The **Display Port** is a *low rate* UDP output port that is designed to broadcast low rate data and status information for display. The *POS Controller* reads the message and group data from this port for display purposes. POS MV is designed to allow multiple *POS Controller* programs running on different computers to receive and display data from the PCS. However, only one *POS Controller* at any time can be designated as the master controller and be capable of sending commands to the PCS via the Control Port. This arrangement prevents conflicting controller information from being received by the PCS.

The port address for the Display Port is 5600. The subnet mask is 255.255.255.255.

The **Real-Time Data Port** is a *high rate* UDP output port that is designed to output multiple data

groups at high data rates with minimal latency. Since there is no handshaking implemented in UDP there is a possibility that the client may not receive all data packets. The Real-Time Data Port design emphasizes real-time delivery of the data without the overhead of ensuring totally reliable data transfer. To receive data from the Real-Time Data Port, a computer must listen to the port using the UDP socket protocol. Several computers may be connected to the Real-Time Data Port at any one time. MV POSView uses this port to obtain some higher rate data from POS MV that is required for display plots.

The **Logging Data Port** is a *high rate* TCP/IP output port that is designed to output multiple data groups at high data rates. The emphasis is on reliable and efficient data transfer to the client computer. The Logging Data Port implements several buffers to store data in the event the TCP/IP connection between POS and the client computer becomes bogged down or requires retransmission of packets. To receive data from the Logging Data Port, a computer must connect to it using the TCP/IP socket protocol. Only one computer may be connected to the Logging Data Port at any one time. MV POSView can log this data to the client computer's hard drive.

The port address for the Real-Time Data Port is 5602 and 5603 for the Logging Data Port. The IP subnet mask is 255.255.255.255.

The user is able to select, from several different options, the data required for output. Each port can be configured to output different data than the other ports. POS MV accepts changes to the output options of the Display, Data and Logging ports at any time. MV POSView automatically sends the Display Port control message to output the data groups that it requires to populate the display windows as the user opens them.

The **Control Port** is designed to receive set-up and control commands from the *POS Controller* and to acknowledge the commands to indicate successful reception of each message. The Control Port is bi-directional and uses the TCP/IP protocol to communicate with the *POS Controller*.

The port address for the Control Port is 5601. The IP subnet mask is 255.255.255.255.

# 3 Output Groups

### 3.1 Introduction

POS MV organizes the data going to the Display and Data ports into output groups. Each group contains a block of related data at a specified group rate. The user directs POS MV via Control Port messages generated by the POS Controller to include a group or groups containing data items of interest in the Display and Data port data streams. The output groups have been designed to allow simple parsing and decoding of the output data streams into the selected groups. All groups are framed by ASCII delimiters and have identifiers that uniquely identify each group.

The output data rate on the Display Port is typically once per second or less. This output is intended for updating the POS Controller display; hence a higher data output rate is not required. The output data rate on the Data Ports is group dependent and has a range from 1Hz to an IMU rate. For certain output groups, it is possible to select, from several options, the output data rate of choice on the Data ports.

# 3.2 Output Group Specification

### 3.2.1 Group Data Rates

There are several output groups defined for the Display and Data ports. The user can select any of these groups and *may select different groups* for the Display Port, Real-Time Data Port and Logging Data Port. The Standby and Navigate modes shown in Table 1 are defined in POS MV V4 User Guide.

# 3.2.2 Group Classification and Numbering Convention

All POS products use the following group numbering convention. POS MV outputs the group categories shown. Reserved group numbers are assigned to other products.

| 0 - 99     | POS Core User data groups |
|------------|---------------------------|
| 100 - 199  | POS MV User data groups   |
| 200 - 299  | POS AV User data groups   |
| 300 - 399  | POS TG User data groups   |
| 400 - 499  | POS LV User data groups   |
| 500 - 599  | POS LS User data groups   |
| 600 - 699  | POS SV User data groups   |
| 700 - 799  | POS MC User data groups   |
| 800 - 9999 | Reserved                  |

| 10000 - 10099 | POS Core Raw data groups               |
|---------------|----------------------------------------|
| 10100 - 10199 | POS MV Raw data groups                 |
| 10200 - 10299 | POS AV Raw data groups                 |
| 10300 - 10399 | POS TG Raw data groups                 |
| 10400 - 10499 | POS LV Raw data groups                 |
| 10500 - 10599 | POS LS Raw data groups                 |
| 10600 - 10699 | POS SV Raw data groups                 |
| 10700 - 10799 | POS MC Raw data groups                 |
| 10800 - 19999 | Reserved                               |
| 20000         | POS Core User diagnostic group         |
| 20001 - 20099 | POS Core Proprietary diagnostic groups |
| 20100         | POS MV User diagnostic group           |

**Core User data groups** and **MV User data groups** comprise groups that contain real-time operational data. During normal operation, these are the only groups that a user would require for observing or recording relevant POS MV data.

**Core Raw data groups** and **POS MV Raw data groups** comprise the unaltered data streams from the navigation sensors received by the PCS. POS MV packages the sensor data into the specified group formats and outputs the groups. These groups are typically used for post-mission processing and analysis.

Table 1: Output Group Data Rates

| Group | Contents                                       | Display Port Output<br>Rate (Hz) |          | Real-Time Data<br>Port Output Rate<br>(Hz) |          | Logging Data Port<br>Output Rate (Hz) |          |
|-------|------------------------------------------------|----------------------------------|----------|--------------------------------------------|----------|---------------------------------------|----------|
|       |                                                | Standby                          | Navigate | Standby                                    | Navigate | Standby                               | Navigate |
|       |                                                | POS Data G                       | roups    | •                                          |          |                                       |          |
| 1*    | Vessel position, velocity, attitude & dynamics | -                                | 11       | -                                          | 1-200    | -                                     | 1-200    |
| 2     | Vessel navigation performance metrics          | -                                | 11       | -                                          | 1        | -                                     | 1        |
| 3     | Primary GPS status                             | 1 <sup>1</sup>                   | 11       | 1                                          | 1        | 1                                     | 1        |
| 4     | Time-tagged IMU data                           | 1                                | 1        | 200                                        | 200      | 200                                   | 200      |
| 5     | Event 1 data <sup>2</sup>                      | 1                                | 1        | 1-500                                      | 1-500    | 1-500                                 | 1-500    |
| 6     | Event 2 data <sup>2</sup>                      | 1                                | 1        | 1-500                                      | 1-500    | 1-500                                 | 1-500    |
| 7     | PPS data <sup>2</sup>                          | 1                                | 1        | 1                                          | 1        | 1                                     | 1        |
| 8     | Reserved                                       | -                                | -        | -                                          | -        | -                                     | -        |

POS MV V4 User ICD Document # PUBS-ICD-000551 Rev. 0.0

| Group | Group Contents                                             |                | ort Output<br>e (Hz) | Real-Time Data<br>Port Output Rate<br>(Hz) |          | Logging Data Port<br>Output Rate (Hz) |          |
|-------|------------------------------------------------------------|----------------|----------------------|--------------------------------------------|----------|---------------------------------------|----------|
|       |                                                            | Standby        | Navigate             | Standby                                    | Navigate | Standby                               | Navigate |
| 9     | GAMS solution status                                       | -              | 1                    | -                                          | 1        | 1                                     | 1        |
| 10    | General and FDIR status                                    | 1 <sup>1</sup> | 1 <sup>1</sup>       | 1                                          | 1        | 1                                     | 1        |
| 11    | Secondary GPS status                                       | 1              | 1                    | 1                                          | 1        | 1                                     | 1        |
| 12    | Auxiliary 1 GPS status                                     | 1              | 1                    | 1                                          | 1        | 1                                     | 1        |
| 13    | Auxiliary 2 GPS status                                     | 1              | 1                    | 1                                          | 1        | 1                                     | 1        |
| 14    | Calibrated installation parameters                         | -              | 1                    | -                                          | 1        | -                                     | 1        |
| 15    | Reserved                                                   | -              | -                    | -                                          | -        | -                                     | -        |
| 16    | Reserved                                                   | -              | -                    | -                                          | -        | -                                     | -        |
| 17    | User time status                                           | 1              | 1                    | 1                                          | 1        | 1                                     | 1        |
| 20    | IIN solution status                                        | -              | 1                    | -                                          | 1        | -                                     | 1        |
| 21    | Base 1 GPS modem status                                    | 1              | 1                    | 1                                          | 1        | 1                                     | 1        |
| 22    | Base 2 GPS modem status                                    | 1              | 1                    | 1                                          | 1        | 1                                     | 1        |
| 23    | Auxiliary 1 GPS display data <sup>2</sup>                  | 1              | 1                    | 1                                          | 1        | 1                                     | 1        |
| 24    | Auxiliary 2 GPS display data <sup>2</sup>                  | 1              | 1                    | 1                                          | 1        | 1                                     | 1        |
| 25    | Reserved                                                   | -              | -                    | -                                          | -        | -                                     | -        |
| 26    | Reserved                                                   | -              | -                    | -                                          | -        | -                                     | -        |
| 99    | Versions and statistics                                    | 1              | 1                    | 1                                          | 1        | 1                                     | 1        |
| 102   | Sensor 1 position, velocity, attitude, heave & dynamics    | -              | 1                    | -                                          | 1-200    | -                                     | 1-200    |
| 103   | Sensor 2 position, velocity, attitude, heave & dynamics    | -              | 1                    | -                                          | 1-200    | -                                     | 1-200    |
| 104   | Sensor 1 position, velocity & attitude performance metrics | -              | 1                    | -                                          | 1        | -                                     | 1        |
| 105   | Sensor 2 position, velocity & attitude performance metrics | -              | 1                    | -                                          | 1        | -                                     | 1        |
| 110   | MV general status & FDIR                                   | 1              | 1                    | 1                                          | 1        | 1                                     | 1        |
| 111   | Heave & True Heave                                         | -              | 1                    | -                                          | 25       | -                                     | 25       |
| 112   | NMEA strings                                               | -              | 1                    | -                                          | 1-50     | -                                     | 1-50     |
| 113   | Heave performance metrics                                  | -              | 1                    | -                                          | 25       | -                                     | 25       |
| 114   | TrueZ and TrueTide altitude                                | -              | 1                    | -                                          | 25       | -                                     | 25       |
|       |                                                            | Raw Data G     | roups                |                                            |          |                                       |          |
| 10001 | Primary GPS data stream                                    | -              | -                    | 1-10                                       | 1-10     | 1-10                                  | 1-10     |

| Group Contents |                             | Display Port Output<br>Rate (Hz) |          | Real-Time Data<br>Port Output Rate<br>(Hz) |          | Logging Data Port<br>Output Rate (Hz) |          |
|----------------|-----------------------------|----------------------------------|----------|--------------------------------------------|----------|---------------------------------------|----------|
|                |                             | Standby                          | Navigate | Standby                                    | Navigate | Standby                               | Navigate |
| 10002          | IMU data stream             | -                                | -        | 200                                        | 200      | 200                                   | 200      |
| 10003          | PPS data                    | -                                | -        | 1                                          | 1        | 1                                     | 1        |
| 10004          | Event 1 data                | -                                | -        | 1-500                                      | 1-500    | 1-500                                 | 1-500    |
| 10005          | Event 2 data                | -                                | -        | 1-500                                      | 1-500    | 1-500                                 | 1-500    |
| 10006          | Reserved                    | -                                | -        | -                                          | -        | -                                     | -        |
| 10007          | Auxiliary 1 GPS data stream |                                  |          | 1-10                                       | 1-10     | 1-10                                  | 1-10     |
| 10008          | Auxiliary 2 GPS data stream |                                  |          | 1-10                                       | 1-10     | 1-10                                  | 1-10     |
| 10009          | Secondary GPS data stream   | -                                | -        | 1-10                                       | 1-10     | 1-10                                  | 1-10     |
| 10010          | Reserved                    | -                                | -        | -                                          | -        | -                                     | -        |
| 10011          | Base 1 GPS data stream      | -                                | -        | 0-1                                        | 0-1      | 0-1                                   | 0-1      |
| 10012          | Base 2 GPS data stream      | -                                | -        | 0-1                                        | 0-1      | 0-1                                   | 0-1      |

Note: When POS is in Navigation mode but not aligned then the output rate is implementation dependent.

# **3.2.3** Group Format

The structure of each output group is defined in this section. The group structure is the same for all groups and consists of a *header*, *data* and *footer*. Table 2 presents the complete groups format, showing the header and footer separated by the data. The next section specifies the data for each group.

Table 2: Group format

| Item                 | Bytes  | Format                          | Value           | Units |  |
|----------------------|--------|---------------------------------|-----------------|-------|--|
| Group start          | 4      | char                            | \$GRP           | N/A   |  |
| Group ID             | 2      | ushort                          | Group number    | N/A   |  |
| Byte count           | 2      | ushort                          | Group dependent | bytes |  |
| Time/Distance Fields | 26     | See Table 3                     |                 |       |  |
| Data                 |        | Group dependent size and format |                 |       |  |
| Pad                  | 0 to 3 | byte                            | 0               | N/A   |  |

<sup>\*</sup> Data is in the vessel frame for POS MV.

<sup>&</sup>lt;sup>1</sup> These groups are the minimum output of the Display Port for driving the POS View display and cannot be deselected.

<sup>&</sup>lt;sup>2</sup> Groups are only posted when data were available.

| Item      | Bytes | Format | Value | Units |
|-----------|-------|--------|-------|-------|
| Checksum  | 2     | ushort | N/A   | N/A   |
| Group end | 2     | char   | \$#   | N/A   |

Table 3: Time and distance fields

| Item          | Bytes | Format | Valı              | Units               |         |
|---------------|-------|--------|-------------------|---------------------|---------|
| Time 1        | 8     | double | N/A               | seconds             |         |
| Time 2        | 8     | double | N/A               | A                   | seconds |
| Distance tag  | 8     | double | N/A               | A                   | meters  |
| Time types    | 1     | byte   | Time 1 Select     | Value in bits 0-3   |         |
|               |       |        | Time 1: POS time  | 0                   |         |
|               |       |        | Time 1: GPS time  | 1 (de               | efault) |
|               |       |        | Time 1: UTC time  | 2                   |         |
|               |       |        |                   |                     |         |
|               |       |        | Time 2 Select     | Value in bits 4-7   |         |
|               |       |        | Time 2: POS time  | 0 (de               | efault) |
|               |       |        | Time 2: GPS time  | 1                   |         |
|               |       |        | Time 2: UTC time  | 2                   |         |
|               |       |        | Time 2: User time | Time 2: User time 3 |         |
| Distance type | 1     | byte   | Distance Select   | <u>Value</u>        |         |
|               |       |        | N/A               | 0                   |         |
|               |       |        | POS distance      | 1 (de               | efault) |
|               |       |        | DMI distance      | 2                   |         |

The *header* consists of the following components:

- ASCII group start (\$GRP)
- group identification (Group ID) number
- byte count
- time/distance fields

The *group identification* or *Group ID* is a short unsigned integer equal to the group number having the group numbering convention described in Section 3.2.2.

The *byte count* is a short unsigned integer that includes all fields in the group except the \$GRP delimiter, the Group ID and the byte count. Therefore, the byte count is always 8 bytes less than the length of the group.

The *time/distance fields* are shown in Table 3. These occupy 26 bytes and have the same format across all groups. They comprise the following:

- Time 1
- Time 2
- Distance tag and time and distance type flags.

*Time 1* is the POS MV system time of validity of the data in the group, given in one of the following time bases:

- POS time (time in seconds since power-on)
- GPS seconds of the week
- UTC seconds of the week

The user can select any of these times for Time 1. Time 1 is set to POS time on power-up and changes to the user selected time base once the primary GPS receiver has locked on to a sufficient number of satellites to compute a time solution.

*Time 2* is the POS MV system time of validity of the data in the group, given in one of the following time bases:

- POS time (time in seconds since power-on)
- GPS seconds of the week
- UTC seconds of the week
- User time

User time is specified by the user, with the procedure to set user time described in the POS MV V4 User Guide. It allows the groups to be time tagged with an external computer's time clock. The Time 2 field is always set to POS time for the raw (10000) series of data groups.

*Distance tag* is the distance of validity of the data in the group as determined by one of the following distance measurement sources:

- distance traveled derived from the POS MV blended navigation solution
- DMI (distance measurement index) distance tag

The group *data* follows the header. Its format is dependent on the particular group. Some group data lengths are fixed, whereas others may vary. For variable length groups the *byte count* is always updated to reflect the actual length of the group.

The group is terminated by the *footer*, which consists of the following components:

- a pad (if required)
- checksum
- ASCII group end delimiter (\$#).

The *pad* is used to make the total lengths of all groups a multiple of four bytes. The *checksum* is calculated so that the sum of byte pairs cast as short (16 bit) integers over the complete group results in a net sum of zero.

The byte, short, ushort, long, ulong, float and double formats are defined in Appendix A: Data Format Description.

The ranges of valid values for group fields that contain numbers are specified using the following notation.

- [a, b] implies the range a to b including the range lower and upper boundaries. A value x that falls in this range will respect the inequality  $a \le x \le b$ .
- (a, b) implies the range a to b excluding the range lower and upper boundaries. A value x that falls in this range will respect the inequality a < x < b.
- (a, b] implies the range a to b excluding the lower boundary and including the upper boundary. A value x that falls in this range will respect the inequality  $a < x \le b$ .
- [a, b) implies the range a to b excluding the range lower and upper boundaries. A value x that falls in this range will respect the inequality  $a \le x < b$ .

If a value a or b is not given, then there is no corresponding lower or upper boundary.

The following are special cases:

- (0, ) represents all positive numbers (excludes 0)
- [0, ) represents all non-negative numbers (includes 0)
- (, 0) represents all negative numbers (excludes 0)
- (, 0] represents all non-positive numbers (includes 0)
- (,) represents all numbers in the range of valid numbers.

Group fields that contain numerical values may contain invalid numbers. Invalid byte, short, ushort, long, ulong, float and double values are defined in Table 82 in Appendix A: Data Format Description. POS MV outputs invalid values in fields containing numerical values for which POS MV has no valid data. This does not apply to fields containing bit settings.

## 3.2.4 Compatibility with Previous POS Products

The compatibility of POS MV V4 groups with POS MV V3 products is given as follows:

The POS MV V4 group format is the same as that of the POS MV V3 products.

The contents of Groups 1-8 and Group 99 are the same as those of the POS MV V3 products. However, Groups 7 and 8 have been expanded with new fields that occur before the Pad field. This is compatible with the POS MV V3 group design. Groups 9-98 are not defined in POS MV V3 products. Hence, no compatibility requirement exists for these groups.

Several groups in the range of Groups 9-98 are the same as or similar to some POS MV V3 product-specific groups. For example, Group 10 is similar to POS MV V3 Group 101.

The contents of Groups 10001-10005 are the same as those of all POS MV V3 products.

# **3.3 Output Group Tables**

## 3.3.1 POS Data Groups

#### Group 1: Vessel Position, Velocity, Attitude & Dynamics

The POS MV group 1 contains data valid for the position defined by the user-entered reference to vessel lever arms (see Message 121: Vessel Installation Parameter Set-up). POS MV assumes the vessel and reference frames are co-aligned, therefore the reference to vessel mounting angles (see Message 20: General Installation and Processing Parameters) should be zero.

Table 4: Group 1: Vessel position, velocity, attitude & dynamics

| Item                 | Bytes | Format | Value       | Units         |
|----------------------|-------|--------|-------------|---------------|
| Group start          | 4     | Char   | \$GRP       | N/A           |
| Group ID             | 2     | Ushort | 1           | N/A           |
| Byte count           | 2     | Ushort | 132         | bytes         |
| Time/Distance Fields | 26    |        | See Table 3 |               |
| Latitude             | 8     | double | (-90, 90]   | degrees       |
| Longitude            | 8     | double | (-180, 180] | degrees       |
| Altitude             | 8     | double | (,)         | meters        |
| North velocity       | 4     | float  | (,)         | meters/second |
| East velocity        | 4     | float  | (,)         | meters/second |
| Down velocity        | 4     | float  | (,)         | meters/second |
| Vessel roll          | 8     | double | (-180, 180] | degrees       |
| Vessel pitch         | 8     | double | (-90, 90]   | degrees       |
| Vessel heading       | 8     | double | [0, 360)    | degrees       |
| Vessel wander angle  | 8     | double | (-180, 180] | degrees       |

POS MV V4 User ICD Document # PUBS-ICD-000551 Rev. 0.0

| Item                                        | Bytes | Format | Value       | Units                      |
|---------------------------------------------|-------|--------|-------------|----------------------------|
| Vessel track angle                          | 4     | float  | [0, 360)    | degrees                    |
| Vessel speed                                | 4     | float  | [0, )       | meters/second              |
| Vessel angular rate about longitudinal axis | 4     | float  | (,)         | degrees/second             |
| Vessel angular rate about transverse axis   | 4     | float  | (,)         | degrees/second             |
| Vessel angular rate about down axis         | 4     | float  | (,)         | degrees/second             |
| Vessel longitudinal acceleration            | 4     | float  | (,)         | meters/second <sup>2</sup> |
| Vessel transverse acceleration              | 4     | float  | (,)         | meters/second <sup>2</sup> |
| Vessel down acceleration                    | 4     | float  | (,)         | meters/second <sup>2</sup> |
| Alignment status                            | 1     | byte   | See Table 5 | N/A                        |
| Pad                                         | 1     | byte   | 0           | N/A                        |
| Checksum                                    | 2     | ushort | N/A         | N/A                        |
| Group end                                   | 2     | char   | \$#         | N/A                        |

Table 5: Group 1 alignment status

| Group 1<br>Status | Description                                                                    |
|-------------------|--------------------------------------------------------------------------------|
| 0                 | Full navigation (User accuracies are met)                                      |
| 1                 | Fine alignment is active (RMS heading error is less than 15 degrees)           |
| 2                 | GC CHI 2 (alignment with GPS, RMS heading error is greater than 15 degrees)    |
| 3                 | PC CHI 2 (alignment without GPS, RMS heading error is greater than 15 degrees) |
| 4                 | GC CHI 1 (alignment with GPS, RMS heading error is greater than 45 degrees)    |
| 5                 | PC CHI 1 (alignment without GPS, RMS heading error is greater than 45 degrees) |
| 6                 | Coarse leveling is active                                                      |

| Group 1<br>Status | Description               |
|-------------------|---------------------------|
| 7                 | Initial solution assigned |
| 8                 | No valid solution         |

### **Group 2: Vessel Navigation Performance Metrics**

This group contains vessel position, velocity and attitude performance metrics. The data in this group is *valid for the position defined by the user-entered reference vessel lever arms*.

All data items in this group are given in RMS values.

Table 6: Group 2: Vessel navigation performance metrics

| Item                        | Bytes | Format | Value       | Units         |
|-----------------------------|-------|--------|-------------|---------------|
| Group start                 | 4     | char   | \$GRP       | N/A           |
| Group ID                    | 2     | ushort | 2           | N/A           |
| Byte count                  | 2     | ushort | 80          | bytes         |
| Time/Distance Fields        | 26    |        | See Table 3 |               |
| North position RMS error    | 4     | float  | [0,)        | meters        |
| East position RMS error     | 4     | float  | [0, )       | meters        |
| Down position RMS error     | 4     | float  | [0, )       | meters        |
| North velocity RMS error    | 4     | float  | [0, )       | meters/second |
| East velocity RMS error     | 4     | float  | [0,)        | meters/second |
| Down velocity RMS error     | 4     | float  | [0,)        | meters/second |
| Roll RMS error              | 4     | float  | [0,)        | degrees       |
| Pitch RMS error             | 4     | float  | [0, )       | degrees       |
| Heading RMS error           | 4     | float  | [0,)        | degrees       |
| Error ellipsoid semi-major  | 4     | float  | [0,)        | meters        |
| Error ellipsoid semi-minor  | 4     | float  | [0, )       | meters        |
| Error ellipsoid orientation | 4     | float  | (0, 360]    | degrees       |
| Pad                         | 2     | byte   | 0           | N/A           |

| Item      | Bytes | Format | Value | Units |
|-----------|-------|--------|-------|-------|
| Checksum  | 2     | ushort | N/A   | N/A   |
| Group end | 2     | char   | \$#   | N/A   |

#### **Group 3: Primary GPS Status**

This group contains status data from the primary GPS receiver. The group length is variable, depending on the number of primary GPS receiver channels that report data. This group assumes that the primary GPS receiver contains up to 12 channels and therefore provides up to 12 channel status fields. Each channel status field has the format given in Table 8. The GPS receiver type field identifies the primary GPS receiver in POS MV from among the GPS receiver types listed in Table 11 that POS MV supports. The GPS status field comprises a 4-byte array of status bits whose format depends on the GPS receiver type.

Table 7: Group 3: Primary GPS status

| Item                                         | Bytes        | Format | Value                          | Units   |
|----------------------------------------------|--------------|--------|--------------------------------|---------|
| Group start                                  | 4            | char   | \$GRP                          | N/A     |
| Group ID                                     | 2            | ushort | 3                              | N/A     |
| Byte count                                   | 2            | ushort | 76 + 20 x (number of channels) | bytes   |
| Time/Distance Fields                         | 26           |        | See Table 3                    |         |
| Navigation solution status                   | 1            | byte   | See Table 9                    | N/A     |
| Number of SV tracked                         | 1            | byte   | [0, 12]                        | N/A     |
| Channel status byte count                    | 2            | ushort | [0, 240]                       | bytes   |
| Channel status                               | variabl<br>e |        | See Table 8                    |         |
| HDOP                                         | 4            | float  | (,)                            | N/A     |
| VDOP                                         | 4            | float  | (,)                            | N/A     |
| DGPS correction latency                      | 4            | float  | [0, 999.9]                     | seconds |
| DGPS reference ID                            | 2            | ushort | [0, 1023]                      | N/A     |
| GPS/UTC week number                          | 4            | ulong  | [0, 1023]                      | week    |
|                                              |              |        | 0 if not available             |         |
| GPS/UTC time offset<br>(GPS time - UTC time) | 8            | double | (,)                            | seconds |

| Item                           | Bytes | Format | Value                                                                               | Units   |
|--------------------------------|-------|--------|-------------------------------------------------------------------------------------|---------|
| GPS navigation message latency | 4     | float  | Number of seconds from the PPS pulse to the start of the GPS navigation data output | seconds |
| Geoidal separation             | 4     | float  | (,)                                                                                 | meters  |
| GPS receiver type              | 2     | ushort | See Table 11                                                                        | N/A     |
| GPS status                     | 4     | ulong  | GPS summary status fields which depe                                                |         |
| Pad                            | 2     | byte   | 0                                                                                   | N/A     |
| Checksum                       | 2     | ushort | N/A                                                                                 | N/A     |
| Group end                      | 2     | char   | \$#                                                                                 | N/A     |

Table 8: GPS receiver channel status data

| Item                    | Bytes | Format | Value        | Units   |
|-------------------------|-------|--------|--------------|---------|
| SV PRN                  | 2     | ushort | [1, 40]      | N/A     |
| Channel tracking status | 2     | ushort | See Table 10 | N/A     |
| SV azimuth              | 4     | float  | [0, 360)     | degrees |
| SV elevation            | 4     | float  | [0, 90]      | degrees |
| SV L1 SNR               | 4     | float  | [0, )        | dB      |
| SV L2 SNR               | 4     | float  | [0, )        | dB      |

Table 9: GPS navigation solution status

| Status Value | Description                                            | <b>Expected Accuracy</b> |
|--------------|--------------------------------------------------------|--------------------------|
| -1           | Unknown                                                | N/A                      |
| 0            | No data from Receiver                                  | N/A                      |
| 1            | Horizontal C/A mode (unconstrained vertical position)  | 75 meters                |
| 2            | 3-dimension C/A mode                                   | 75 meters                |
| 3            | Horizontal DGPS mode (unconstrained vertical position) | 1 meter                  |
| 4            | 3-dimension DGPS mode                                  | 1 meter                  |

| Status Value | Description                  | <b>Expected Accuracy</b> |
|--------------|------------------------------|--------------------------|
| 5            | Float RTK mode               | 0.25 meters              |
| 6            | Integer wide lane RTK mode   | 0.2 meters               |
| 7            | Integer narrow lane RTK mode | 0.02 meters              |
| 8            | P-Code mode                  | 10 meters                |

Table 10: GPS channel status

| Channel<br>Status | Description                                                    |
|-------------------|----------------------------------------------------------------|
| 0                 | L1 Idle                                                        |
| 1                 | Reserved                                                       |
| 2                 | L1 acquisition                                                 |
| 3                 | L1 Code lock                                                   |
| 4                 | Reserved                                                       |
| 5                 | L1 Phase lock (full performance tracking for L1-only receiver) |
| 6                 | L2 Idle                                                        |
| 7                 | Reserved                                                       |
| 8                 | L2 acquisition                                                 |
| 9                 | L2 Code lock                                                   |
| 10                | Reserved                                                       |
| 11                | L2 phase lock (full performance for L1/L2 receiver)            |

Table 11: GPS receiver type

| GPS type | Description            |
|----------|------------------------|
| 0        | No receiver            |
| 1 to 10  | Reserved               |
| 11       | Trimble Force 5 GRAM-S |
| 12       | Reserved               |
| 13       | Trimble BD950          |

| GPS type  | Description |
|-----------|-------------|
| 14 and up | Reserved    |

Table 12: Trimble BD950 GPS receiver status

| Item                | Bytes | Format | 1                  | Failure          |
|---------------------|-------|--------|--------------------|------------------|
| Status of           | 4     | chars  | <u>Description</u> | <u>Value</u>     |
| Receiver            |       |        | SETT               | Setting time     |
| (Report Packet 0x9, |       |        | GETD               | Updating Health  |
| bytes 19-22)        |       |        | CAL1               | Calibrating      |
|                     |       |        | MEAS               | Static Survey    |
|                     |       |        | KINE               | Kinematic Survey |

#### Group 4: Time-tagged IMU Data

This group consists of the time-tagged IMU data that is suitable for import by POSPAC, Applanix' post-processing software package. U.S. and Canadian export control laws prohibit publication of the IMU data format.

Table 13: Group 4: Time-tagged IMU data

| Item                 | Bytes | Format      | Value | Units |
|----------------------|-------|-------------|-------|-------|
| Group start          | 4     | char        | \$GRP | N/A   |
| Group ID             | 2     | ushort      | 4     | N/A   |
| Byte count           | 2     | ushort      | 60    | bytes |
| Time/Distance Fields | 26    | See Table 3 |       |       |
| IMU Data             | 29    |             |       |       |
| Pad                  | 1     | byte        | 0     | N/A   |
| Checksum             | 2     | ushort      | N/A   | N/A   |
| Group end            | 2     | char        | \$#   | N/A   |

#### Group 5: Event 1

The time and distance fields in this group indicate the time and distance of Event 1 discrete signals that the POS MV receives. A client can use this message to attach GPS/UTC time to external events.

#### Group 6: Event 2

The time and distance fields in this group indicate the time and distance of Event 2 discrete signals that the POS MV receives. A client can use this message to attach GPS/UTC time to external events.

Table 14: Group 5/6: Event 1/2

| Item                 | Bytes | Format | Value       | Units |
|----------------------|-------|--------|-------------|-------|
| Group start          | 4     | char   | \$GRP       | N/A   |
| Group ID             | 2     | ushort | 5 or 6      | N/A   |
| Byte count           | 2     | ushort | 36          | bytes |
| Time/Distance Fields | 26    |        | See Table 3 |       |
| Event pulse number   | 4     | ulong  | [0, )       | N/A   |
| Pad                  | 2     | byte   | 0           | N/A   |
| Checksum             | 2     | ushort | N/A         | N/A   |
| Group end            | 2     | char   | \$#         | N/A   |

#### Group 7: PPS Time Recovery and Status

The time and distance fields in this group indicate the time and distance of the PPS from the primary GPS receiver. The PPS count is the number of PPS messages since power-up and initialization of the GPS receivers. The time synchronization status field indicates the status of POS MV synchronization to the PPS time provided by the primary GPS receiver as follows:

**No synchronization** indicates that the POS MV has not synchronized to GPS time. This is the case if the GPS receiver has not initialized and provided time recovery data to the POS MV.

**Synchronizing** indicates that the POS MV is in the process of synchronizing to GPS time. This lasts on the order of 10-20 seconds as the POS MV establishes its internal clock offset and drift parameters.

**Fully synchronized** indicates that the POS MV has established synchronization to GPS time with less than 10 microseconds error and is maintaining the synchronization once per second.

**Using old offset** indicates that the POS MV is using the last good clock offset to compute GPS times. The POS MV has either not received a PPS or time recovery message or has rejected erroneous GPS time synchronization data.

This data provides for PPS time recovery of any of the time bases supported by the POS MV. It allows an external device to acquire GPS or UTC time, or to relate GPS time to POS MV time.

Table 15: Group 7: PPS Time Recovery and Status

| Item                 | Bytes | Format | Value                | Units |
|----------------------|-------|--------|----------------------|-------|
| Group start          | 4     | char   | \$GRP                | N/A   |
| Group ID             | 2     | ushort | 7                    | N/A   |
| Byte count           | 2     | ushort | 36                   | bytes |
| Time/Distance Fields | 26    |        | See Table 3          |       |
| PPS count            | 4     | ulong  | [0,)                 | N/A   |
| Time synchronization | 1     | byte   | 0 Not synchronized   |       |
| status               |       |        | 1 Synchronizing      |       |
|                      |       |        | 2 Fully synchronized |       |
|                      |       |        | 3 Using old offset   |       |
| Pad                  | 1     | byte   | 0                    | N/A   |
| Checksum             | 2     | ushort | N/A                  | N/A   |
| Group End            | 2     | char   | \$#                  | N/A   |

#### Group 8: Reserved

#### Group 9: GAMS Solution

This group contains the GAMS solution and solution status. The following are descriptions of some of the group elements.

The *number of satellites* field gives the number of satellites in the GAMS solution. The *PDOP* is the PDOP of the satellite constellation selected by GAMS. The *computed antenna separation* is the length of the baseline vector that GAMS computes. The *solution status* describes the status of the current GAMS solution. The *PRN assignment* fields give the satellite PRN assigned to each observables processing channel. The *cycle slip flag* identifies processing channels in which the ambiguity search algorithm has detected cycle slips.

The *GAMS heading* is the heading of the antenna baseline vector. The *heading RMS error* is estimated by GAMS based on the RMS uncertainties of the primary and secondary carrier phase measurements reported by the primary and secondary GPS receivers.

Table 16: Group 9: GAMS Solution Status

| Item                        | Bytes | Format   | Value                                                            | Units      |
|-----------------------------|-------|----------|------------------------------------------------------------------|------------|
| Group start                 | 4     | char     | \$GRP                                                            | N/A        |
| Group ID                    | 2     | ushort   | 9                                                                | N/A        |
| Byte count                  | 2     | ushort   | 72                                                               | bytes      |
| Time/Distance<br>Fields     | 26    |          | See Table 3                                                      |            |
| Number of satellites        | 1     | ubyte    | N/A                                                              | N/A        |
| A priori PDOP               | 4     | float    | [0, 999]                                                         | N/A        |
| Computed antenna separation | 4     | float    | [0,)                                                             | meters     |
| Solution Status             | 1     | byte     | 0 fixed integer                                                  |            |
|                             |       |          | 1 fixed integer test install data                                |            |
|                             |       |          | 2 degraded fixed integer                                         |            |
|                             |       |          | 3 floated ambiguity                                              |            |
|                             |       |          | 4 degraded floated ambiguity                                     |            |
|                             |       |          | 5 solution without install data                                  |            |
|                             |       |          | 6 solution from navigator attit install data                     | ude and    |
|                             |       |          | 7 no solution                                                    |            |
| PRN assignment              | 12    | 12 bytes | Each byte contains 0-32 where                                    |            |
|                             |       |          | 0 = unassigned PRN                                               |            |
|                             |       |          | 1-40 = PRN assigned to channel                                   |            |
| Cycle slip flag             | 2     | ushort   | Bits 0-11: $(k-1)^{th}$ bit set to 1 implies of in channel $k$ . | cycle slip |
|                             |       |          | Example: Bit 3 set to 1 implies cycle channel 4.                 | le slip in |
|                             |       |          | Bits 12-15: not used.                                            |            |

| Item                      | Bytes | Format | Value   | Units   |
|---------------------------|-------|--------|---------|---------|
| GAMS heading              | 8     | double | [0,360) | Degrees |
| GAMS heading<br>RMS error | 8     | double | (0, )   | Degrees |
| Pad                       | 2     | byte   | 0       | N/A     |
| Checksum                  | 2     | ushort | N/A     | N/A     |
| Group end                 | 2     | char   | \$#     | N/A     |

#### Group 10: General Status and FDIR

This group is used to output general and Fault Detection, Isolation and Reconfiguration (FDIR) status information. The POS Controller decodes and displays the sensor hardware status output in this group. The following is a brief description of group contents.

**General Status A** contains bit-encoded status information from the following processes: integrated navigation, data logging and generic hardware.

**General Status B** contains bit-encoded status information from the following processes: primary GPS data input, secondary GPS data input, auxiliary GPS data input, GAMS.

**General Status C** contains bit-encoded information from the following processes: integrated navigation, gimbal data input, DMI data input, base GPS messages (RTCM, CMR, RTCA) input.

**FDIR Level 1**, similar to a built-in test, reports problems in communications between the sensors and the PCS.

**FDIR Level 2**, the direct reasonableness test, compares the sensor data against reasonable magnitude limits for the POS-instrumented Vessel.

**FDIR Level 3**, the direct comparison test, compares IMU data against aiding sensor data and identifies unreasonable differences when they occur.

**FDIR Level 4**, the residual test, monitors the measurement residuals from the Kalman filter and rejects measurements that fall outside a specified 95% confidence level. Consistent measurement rejection indicates a potential IMU or aiding sensor failure.

**FDIR Level 5**, the indirect reasonableness test, monitors Kalman filter estimates of inertial sensor errors and installation errors. Soft sensor failures appear as slow increases in these errors. If a threshold is exceeded, a sensor failure is flagged.

Table 17: Group 10: General and FDIR status

| Item                    | Bytes | Format | Value                                     | Units       |
|-------------------------|-------|--------|-------------------------------------------|-------------|
| Group start             | 4     | char   | \$GRP                                     | N/A         |
| Group ID                | 2     | ushort | 10                                        | N/A         |
| Byte count              | 2     | ushort | 56                                        | Bytes       |
| Time/Distance<br>Fields | 26    |        | See Table 3                               |             |
| General Status          | 4     | ulong  | Coarse levelling active                   | bit 0: set  |
| A                       |       |        | Coarse levelling failed                   | bit 1: set  |
|                         |       |        | Quadrant resolved                         | bit 2: set  |
|                         |       |        | Fine align active                         | bit 3: set  |
|                         |       |        | Inertial navigator initialised            | bit 4: set  |
|                         |       |        | Inertial navigator alignment active       | bit 5: set  |
|                         |       |        | Degraded navigation solution              | bit 6: set  |
|                         |       |        | Full navigation solution                  | bit 7: set  |
|                         |       |        | Initial position valid                    | bit 8: set  |
|                         |       |        | Reference to Primary GPS Lever arms $= 0$ | bit 9: set  |
|                         |       |        | Reference to Sensor 1 Lever arms = 0      | bit 10: set |
|                         |       |        | Reference to Sensor 2 Lever arms = 0      | bit 11: set |
|                         |       |        | Logging Port file write error             | bit 12: set |
|                         |       |        | Logging Port file open                    | bit 13: set |
|                         |       |        | Logging Port logging enabled              | bit 14: set |
|                         |       |        | Logging Port device full                  | bit 15: set |
|                         |       |        | RAM configuration differs from NVM        | bit 16: set |
|                         |       |        | NVM write successful                      | bit 17: set |
|                         |       |        | NVM write fail                            | bit 18: set |
|                         |       |        | NVM read fail                             | bit 19: set |
|                         |       |        | CPU loading exceeds 55% threshold         | bit 20: set |
|                         |       |        | CPU loading exceeds 85% threshold         | bit 21: set |
|                         |       |        | Spare                                     | bits: 22-31 |

| Item           | Bytes | Format | Value                                    | Units       |
|----------------|-------|--------|------------------------------------------|-------------|
| General Status | 4     | ulong  | User attitude RMS performance            | bit 0: set  |
| В              |       |        | User heading RMS performance             | bit 1: set  |
|                |       |        | User position RMS performance            | bit 2: set  |
|                |       |        | User velocity RMS performance            | bit 3: set  |
|                |       |        | GAMS calibration in progress             | bit 4: set  |
|                |       |        | GAMS calibration complete                | bit 5: set  |
|                |       |        | GAMS calibration failed                  | bit 6: set  |
|                |       |        | GAMS calibration requested               | bit 7: set  |
|                |       |        | GAMS installation parameters valid       | bit 8: set  |
|                |       |        | GAMS solution in use                     | bit 9: set  |
|                |       |        | GAMS solution OK                         | bit 10: set |
|                |       |        | GAMS calibration suspended               | bit 11: set |
|                |       |        | GAMS calibration forced                  | bit 12: set |
|                |       |        | Primary GPS navigation solution in use   | bit 13: set |
|                |       |        | Primary GPS initialisation failed        | bit 14: set |
|                |       |        | Primary GPS reset command sent           | bit 15: set |
|                |       |        | Primary GPS configuration file sent      | bit 16: set |
|                |       |        | Primary GPS not configured               | bit 17: set |
|                |       |        | Primary GPS in C/A mode                  | bit 18: set |
|                |       |        | Primary GPS in Differential mode         | bit 19: set |
|                |       |        | Primary GPS in float RTK mode            | bit 20: set |
|                |       |        | Primary GPS in wide lane RTK mode        | bit 21: set |
|                |       |        | Primary GPS in narrow lane RTK mode      | bit 22: set |
|                |       |        | Primary GPS observables in use           | bit 23: set |
|                |       |        | Secondary GPS observables in use         | bit 24: set |
|                |       |        | Auxiliary GPS navigation solution in use | bit 25: set |
|                |       |        | Auxiliary GPS in P-code mode             | bit 26: set |
|                |       |        | Auxiliary GPS in Differential mode       | bit 27: set |

| Item           | Bytes | Format | Value                                 | Units       |
|----------------|-------|--------|---------------------------------------|-------------|
|                |       |        | Auxiliary GPS in float RTK mode       | bit 28: set |
|                |       |        | Auxiliary GPS in wide lane RTK mode   | bit 29: set |
|                |       |        | Auxiliary GPS in narrow lane RTK mode | bit 30: set |
|                |       |        | Primary GPS in P-code mode            | bit 31: set |
| General Status | 4     | ulong  | Gimbal input ON                       | bit 0: set  |
| С              |       |        | Gimbal data in use                    | bit 1: set  |
|                |       |        | DMI data in use                       | bit 2: set  |
|                |       |        | ZUPD processing enabled               | bit 3: set  |
|                |       |        | ZUPD in use                           | bit 4: set  |
|                |       |        | Position fix in use                   | bit 5: set  |
|                |       |        | RTCM differential corrections in use  | bit 6: set  |
|                |       |        | RTCM RTK messages in use              | bit 7: set  |
|                |       |        | RTCA RTK messages in use              | bit 8: set  |
|                |       |        | CMR RTK messages in use               | bit 9: set  |
|                |       |        | IIN in DR mode                        | bit 10: set |
|                |       |        | IIN GPS aiding is loosely coupled     | bit 11: set |
|                |       |        | IIN in C/A GPS aided mode             | bit 12: set |
|                |       |        | IIN in RTCM DGPS aided mode           | bit 13: set |
|                |       |        | IIN in code DGPS aided mode           | bit 14: set |
|                |       |        | IIN in float RTK aided mode           | bit 15 set  |
|                |       |        | IIN in wide lane RTK aided mode       | bit 16: set |
|                |       |        | IIN in narrow lane RTK aided mode     | bit 17: set |
|                |       |        | Received RTCM Type 1 message          | bit 18: set |
|                |       |        | Received RTCM Type 3 message          | bit 19: set |
|                |       |        | Received RTCM Type 9 message          | bit 20: set |
|                |       |        | Received RTCM Type 18 messages        | bit 21: set |
|                |       |        | Received RTCM Type 19 messages        | bit 22: set |
|                |       |        | Received CMR Type 0 message           | bit 23: set |

| Item         | Bytes | Format | Value                                      | Units         |
|--------------|-------|--------|--------------------------------------------|---------------|
|              |       |        | Received CMR Type 1 message                | bit 24: set   |
|              |       |        | Received CMR Type 2 message                | bit 25: set   |
|              |       |        | Received CMR Type 94 message               | bit 26 set    |
|              |       |        | Received RTCA SCAT-1 message               | bit 27: set   |
|              |       |        | Spare                                      | bit: 28-31    |
| FDIR Level 1 | 4     | ulong  | IMU-POS checksum error                     | bit 0: set    |
| status       |       |        | IMU status bit set by IMU                  | bit 1: set    |
|              |       |        | Successive IMU failures                    | bit 2: set    |
|              |       |        | IIN configuration mismatch failure         | bit 3: set    |
|              |       |        | Primary GPS not in Navigation mode         | bit 5: set    |
|              |       |        | Primary GPS not available for alignment    | bit 6: set    |
|              |       |        | Primary data gap                           | bit 7: set    |
|              |       |        | Primary GPS PPS time gap                   | bit 8: set    |
|              |       |        | Primary GPS time recovery data not receive | ed bit 9: set |
|              |       |        | Primary GPS observable data gap            | bit 10: set   |
|              |       |        | Primary ephemeris data gap                 | bit 11: set   |
|              |       |        | Primary GPS excessive lock-time resets     | bit 12: set   |
|              |       |        | Primary GPS missing ephemeris              | bit 13: set   |
|              |       |        | Primary GPS SNR failure                    | bit 16: set   |
|              |       |        | Base GPS data gap                          | bit 17: set   |
|              |       |        | Base GPS parity error                      | bit 18: set   |
|              |       |        | Base GPS message rejected                  | bit 19: set   |
|              |       |        | Secondary GPS data gap                     | bit 20: set   |
|              |       |        | Secondary GPS observable data gap          | bit 21: set   |
|              |       |        | Secondary GPS SNR failure                  | bit 22: set   |
|              |       |        | Secondary GPS excessive lock-time resets   | bit 23: set   |
|              |       |        | Auxiliary GPS data gap                     | bit 25: set   |
|              |       |        | GAMS ambiguity resolution failed           | bit 26: set   |

| Item                         | Bytes | Format | Value                                                                | Units                   |
|------------------------------|-------|--------|----------------------------------------------------------------------|-------------------------|
|                              |       |        | Gimbal data gap                                                      | bit 27: set             |
|                              |       |        | DMI failed or is offline                                             | bit 28: set             |
|                              |       |        | IIN WL ambiguity error                                               | bit 30: set             |
|                              |       |        | IIN NL ambiguity error                                               | bit 31: set             |
|                              |       |        | Spare                                                                | bits: 4, 14, 15, 24, 29 |
| FDIR Level 1<br>IMU failures | 2     | ushort | Shows number of FDIR Level 1 Status 1 (bits 0 or 1) = Bad IMU Frames | IMU failures            |
| FDIR Level 2                 | 2     | ushort | Inertial speed exceeds max                                           | bit 0: set              |
| status                       |       |        | Primary GPS velocity exceeds max                                     | bit 1: set              |
|                              |       |        | Primary GPS position error exceeds max                               | bit 2: set              |
|                              |       |        | Auxiliary GPS position error exceeds max                             | bit 3: set              |
|                              |       |        | DMI speed exceeds max                                                | bit 4: set              |
|                              |       |        | Spare                                                                | bits: 5-15              |
| FDIR Level 3 status          | 2     | ushort | Spare                                                                | bits: 0-15              |
| FDIR Level 4                 | 2     | ushort | Primary GPS position rejected                                        | bit 0: set              |
| status                       |       |        | Primary GPS velocity rejected                                        | bit 1: set              |
|                              |       |        | GAMS heading rejected                                                | bit 2: set              |
|                              |       |        | Auxiliary GPS data rejected                                          | bit 3: set              |
|                              |       |        | DMI data rejected                                                    | bit 4: set              |
|                              |       |        | Primary GPS observables rejected                                     | bit 5: set              |
|                              |       |        | Spare                                                                | bits: 6-15              |
| FDIR Level 5                 | 2     | ushort | X accelerometer failure                                              | bit 0: set              |
| status                       |       |        | Y accelerometer failure                                              | bit 1: set              |
|                              |       |        | Z accelerometer failure                                              | bit 2: set              |
|                              |       |        | X gyro failure                                                       | bit 3: set              |
|                              |       |        | Y gyro failure                                                       | bit 4: set              |
|                              |       |        | Z gyro failure                                                       | bit 5: set              |
|                              |       |        | Excessive GAMS heading offset                                        | bit 6: set              |

| Item      | Bytes | Format | Value                                     | Units       |
|-----------|-------|--------|-------------------------------------------|-------------|
|           |       |        | Excessive primary GPS lever arm error     | bit 7: set  |
|           |       |        | Excessive auxiliary 1 GPS lever arm error |             |
|           |       |        | Excessive auxiliary 2 GPS lever arm error | bit 9: set  |
|           |       |        | Excessive POS position error RMS          | bit10:set   |
|           |       |        | Excessive primary GPS clock drift         | bit11:set   |
|           |       |        | Spare                                     | bits: 12-15 |
| Pad       | 0     | byte   | 0                                         | N/A         |
| Checksum  | 2     | ushort | N/A                                       | N/A         |
| Group end | 2     | char   | \$#                                       | N/A         |

max = maximum

#### **Group 11: Secondary GPS Status**

This group contains status data from the secondary GPS receiver. The group length is variable, depending on the number of secondary GPS receiver channels that report data. This group assumes that the secondary GPS receiver contains up to 12 channels and therefore provides 12 channel status fields. Each channel status field has the format given in Table 8. The GPS navigation message latency field contains the time between the PPS pulse and the start of the GPS navigation data output

Table 18: Group 11: Secondary GPS status

| Item                       | Bytes    | Format           | Value                                 | Units |  |
|----------------------------|----------|------------------|---------------------------------------|-------|--|
| Group start                | 4        | char             | \$GRP                                 | N/A   |  |
| Group ID                   | 2        | ushort           | 11                                    | N/A   |  |
| Byte count                 | 2        | ushort           | ushort 76 + 20 x (number of channels) |       |  |
| Time/Distance Fields       | 26       | See Table 3      |                                       |       |  |
| Navigation solution status | 1        | byte See Table 9 |                                       | N/A   |  |
| Number of SV tracked       | 1        | byte             | [0, 12]                               | N/A   |  |
| Channel status byte count  | 2        | ushort [0, 240]  |                                       |       |  |
| Channel status             | variable | See Table 8      |                                       |       |  |

| Item                                         | Bytes | Format | Value                                             | Units       |
|----------------------------------------------|-------|--------|---------------------------------------------------|-------------|
| HDOP                                         | 4     | float  | (0, )                                             | N/A         |
| VDOP                                         | 4     | float  | (0, )                                             | N/A         |
| DGPS correction latency                      | 4     | float  | [0, 99.9]                                         | Seconds     |
| DGPS reference ID                            | 2     | ushort | [0, 1023]                                         | N/A         |
| GPS/UTC week number                          | 4     | ulong  | [0, 1023]                                         | Week        |
|                                              |       |        | 0 if not available                                |             |
| GPS/UTC time offset<br>(GPS time - UTC time) |       |        | (,0]                                              | Seconds     |
| GPS navigation message latency               | 4     | float  | [0, )                                             | Seconds     |
| Geoidal separation                           | 4     | float  | (,) Met                                           |             |
| GPS receiver type                            | 2     | ushort | See Table 11                                      | N/A         |
| GPS status                                   | 4     | ulong  | GPS summary status fields whon GPS receiver type. | nich depend |
| Pad                                          | 2     | byte   | 0                                                 | N/A         |
| Checksum                                     | 2     | ushort | N/A                                               | N/A         |
| Group end                                    | 2     | char   | \$#                                               | N/A         |

#### Group 12: Auxiliary 1 GPS Status

This group contains data from an optional auxiliary 1 external GPS receiver. The group is variable in length because it is dependent upon the number of satellites that the auxiliary 1 GPS receiver is tracking. This group assumes that the auxiliary 1 GPS receiver contains up to 12 channels and therefore provides 12 channel status fields. The centre section of this group grows with increasing number of satellites tracked.

#### Group 13: Auxiliary 2 GPS Status

This group contains data from an optional auxiliary 2 external GPS receiver. The group has the same format as Group 12. Table 19 specifies the format for both Groups 12 and 13

POS MV V4 User ICD Document # PUBS-ICD-000551 Rev. 0.0

Table 19: Group 12/13: Auxiliary 1/2 GPS status

| Item                                     | Bytes    | Format | Value                                                                                              |                  | Units   |
|------------------------------------------|----------|--------|----------------------------------------------------------------------------------------------------|------------------|---------|
| Group start                              | 4        | char   | \$GRP                                                                                              |                  | N/A     |
| Group ID                                 | 2        | ushort | 12 or 13                                                                                           |                  | N/A     |
| Byte count                               | 2        | ushort | 72 + 20 x (number of channels)                                                                     |                  | Bytes   |
| Time/Distance Fields                     | 26       |        | See Table 3                                                                                        |                  |         |
| Navigation solution status               | 1        | byte   |                                                                                                    | See Table 9      | N/A     |
| Number of SV Tracked                     | 1        | byte   |                                                                                                    | [0, 40]          | N/A     |
| Channel status byte count                | 2        | ushort | [0, )                                                                                              |                  | Bytes   |
| Channel status                           | variable |        |                                                                                                    | See Table 8      |         |
| HDOP                                     | 4        | float  | (0, ) N                                                                                            |                  | N/A     |
| VDOP                                     | 4        | float  | (0, )                                                                                              |                  | N/A     |
| DGPS correction latency                  | 4        | float  | (0,)                                                                                               |                  | Seconds |
| DGPS reference ID                        | 2        | ushort | [0, 1023]                                                                                          |                  | N/A     |
| GPS/UTC week number                      | 4        | ulong  | [0, 1023]                                                                                          |                  | Week    |
|                                          |          |        | 0 i                                                                                                | f not available  |         |
| GPS time offset<br>(GPS time - UTC time) | 8        | double | (,0] Seco                                                                                          |                  | Seconds |
| GPS navigation message latency           | 4        | float  | [0, )                                                                                              |                  | Seconds |
| Geoidal separation                       | 4        | float  | N/A                                                                                                |                  | Meters  |
| NMEA messages                            | 2        | ushort | Bit (set) NMEA Message  0 GGA (GPS position)  1 GST (noise statistics)  2 GSV (satellites in view) |                  | •       |
| Received                                 |          |        |                                                                                                    |                  | n)      |
|                                          |          |        |                                                                                                    |                  | cs)     |
|                                          |          |        |                                                                                                    |                  | view)   |
|                                          |          |        | 3                                                                                                  | GSA (DOP & activ | ve SVs) |
|                                          |          |        | 4-15 Reserved                                                                                      |                  |         |

| Item                        | Bytes | Format | Value        | Units |
|-----------------------------|-------|--------|--------------|-------|
| Aux 1/2 in Use <sup>1</sup> | 1     | byte   | 0 Not in use | N/A   |
|                             |       |        | 1 In use     |       |
| Pad                         | 1     | byte   | 0            | N/A   |
| Checksum                    | 2     | ushort | N/A          | N/A   |
| Group end                   | 2     | char   | \$#          | N/A   |

Group 12/13 Aux in Use fields will not be set *in use* simultaneously.

### Group 14: Calibrated Installation Parameters

This group lists the calibrated installation parameters that the POS MV computes during Navigate mode when the Calibrate function is active. The group includes a Figure of Merit (FOM) for each set of parameters that the user can choose to calibrate. The FOM ranges from 0 to 100 and describes the percentage of a complete calibration that a calibration has achieved. A FOM equal to 0 indicates one of two possibilities:

- A parameter is not being calibrated because the user did not flag the parameter for calibration in Message 57: Installation calibration control (see Section 0).
- A parameter is not calibrated during a calibration of the parameter because the Vessel has not executed the required dynamics to effect the calibration.

Table 20: Group 14: Calibrated installation parameters

| Item                                               | Bytes | Format       | Value       | Units  |
|----------------------------------------------------|-------|--------------|-------------|--------|
| Group start                                        | 4     | char         | \$GRP       | N/A    |
| Group ID                                           | 2     | ushort       | 14          | N/A    |
| Byte count                                         | 2     | ushort       | 116         | Bytes  |
| Time/Distance Fields                               | 26    |              | See Table 3 |        |
| Calibration status                                 | 2     | See Table 21 |             |        |
| Reference to Primary GPS X lever arm               | 4     | float        | (,)         | Meters |
| Reference to Primary GPS Y lever arm               | 4     | float        | (,)         | Meters |
| Reference to Primary GPS Z lever arm               | 4     | float        | (,)         | Meters |
| Reference to Primary GPS lever arm calibration FOM | 2     | ushort       | [0, 100]    | N/A    |
| Reference to Auxiliary 1 GPS X lever arm           | 4     | float        | (,)         | Meters |

| Item                                                   | Bytes | Format | Value    | Units  |
|--------------------------------------------------------|-------|--------|----------|--------|
| Reference to Auxiliary 1 GPS Y lever arm               | 4     | float  | (,)      | Meters |
| Reference to Auxiliary 1 GPS Z lever arm               | 4     | float  | (,)      | Meters |
| Reference to Auxiliary 1 GPS lever arm calibration FOM | 2     | ushort | [0, 100] | N/A    |
| Reference to Auxiliary 2 GPS X lever arm               | 4     | float  | (,)      | Meters |
| Reference to Auxiliary 2 GPS Y lever arm               | 4     | float  | (,)      | Meters |
| Reference to Auxiliary 2 GPS Z lever arm               | 4     | float  | (,)      | Meters |
| Reference to Auxiliary 2 GPS lever arm calibration FOM | 2     | ushort | [0, 100] | N/A    |
| Reference to DMI X lever arm                           | 4     | float  | (,)      | Meters |
| Reference to DMI Y lever arm                           | 4     | float  | (,)      | Meters |
| Reference to DMI Z lever arm                           | 4     | float  | (,)      | Meters |
| Reference to DMI lever arm calibration FOM             | 2     | ushort | [0, 100] | N/A    |
| DMI scale factor                                       | 4     | float  | (,)      | %      |
| DMI scale factor calibration FOM                       | 2     | ushort | [0, 100] | N/A    |
| Reference to DVS X lever arm                           | 4     | float  | (,)      | Meters |
| Reference to DVS Y lever arm                           | 4     | float  | (,)      | Meters |
| Reference to DVS Z lever arm                           | 4     | float  | (,)      | meters |
| Reference to DVS lever arm calibration FOM             | 2     | ushort | [0, 100] | N/A    |
| DVS scale factor                                       | 4     | float  | (,)      | %      |
| DVS scale factor calibration FOM                       | 2     | ushort | [0, 100] | N/A    |
| Pad                                                    | 2     | byte   | 0        | N/A    |
| Checksum                                               | 2     | ushort | N/A      | N/A    |
| Group end                                              | 2     | char   | \$#      | N/A    |

Table 21: IIN Calibration Status

| Bit Set | Status Description                                                |
|---------|-------------------------------------------------------------------|
| 0       | Reference to Primary GPS lever arm calibration is in progress     |
| 1       | Reference to Auxiliary 1 GPS lever arm calibration is in progress |
| 2       | Reference to Auxiliary 2 GPS lever arm calibration is in progress |
| 3       | Reference to DMI lever arm calibration is in progress             |
| 4       | DMI scale factor calibration is in progress                       |
| 5       | Reference to DVS lever arm calibration is in progress             |
| 6       | Reference to Position Fix lever arm calibration is in progress    |
| 7       | Reserved                                                          |
| 8       | Reference to Primary GPS lever arm calibration is completed       |
| 9       | Reference to Auxiliary 1 GPS lever arm calibration is completed   |
| 10      | Reference to Auxiliary 2 GPS lever arm calibration is completed   |
| 11      | Reference to DMI lever arm calibration is completed               |
| 12      | DMI scale factor calibration is completed                         |
| 13      | Reference to DVS lever arm calibration is completed               |
| 14      | Reference to Position Fix lever arm calibration is completed      |
| 15      | Reserved                                                          |

# Group 15: Reserved

# Group 16: Reserved

# Group 17: User Time Status

This group contains status information about user time synchronization.

Table 22: Group 17: User Time Status

| Item        | Bytes | Format | Value | Units |
|-------------|-------|--------|-------|-------|
| Group start | 4     | char   | \$GRP | N/A   |
| Group ID    | 2     | ushort | 17    | N/A   |

| Item                                    | Bytes | Format | Value       | Units |
|-----------------------------------------|-------|--------|-------------|-------|
| Byte count                              | 2     | ushort | 40          | Bytes |
| Time/Distance Fields                    | 26    |        | See Table 3 |       |
| Number of Time Synch message rejections | 4     | ulong  | [0,)        | N/A   |
| Number of User Time resynchronizations  | 4     | ulong  | [0,)        | N/A   |
| User time valid                         | 1     | byte   | 1 or 0      | N/A   |
| Time Synch message received             | 1     | byte   | 1 or 0      | N/A   |
| Pad                                     | 0     | byte   | 0           | N/A   |
| Checksum                                | 2     | ushort | N/A         | N/A   |
| Group end                               | 2     | char   | \$#         | N/A   |

### **Group 20: IIN Solution Status**

This group contains the IIN observables processing status and relevant data. The following are descriptions of some of the fields.

The *number of satellites* field gives the number of satellites in the IIN solution. The *a priori PDOP* is the PDOP of the satellite constellation selected by IIN before processing. The *baseline length* is the computed distance between the primary GPS antenna and the reference GPS antenna. The *IIN processing status* describes the status of the current IIN solution. The 12 *PRN assignment* fields give the satellite PRN used in each observables processing channel in the IIN solution. The *L1 cycle slip flag* field contains a bit array whose bits when set, indicate an L1 cycle slips in the observables processing channels. The *L2 cycle slip flag* field contains a bit array whose bits when set, indicate L2 cycle slips in observables processing channels. In each bit array, bit (*k*-1) indicates the cycle slip status of processing channel *k*.

Table 23: Group 20: IIN solution status

| Item                 | Bytes | Format | Value       | Units |
|----------------------|-------|--------|-------------|-------|
| Group start          | 4     | char   | \$GRP       | N/A   |
| Group ID             | 2     | ushort | 20          | N/A   |
| Byte count           | 2     | ushort | 60          | Bytes |
| Time/Distance Fields | 26    |        | See Table 3 | •     |
| Number of satellites | 2     | ushort | [0, 12]     | N/A   |
| A priori PDOP        | 4     | float  | [0, 999]    | N/A   |

| Item                  | Bytes | Format  | Value                                                                                                    | Units       |
|-----------------------|-------|---------|----------------------------------------------------------------------------------------------------|-------------|
| Baseline length       | 4     | float   | [0, )                                                                                                    | Meters      |
| IIN processing status | 2     | ushort  | 1 Fixed Narrow Lane RTK 2 Fixed Wide Lane RTK 3 Float RTK                                                               |             |
|                       |       |         | 4 Code DGPS                                                                                                    |             |
|                       |       |         | 5 RTCM DGPS                                                                                                    |             |
|                       |       |         | 6 Autonomous (C/A)                                                                                                    |             |
|                       |       |         | 7 GPS navigation solution                                                                                               | on          |
|                       |       |         | 8 No solution                                                                                                    |             |
| PRN assignment        | 12    | 12 byte | Each byte contains 0-40 where                                                                                           |             |
|                       |       |         | 0 = unassigned PRN                                                                                                    |             |
|                       |       |         | 1-40 = PRN assigned to channel                                                                                          | el          |
| L1 cycle slip flag    | 2     | ushort  | Bits 0-11: $(k-1)^{th}$ bit set to 1 imposlip in channel $k$ PR Bit 3 set to 1 implies slip in channel 4.               | N. Example: |
|                       |       |         | Bits 12-15: not used.                                                                                                   |             |
| L2 cycle slip flag    | 2     | ushort  | Bits 0-11: (k-1) <sup>th</sup> bit set to 1 imp<br>slip in channel k PR<br>Bit 3 set to 1 implies<br>slip in channel 4. | N. Example: |
|                       |       |         | Bits 12-15: not used.                                                                                                   |             |
| Pad                   | 2     | byte    | 0                                                                                                    | N/A         |
| Checksum              | 2     | ushort  | N/A                                                                                                    | N/A         |
| Group end             | 2     | char    | \$#                                                                                                    | N/A         |

# Group 21: Base GPS 1 Modem Status

The base GPS process may receive differential corrections from a base station via a modem connected to one of the POS MV serial ports. This group contains status information about the modem connected to the serial port associated with the Base GPS 1 input.

### Group 22: Base GPS 2 Modem Status

This group contains status information about the modem connected to the serial port associated with the Base GPS 2 input.

Table 24: Group 21/22: Base GPS 1/2 Modem Status

| Item                                     | Bytes | Format | Value       | Units |
|------------------------------------------|-------|--------|-------------|-------|
| Group start                              | 4     | char   | \$GRP       | N/A   |
| Group ID                                 | 2     | ushort | 21 or 22    | N/A   |
| Byte count                               | 2     | ushort | 116         | Bytes |
| Time/Distance Fields                     | 26    |        | See Table 3 |       |
| Modem response                           | 16    | char   | N/A         | N/A   |
| Connection status                        | 48    | char   | N/A         | N/A   |
| Number of redials per disconnect         | 4     | ulong  | [0,)        | N/A   |
| Maximum number of redials per disconnect | 4     | ulong  | [0,)        | N/A   |
| Number of disconnects                    | 4     | ulong  | [0,)        | N/A   |
| Data gap length                          | 4     | ulong  | [0,)        | N/A   |
| Maximum data gap length                  | 4     | ulong  | [0,)        | N/A   |
| Pad                                      | 2     | byte   | 0           | N/A   |
| Checksum                                 | 2     | ushort | N/A         | N/A   |
| Group end                                | 2     | char   | \$#         | N/A   |

### Group 23: Auxiliary 1 GPS Display Data

This group contains the auxiliary 1 GPS receiver data stream, containing the NMEA strings requested by the PCS from the receiver plus any other bytes that the receiver inserts into the stream. The length of this group is variable. It is identical to group 10007 except for the time2 restriction and the fact it is intended for display only.

# Group 24: Auxiliary 2 GPS Display Data

This group contains the auxiliary 2 GPS receiver data stream, containing the NMEA strings requested by the PCS from the receiver plus any other bytes that the receiver inserts into the stream. The length of this group is variable. It is identical to group 10008 except for the time2 restriction and the fact it is intended for display only.

Table 25: Group 23/24: Auxiliary 1/2 GPS raw display data

| Item                        | Bytes    | Format | Value          | Units |
|-----------------------------|----------|--------|----------------|-------|
| Group start                 | 4        | char   | \$GRP          | N/A   |
| Group ID                    | 2        | ushort | 10007 or 10008 | N/A   |
| Byte count                  | 2        | ushort | variable       | Bytes |
| Time/Distance Fields        | 26       |        | See Table 3    |       |
| Reserved                    | 6        | byte   | N/A            | N/A   |
| Variable message byte count | 2        | ushort | [0,)           | Bytes |
| Auxiliary GPS raw data      | variable | char   | N/A            | N/A   |
| Pad                         | 0-3      | byte   | 0              | N/A   |
| Checksum                    | 2        | ushort | N/A            | N/A   |
| Group end                   | 2        | char   | \$#            | N/A   |

# Group 25: Reserved

# Group 26: Reserved

# **Group 99: Versions and Statistics**

This group provides feedback of the current statistics and software and hardware version numbers of the POS MV. This group contains operational statistics such as total hours of operation, number of runs, average run length and longest run.

Table 26: Group 99: Versions and statistics

| Item                 | Bytes | Format      | Value                    | Units      |
|----------------------|-------|-------------|--------------------------|------------|
| Group Start          | 4     | Char        | \$GRP                    | N/A        |
| Group ID             | 2     | Ushort      | 99                       | N/A        |
| Byte Count           | 2     | Ushort      | 332                      | Bytes      |
| Time/Distance Fields | 26    | See Table 3 | Table 3                  |            |
| System version       | 120   | Char        | Product - Model, Version | l <b>,</b> |
|                      |       |             | Serial Number,           |            |
|                      |       |             | Hardware version,        |            |

| Item                | Bytes | Format | Value Units                             |
|---------------------|-------|--------|-----------------------------------------|
|                     |       |        | Software release version - Date,        |
|                     |       |        | ICD release version,                    |
|                     |       |        | Operating system version,               |
|                     |       |        | IMU type,                               |
|                     |       |        | Primary GPS type (Table 11),            |
|                     |       |        | Secondary GPS type (Table 11),          |
|                     |       |        | DMI type,                               |
|                     |       |        | Gimbal type                             |
|                     |       |        | [,Option mnemonic-expiry time]          |
|                     |       |        | [,Option mnemonic-expiry time]          |
|                     |       |        |                                         |
|                     |       |        | Example:                                |
|                     |       |        | MV-320,VER4,S/N123,HW1.80-7,            |
|                     |       |        | SW03.20-Aug3/05,ICD01.00,               |
|                     |       |        | OS425B,IMU2,PGPS13,SGPS13,              |
|                     |       |        | DMI0,GIM0,RTK-75                        |
|                     |       |        | N/A                                     |
| Primary GPS version | 80    | char   | Available information is displayed, eg: |
|                     |       |        | Model number                            |
|                     |       |        | Serial number                           |
|                     |       |        | Hardware configuration version          |
|                     |       |        | Software release version                |
|                     |       |        | Release date                            |
| Secondary GPS       | 80    | Char   | Available information is displayed, eg: |
| version             |       |        | Model number                            |
|                     |       |        | Serial number                           |
|                     |       |        | Hardware configuration version          |
|                     |       |        | Software release version                |

| Item                  | Bytes | Format | Value                     | Units |
|-----------------------|-------|--------|---------------------------|-------|
|                       |       |        | Release date              |       |
| Total hours           | 4     | float  | [0, ) 0.1 hour resolution | Hours |
| Number of runs        | 4     | ulong  | [0, )                     | N/A   |
| Average length of run | 4     | float  | [0, ) 0.1 hour resolution | Hours |
| Longest run           | 4     | float  | [0, ) 0.1 hour resolution | Hours |
| Current run           | 4     | float  | [0, ) 0.1 hour resolution | Hours |
| Pad                   | 2     | short  | 0                         | N/A   |
| Checksum              | 2     | ushort | N/A                       | N/A   |
| Group End             | 2     | char   | \$#                       | N/A   |

# Group 102: Sensor 1 Position, Velocity, Attitude, Heave & Dynamics

This group contains position, velocity, attitude, track, speed and dynamics data for the sensor 1 position.

# Group 103: Sensor 2 Position, Velocity, Attitude, Heave & Dynamics

This group contains position, velocity, attitude, track, speed and dynamics data for the sensor 2 position.

Table 27: Group 102/103: Sensor 1/2 Position, Velocity, Attitude, Heave & Dynamics

| Item                  | Bytes | Format      | Value       | Units |  |
|-----------------------|-------|-------------|-------------|-------|--|
| Group start           | 4     | char        | \$GRP       | N/A   |  |
| Group ID              | 2     | ushort      | 102 or 103  | N/A   |  |
| Byte count            | 2     | ushort      | 128         | Bytes |  |
| Time/Distance Fields  | 26    | See Table 3 |             |       |  |
| Latitude              | 8     | double      | (-90, 90]   | Deg   |  |
| Longitude             | 8     | double      | (-180, 180] | Deg   |  |
| Altitude              | 8     | double      | (,)         | M     |  |
| Along track velocity  | 4     | float       | (,)         | m/s   |  |
| Across track velocity | 4     | float       | (,)         | m/s   |  |

| Item                                 | Bytes | Format | Value       | Units            |
|--------------------------------------|-------|--------|-------------|------------------|
| Down velocity                        | 4     | float  | (,)         | m/s              |
| Roll                                 | 8     | double | (-180, 180] | Deg              |
| Pitch                                | 8     | double | (-90, 90]   | Deg              |
| Heading                              | 8     | double | [0, 360)    | Deg              |
| Wander angle                         | 8     | double | (-180, 180] | Deg              |
| Heave <sup>1</sup>                   | 4     | float  | (,)         | M                |
| Angular rate about longitudinal axis | 4     | float  | (,)         | deg/s            |
| Angular rate about transverse axis   | 4     | float  | (,)         | deg/s            |
| Angular rate about down axis         | 4     | float  | (,)         | deg/s            |
| Longitudinal acceleration            | 4     | float  | (,)         | m/s <sup>2</sup> |
| Transverse acceleration              | 4     | float  | (,)         | m/s <sup>2</sup> |
| Down acceleration                    | 4     | float  | (,)         | m/s <sup>2</sup> |
| Pad                                  | 2     | byte   | 0           | N/A              |
| Checksum                             | 2     | ushort | N/A         | N/A              |
| Group end                            | 2     | char   | \$#         | N/A              |

Heave is output in the gravity direction from a local level frame located at the sensor 1 or 2 position. The Heave sign is positive down.

# Group 104: Sensor 1 Position, Velocity, and Attitude Performance Metrics

This group contains sensor 1 position, velocity and attitude performance metrics. All data in this group are RMS values.

# Group 105: Sensor 2 Position, Velocity, and Attitude Performance Metrics

This group contains sensor 2 position, velocity and attitude performance metrics. All data in this group are RMS values.

Table 28: Group 104/105: Sensor 1/2 Position, Velocity, and Attitude Performance Metrics

| Item                            | Bytes | Format     | Value       | Units |
|---------------------------------|-------|------------|-------------|-------|
| Group start                     | 4     | char       | \$GRP       | N/A   |
| Group ID                        | 2     | ushort     | 104 or 105  | N/A   |
| Byte count                      | 2     | ushort     | 68          | Bytes |
| Time/Distance Fields            | 26    |            | See Table 3 |       |
| N position RMS                  | 4     | float      | [0,)        | M     |
| E position RMS                  | 4     | float      | [0,)        | M     |
| D position RMS                  | 4     | float      | [0,)        | M     |
| Along track velocity RMS error  | 4     | float      | [0,)        | m/s   |
| Across track velocity RMS error | 4     | float [0,) |             | m/s   |
| Down velocity RMS error         | 4     | float      | [0,)        | m/s   |
| Roll RMS error                  | 4     | float      | [0,)        | Deg   |
| Pitch RMS error                 | 4     | float      | [0,)        | Deg   |
| Heading RMS error               | 4     | float      | [0,)        | Deg   |
| Pad                             | 2     | byte       | 0           | N/A   |
| Checksum                        | 2     | ushort     | N/A         | N/A   |
| Group end                       | 2     | char       | \$#         | N/A   |

# Group 110: MV General Status & FDIR

This group contains MV specific status bits. It is an extension of the Core group 10 information.

Table 29: Group 110: MV General Status & FDIR

| Item        | Bytes | Format | Value | Units |
|-------------|-------|--------|-------|-------|
| Group start | 4     | char   | \$GRP | N/A   |
| Group ID    | 2     | ushort | 110   | N/A   |
| Byte count  | 2     | ushort | 32    | Bytes |

| Item                 | Bytes | Format      | Value                                                                  | Units                                                                       |  |
|----------------------|-------|-------------|------------------------------------------------------------------------|-----------------------------------------------------------------------------|--|
| Time/Distance Fields | 26    | See Table 3 |                                                                        |                                                                             |  |
| General Status       | 2     | ulong       | User logged in reserved TrueZ Active TrueZ Ready TrueZ In Use Reserved | bit 0: set  bit 1 to 9  bit 10: set  bit 11: set  bit 12: set  bit 13 to 31 |  |
| Pad                  | 0     | byte        | 0                                                                      | N/A                                                                         |  |
| Checksum             | 2     | ushort      | N/A                                                                    | N/A                                                                         |  |
| Group end            | 2     | char        | \$#                                                                    | N/A                                                                         |  |

# Group 111: Heave & True Heave Data

This group contains data from the True Heave calculations (delayed in time), along with time-matched Heave (Real-time) data. Both the Real-Time and True Heave values are in the gravity direction from a local level frame located at the Sensor 1 position. The Heave sign is positive down.

Table 30: Group 111: Heave & True Heave Data

| Item                 | Bytes | Format Value |                       | Units        |
|----------------------|-------|--------------|-----------------------|--------------|
| Group start          | 4     | char         | \$GRP                 | N/A          |
| Group ID             | 2     | ushort       | 111                   | N/A          |
| Byte count           | 2     | ushort       | 76                    | Bytes        |
| Time/Distance Fields | 26    | See Table 3  |                       |              |
| True Heave           | 4     | float        | (,)                   | M            |
| True Heave RMS       | 4     | float        | [0, )                 | M            |
| Status               | 4     | ulong        | True Heave Valid      | bit 0: set   |
|                      |       |              | Real-time Heave Valid | d bit 1: set |
|                      |       | reserved     |                       | bit 2 to 31  |
| Heave                | 4     | float        | (,)                   | M            |
| Heave RMS            | 4     | float        | [0,)                  | M            |

| Item                           | Bytes | Format | Value | Units |
|--------------------------------|-------|--------|-------|-------|
| Heave Time 1                   | 8     | double | N/A   | Sec   |
| Heave Time 2                   | 8     | double | N/A   | Sec   |
| Rejected IMU Data Count        | 4     | ulong  | [0,)  | N/A   |
| Out of Range IMU Data<br>Count | 4     | ulong  | [0,)  | N/A   |
| Pad                            | 2     | byte   | 0     | N/A   |
| Checksum                       | 2     | ushort | N/A   | N/A   |
| Group end                      | 2     | char   | \$#   | N/A   |

# **Group 112: NMEA Strings**

This group contains a copy of the NMEA strings output from the user selected COM port. This group will be available for output at the same rate selected for NMEA output on the COM port. Note that the user must select this group for output on the desired Data in order to receive the data.

Table 31: Group 112: NMEA Strings

| Item                      | Bytes    | Format Value |          | Units |  |
|---------------------------|----------|--------------|----------|-------|--|
| Group start               | 4        | char         | \$GRP    | N/A   |  |
| Group ID                  | 2        | ushort       | 112      | N/A   |  |
| Byte count                | 2        | ushort       | variable | Bytes |  |
| Time/Distance Fields      | 26       | See Table 3  |          |       |  |
| Variable group byte count | 2        | float        | [0, )    | N/A   |  |
| NMEA strings              | variable | char         | N/A      | N/A   |  |
| Pad                       | 0-3      | byte         | 0        | N/A   |  |
| Checksum                  | 2        | ushort       | N/A      | N/A   |  |
| Group end                 | 2        | char         | \$#      | N/A   |  |

# Group 113: Heave & True Heave Performance Metrics

This group contains quality data from the True Heave calculations.

Table 32: Group 113: Heave & True Heave Performance Metrics

| Item                 | Byte<br>s | Format      | Value                                                                               | Units         |  |
|----------------------|-----------|-------------|-------------------------------------------------------------------------------------|---------------|--|
| Group start          | 4         | char        | \$GRP                                                                               | N/A           |  |
| Group ID             | 2         | ushort      | 113                                                                                 | N/A           |  |
| Byte count           | 2         | ushort      | 68                                                                                  | Bytes         |  |
| Time/Distance Fields | 26        | See Table 3 |                                                                                     |               |  |
| Heave Time 1         | 8         | double      | N/A                                                                                 | Sec           |  |
| Quality Control 1    | 8         | double      | N/A                                                                                 | N/A           |  |
| Quality Control 2    | 8         | double      | N/A                                                                                 | N/A           |  |
| Quality Control 3    | 8         | double      | N/A                                                                                 | N/A           |  |
| Status               | 4         | ulong       | Quality Control 1 Val<br>Quality Control 2 Val<br>Quality Control 3 Val<br>Reserved | id bit 1: set |  |
| Pad                  | 2         | byte        | 0                                                                                   | N/A           |  |
| Checksum             | 2         | ushort      | N/A                                                                                 | N/A           |  |
| Group end            | 2         | char        | \$#                                                                                 | N/A           |  |

### Group 114: TrueZ & TrueTide Data

This group contains altitude data from the delayed TrueZ and delayed TrueTide calculations along with the time-matched real-time data. The real-time TrueZ, delayed TrueZ and delayed TrueTide values are in the gravity direction from a local level frame located at the Sensor 1 position. The real-time TrueTide values are in the gravity direction from a local level frame located at the Vessel position.

Table 33: Group 114: TrueZ & TrueTide Data

| Item                 | Bytes | Format | Value                                     | Units                   |
|----------------------|-------|--------|-------------------------------------------|-------------------------|
| Group start          | 4     | char   | \$GRP                                     | N/A                     |
| Group ID             | 2     | ushort | 114                                       | N/A                     |
| Byte count           | 2     | ushort | 76                                        | Bytes                   |
| Time/Distance Fields | 26    |        | See Table 3                               |                         |
| Delayed TrueZ        | 4     | float  | (,)                                       | M                       |
| Delayed TrueZ RMS    | 4     | float  | [0, )                                     | M                       |
| Delayed TrueTide     | 4     | float  | (,)                                       | M                       |
| Status               | 4     | ulong  | Delayed TrueZ Valid Real-time TrueZ Valid | bit 0: set l bit 1: set |
|                      |       |        | Reserved                                  | bit 2 to 31             |
| TrueZ                | 4     | float  | (,)                                       | M                       |
| TrueZ RMS            | 4     | float  | [0, )                                     | M                       |
| TrueTide             | 4     | float  | (,)                                       | M                       |
| TrueZ Time 1         | 8     | double | N/A                                       | Sec                     |
| TrueZ Time 2         | 8     | double | N/A                                       | Sec                     |
| Pad                  | 2     | byte   | 0                                         | N/A                     |
| Checksum             | 2     | ushort | N/A                                       | N/A                     |
| Group end            | 2     | char   | \$#                                       | N/A                     |

# 3.3.2 Raw Data Groups

# Group 10001: Primary GPS Data Stream

This group contains the primary GPS receiver data as output by the receiver. The length of this group is variable. The GPS data stream is packaged into the group as it is received, irrespective of GPS message boundaries. The messages contained in this group depends on the primary GPS receiver that the POS MV uses. If a data extraction process concatenates the data components from these groups into a single file, then the resulting file will be the same as a file of data recorded directly from the primary GPS receiver.

Table 34: Group 10001: Primary GPS data stream

| Item                        | Bytes    | Format      | Value        | Units |  |
|-----------------------------|----------|-------------|--------------|-------|--|
| Group start                 | 4        | char        | \$GRP        | N/A   |  |
| Group ID                    | 2        | ushort      | 10001        | N/A   |  |
| Byte count                  | 2        | ushort      | variable     | Bytes |  |
| Time/Distance Fields        | 26       | See Table 3 |              |       |  |
| GPS receiver type           | 2        | ushort      | See Table 11 | N/A   |  |
| Reserved                    | 4        | long        | N/A          | N/A   |  |
| Variable message byte count | 2        | ushort      | [0,)         | Bytes |  |
| GPS Receiver raw data       | variable | char        | N/A          | N/A   |  |
| Pad                         | 0-3      | byte        | 0            | N/A   |  |
| Checksum                    | 2        | ushort      | N/A          | N/A   |  |
| Group end                   | 2        | char        | \$#          | N/A   |  |

### Group 10002: Raw IMU Data

This group contains the IMU data as output by the IMU directly. The length of this group is variable.

The IMU header field contains 6 characters of which the first 4 are "\$IMU" and the last two are the IMU type number in ASCII format (example: "\$IMU01" identifies IMU type 1). The Data checksum is a 16-bit sum of the IMU data. The POS MV provides this checksum in addition to the possible IMU-generated checksums in the IMU data field. U.S. and Canadian export control laws prevent the publication of the IMU data field formats for the different IMU's that the POS MV supports.

Table 35: Group 10002: Raw IMU data

| Item                 | Bytes | Forma<br>t | Value                                    | Units |  |  |
|----------------------|-------|------------|------------------------------------------|-------|--|--|
| Group start          | 4     | char       | ar \$GRP                                 |       |  |  |
| Group ID             | 2     | ushort     | 10002                                    | N/A   |  |  |
| Byte count           | 2     | ushort     | Variable                                 | Bytes |  |  |
| Time/Distance Fields | 26    |            | See Table 3                              |       |  |  |
| IMU header           | 6     | char       | \$IMUnn where nn identifies the IM type. |       |  |  |

| Item                        | Bytes    | Forma<br>t | Value | Units |
|-----------------------------|----------|------------|-------|-------|
| Variable message byte count | 2        | ushort     | [0, ) | Bytes |
| IMU raw data                | variable | byte       | N/A   | N/A   |
| Data Checksum               | 2        | short      | N/A   | N/A   |
| Pad                         | 0        | byte       | 0     | N/A   |
| Checksum                    | 2        | ushort     | N/A   | N/A   |
| Group end                   | 2        | char       | \$#   | N/A   |

# Group 10003: Raw PPS

This group contains the raw PPS data that the POS MV generates. The time of the PPS is given in the Time/Distance fields.

Table 36: Group 10003: Raw PPS

| Item                 | Bytes | Format      | Value | Units |  |  |
|----------------------|-------|-------------|-------|-------|--|--|
| Group start          | 4     | Char        | \$GRP | N/A   |  |  |
| Group ID             | 2     | Ushort      | 10003 | N/A   |  |  |
| Byte count           | 2     | Ushort      | 36    | Bytes |  |  |
| Time/Distance Fields | 26    | See Table 3 |       |       |  |  |
| PPS pulse count      | 4     | Ulong       | [0, ) | N/A   |  |  |
| Pad                  | 2     | Byte        | 0     | N/A   |  |  |
| Checksum             | 2     | Ushort      | N/A   | N/A   |  |  |
| Group end            | 2     | Char        | \$#   | N/A   |  |  |

### Group 10004: Raw Event 1

This group contains the raw Event 1 data that the POS MV generates. The time of the event pulse count is given in the Time/Distance fields.

### Group 10005: Raw Event 2

This group contains the raw Event 2 data that the POS MV generates. The time of the event pulse count is given in the Time/Distance fields.

Table 37: Group 10004/10005: Raw Event 1/2

| Item                 | Bytes | Format      | Units |       |  |  |
|----------------------|-------|-------------|-------|-------|--|--|
| Group start          | 4     | char        | \$GRP | N/A   |  |  |
| Group ID             | 2     | ushort      | N/A   |       |  |  |
| Byte count           | 2     | ushort      | 36    | Bytes |  |  |
| Time/Distance Fields | 26    | See Table 3 |       |       |  |  |
| Event 1 pulse count  | 4     | ulong       | [0, ) | N/A   |  |  |
| Pad                  | 2     | byte        | 0     | N/A   |  |  |
| Checksum             | 2     | ushort      | N/A   |       |  |  |
| Group end            | 2     | char        | N/A   |       |  |  |

Group 10006: Reserved

### Group 10007: Auxiliary 1 GPS Data Stream

This group contains the auxiliary 1 GPS receiver data stream, containing the NMEA strings requested by the PCS from the receiver plus any other bytes that the receiver inserts into the stream. The length of this group is variable. If a data extraction process concatenates the data components from these groups into a single file, then the resulting file will be the same as an ASCII file of NMEA strings recorded directly from the auxiliary 1 GPS receiver.

### Group 10008: Auxiliary 2 GPS Data Stream

This group contains the auxiliary 2 GPS receiver data stream, containing the NMEA strings requested by the PCS from the receiver plus any other bytes that the receiver inserts into the stream. The length of this group is variable. If a data extraction process concatenates the data components from these groups into a single file, then the resulting file will be the same as an ASCII file of NMEA strings recorded directly from the auxiliary 2 GPS receiver.

Table 38: Group 10007/10008: Auxiliary 1/2 GPS data streams

| Item                 | Bytes | Format      | Units           |     |  |
|----------------------|-------|-------------|-----------------|-----|--|
| Group start          | 4     | char        | N/A             |     |  |
| Group ID             | 2     | ushort      | N/A             |     |  |
| Byte count           | 2     | ushort      | ushort variable |     |  |
| Time/Distance Fields | 26    | See Table 3 |                 |     |  |
| reserved             | 2     | byte        | N/A             | N/A |  |

| Item                        | Bytes    | Format | Value | Units |
|-----------------------------|----------|--------|-------|-------|
| reserved                    | 4        | long   | N/A   | N/A   |
| Variable message byte count | 2        | ushort | [0,)  | Bytes |
| Auxiliary GPS raw data      | variable | char   | N/A   | N/A   |
| Pad                         | 0-3      | byte   | 0     | N/A   |
| Checksum                    | 2        | ushort | N/A   | N/A   |
| Group end                   | 2        | char   | \$#   | N/A   |

# Group 10009: Secondary GPS Data Stream

This group contains the secondary GPS receiver data as output by the receiver. The length of this group is variable. The GPS data stream is packaged into the group as it is received, irrespective of GPS message boundaries. The messages contained in this group depends on the secondary GPS receiver that the POS MV uses. If a data extraction process concatenates the data components from these groups into a single file, then the resulting file will be the same as a file of data recorded directly from the secondary GPS receiver.

Table 39: Group 10009: Secondary GPS data stream

| Item                        | Bytes    | Format | Value        | Units |
|-----------------------------|----------|--------|--------------|-------|
| Group start                 | 4        | char   | \$GRP        | N/A   |
| Group ID                    | 2        | ushort | 10009        | N/A   |
| Byte count                  | 2        | ushort | Variable     | Bytes |
| Time/Distance Fields        | 26       |        | See Table 3  |       |
| GPS receiver type           | 2        | ushort | See Table 11 | N/A   |
| Reserved                    | 4        | byte   | N/A          | N/A   |
| Variable message byte count | 2        | ushort | [0,)         | Bytes |
| GPS Receiver Message        | variable | char   | N/A          | N/A   |
| Pad                         | 0-3      | byte   | 0            | N/A   |
| Checksum                    | 2        | ushort | N/A          | N/A   |
| Group end                   | 2        | char   | \$#          | N/A   |

# Group 10010: Reserved

### Group 10011: Base GPS 1 Data Stream

This group contains the message data stream the POS MV receives as differential corrections. The length of this group is variable and dependent on the messages received by the PCS. If a data extraction process concatenates the data components from this group into a single file, then the resulting file will be the same as a file of data captured from the serial data stream connected to a differential corrections port.

### Group 10012: Base GPS 2 Data Stream

This group contains the message data stream the POS MV receives as differential corrections. The length of this group is variable and dependent on the messages received by the PCS. If a data extraction process concatenates the data components from this group into a single file, then the resulting file will be the same as a file of data captured from the serial data stream connected to a differential corrections port.

Table 40: Group 10011/10012: Base GPS 1/2 data stream

| Item                        | Bytes    | Format      | Units          |       |  |  |
|-----------------------------|----------|-------------|----------------|-------|--|--|
| Group start                 | 4        | char        | \$GRP          | N/A   |  |  |
| Group ID                    | 2        | ushort      | 10011 or 10012 | N/A   |  |  |
| Byte count                  | 2        | ushort      | Bytes          |       |  |  |
| Time/Distance Fields        | 26       | See Table 3 |                |       |  |  |
| reserved                    | 6        | byte        | N/A            | N/A   |  |  |
| Variable message byte count | 2        | ushort      | [0,)           | Bytes |  |  |
| Base GPS raw data           | variable | byte        | N/A            | N/A   |  |  |
| Pad                         | 0-3      | byte        | 0              | N/A   |  |  |
| Checksum                    | 2        | ushort      | N/A            | N/A   |  |  |
| Group end                   | 2        | char        | \$#            | N/A   |  |  |

# 4 Message Input and Output

# 4.1 Introduction

The POS MV uses the Control Port to receive control messages from the *POS Controller*, (a user's custom software application or MV POSView), and to acknowledge successful receipt of the messages. The Control Port is bi-directional and uses the TCP/IP protocol to communicate with the control and display software.

Each message sent to POS MV causes an action to be initiated. When POS MV receives and validates a message, it replies to the *POS Controller* by sending an 'Acknowledge' message, Message ID 0, on the Control Port over which it received the message. The Acknowledge message protocol is defined below. The purpose of the Acknowledge message is to inform the *POS Controller* that the POS MV has received a message and has either accepted or rejected it. In addition, POS MV also outputs a message echo on each of the Display and Data ports to indicate the current system state, regardless of whether the action was successful or not.

# 4.2 Message Output Data Rates

The POS MV periodically generates copies (echos) of received control message or internally generated messages at maximum frequencies described in Table 41. This output allows a *POS Controller* to monitor the current state of the configuration of the POS MV. The content of the output messages reflects the current state of thePOS MV. Thus, if the state of the system changes, as part of the normal operations, it is reflected in the next set of echo messages from the POS MV.

# 4.2.1 Message Numbering Convention

All POS products use the following message numbering convention. POS MV outputs the message categories shown. Reserved message numbers are assigned to other products or previous versions of POS products. In particular, POS MV V3 core messages occupy the namespace range 1-19.

| 0           | Core - Acknowledge message                    |
|-------------|-----------------------------------------------|
| 1 - 19      | Core - Reserved                               |
| 20 - 49     | Core - Installation parameter set-up messages |
| 50 - 79     | Core - Processing control messages            |
| 80 - 89     | Core - Reserved                               |
| 90 - 99     | Core - Program control override messages      |
| 100 - 199   | POS MV specific messages                      |
| 200 - 19999 | Reserved                                      |

20000 - 20099 Core - Diagnostic messages

20100 - 20199 POS MV specific diagnostic messages

20200 - 29999 Reserved

The **Acknowledge message** is the message that POS MV sends as a reply to a message from the POS Controller. It is described in detail in Section 0 of this document.

**Installation parameter set-up messages** comprise all messages that the user sends via the POS Controller to implement a particular installation of the POS MV. The POS Controller would not normally send these messages once the installation is completed. Messages 20-29 are signal processing parameter set-up messages. These specify sensor installation parameters and user accuracies. Messages 30-49 are hardware control messages. These specify communication control parameters and real-time message selections.

**Processing control messages** comprise all messages that the user requires to control and monitor POS MV during a navigation session. These include navigation mode control, data acquisition control and possibly initialization of navigation quantities if no GPS signal is available.

**Program control override messages** permits the user to directly control functions that POS MV normally performs automatically. The user would send a program control override message only under special circumstances. For example, the user may believe that the primary or secondary GPS receiver has lost its configuration and chooses to manually command the POS MV to reconfigure the receiver. This message category also includes control messages that alter the normal operation or output of POS MV for diagnosis purposes. The actions induced by these messages are not part of the normal POS MV operation and should be interpreted only by qualified Applanix service personnel.

Table 41: Control messages output data rates

| Message | Contents                                     | Display Port (Hz) |             | Real-Time Data Port<br>(Hz) |     | Logging Data Port<br>(Hz) |     |
|---------|----------------------------------------------|-------------------|-------------|-----------------------------|-----|---------------------------|-----|
|         |                                              | Stby              | Nav         | Stby                        | Nav | Stby                      | Nav |
| 0       | Acknowledge                                  | -                 | -           | -                           | -   | -                         | -   |
|         | Installation                                 | Parameter S       | Set-up Mess | ages                        |     |                           |     |
| 20      | General installation parameters <sup>1</sup> | 1.0               | 1.0         | 0.1                         | 0.1 | 0.1                       | 0.1 |
| 21      | GAMS installation parameters <sup>1</sup>    | 1.0               | 1.0         | 0.1                         | 0.1 | 0.1                       | 0.1 |
| 22      | Reserved                                     |                   |             |                             |     |                           |     |
| 23      | Reserved                                     |                   |             |                             |     |                           |     |
| 24      | User accuracy specifications <sup>1</sup>    | 1.0               | 1.0         | 0.1                         | 0.1 | 0.1                       | 0.1 |
| 25      | Reserved                                     |                   |             |                             |     |                           |     |
| 30      | Primary GPS set-up <sup>1</sup>              | 1.0               | 1.0         | 0.1                         | 0.1 | 0.1                       | 0.1 |

POS MV V4 User ICD Document # PUBS-ICD-000551 Rev. 0.0

| Message | Contents                                 | Display Port (Hz) |             | Real-Time | Data Port<br>Iz) | Logging Data Port<br>(Hz) |     |
|---------|------------------------------------------|-------------------|-------------|-----------|------------------|---------------------------|-----|
|         |                                          | Stby              | Nav         | Stby      | Nav              | Stby                      | Nav |
| 31      | Secondary GPS set-up <sup>1</sup>        | 1.0               | 1.0         | 0.1       | 0.1              | 0.1                       | 0.1 |
| 32      | Set POS IP address                       | 1.0               | 1.0         | 0.1       | 0.1              | 0.1                       | 0.1 |
| 33      | Event discretes set-up <sup>1</sup>      | 1.0               | 1.0         | 0.1       | 0.1              | 0.1                       | 0.1 |
| 34      | COM port set-up <sup>1</sup>             | 1.0               | 1.0         | 0.1       | 0.1              | 0.1                       | 0.1 |
| 35      | See message 135                          |                   |             |           |                  |                           |     |
| 36      | See message 136                          |                   |             |           |                  |                           |     |
| 37      | Base GPS 1 Set-up <sup>1</sup>           | 1.0               | 1.0         | 0.1       | 0.1              | 0.1                       | 0.1 |
| 38      | Base GPS 2 Set-up <sup>1</sup>           | 1.0               | 1.0         | 0.1       | 0.1              | 0.1                       | 0.1 |
| 40      | Reserved                                 | -                 | -           | -         | -                | -                         | -   |
| 41      | Reserved                                 | -                 | -           | -         | -                | -                         | -   |
|         | Proces                                   | sing Contro       | l Messages  |           |                  |                           |     |
| 50      | Navigation mode control                  | 1.0               | 1.0         | 1.0       | 0.1              | 0.1                       | 0.1 |
| 51      | Display Port control <sup>1</sup>        | 1.0               | 1.0         | 1.0       | 0.1              | 0.1                       | 0.1 |
| 52      | Real-Time Data Port control <sup>1</sup> | 1.0               | 1.0         | 1.0       | 0.1              | 0.1                       | 0.1 |
| 53      | Reserved                                 | -                 | -           | -         | -                | -                         | -   |
| 54      | Save/restore parameters command          | -                 | -           | -         | -                | -                         | -   |
| 55      | Time synchronization control             | 1.0               | 1.0         | 1.0       | 0.1              | 0.1                       | 0.1 |
| 56      | General data                             | 1.0               | 1.0         | 1.0       | 0.1              | 0.1                       | 0.1 |
| 57      | Installation calibration control         | -                 | -           | -         | -                | -                         | -   |
| 58      | GAMS calibration control                 | -                 | -           | -         | -                | -                         | -   |
| 60      | Reserved                                 | -                 | -           | -         | -                | -                         | -   |
| 61      | Logging Data Port control <sup>1</sup>   | 1.0               | 1.0         | 1.0       | 0.1              | 0.1                       | 0.1 |
|         | Program (                                | Control Over      | ride Messas | ges       |                  |                           |     |
| 90      | Program control                          | -                 | -           | -         | -                | -                         | -   |
| 91      | GPS control                              | -                 | -           | -         | -                | -                         | -   |
| 92      | Reserved                                 | -                 | -           | -         | -                | -                         | -   |
| 93      | Reserved                                 | -                 | -           | -         | -                | -                         | -   |
|         | POST                                     | MV Specific       | Messages    |           |                  |                           |     |
| 105     | Analog port set-up <sup>1</sup>          | 1.0               | 1.0         | 0.1       | 0.1              | 0.1                       | 0.1 |
| 106     | Heave filter set-up <sup>1</sup>         | 1.0               | 1.0         | 0.1       | 0.1              | 0.1                       | 0.1 |
| 111     | Password control                         | -                 | -           | -         | -                | -                         | -   |

| Message                                     | Contents                                    | Display Port (Hz) |     | Real-Time Data Port<br>(Hz) |     | Logging Data Port<br>(Hz) |     |  |
|---------------------------------------------|---------------------------------------------|-------------------|-----|-----------------------------|-----|---------------------------|-----|--|
|                                             |                                             | Stby              | Nav | Stby                        | Nav | Stby                      | Nav |  |
| 120                                         | Sensor parameter set-up <sup>1</sup>        | 1.0               | 1.0 | 0.1                         | 0.1 | 0.1                       | 0.1 |  |
| 121                                         | Vessel Installation parameters <sup>1</sup> | 1.0               | 1.0 | 0.1                         | 0.1 | 0.1                       | 0.1 |  |
| 135                                         | NMEA output set-up <sup>1</sup>             | 1.0               | 1.0 | 0.1                         | 0.1 | 0.1                       | 0.1 |  |
| 136                                         | Binary output set-up <sup>1</sup>           | 1.0               | 1.0 | 0.1                         | 0.1 | 0.1                       | 0.1 |  |
| POS MV Specific Diagnostic Control Messages |                                             |                   |     |                             |     |                           |     |  |
| 20102                                       | Binary output diagnostics set-up            | 1.0               | 1.0 | 0.1                         | 0.1 | 0.1                       | 0.1 |  |
| 20103                                       | Analog port diagnostics set-up              | 1.0               | 1.0 | 0.1                         | 0.1 | 0.1                       | 0.1 |  |

<sup>&</sup>lt;sup>1</sup> Message is saved in NVM

# 4.2.2 Compatibility with Previous POS Products

The compatibility of POS MV V4 messages with POS MV V3 products is given as follows:

- The POS MV V4 message format is the same as that of POS MV V3 products.
- The POS MV V4 Message 0 is the same as that of POS MV V3 products.
- The POS MV V4 message namespace occupies 20-98, which does not intersect the core message namespace for POS MV V3 products. Several POS MV V4 messages either are the same or command similar actions or functions as POS MV V3 core messages in the namespace 1-19. This separation of the message namespace allows for the unrestricted re-organization of the POS MV V4 messages and re-design of their content without creating compatibility problems.

# 4.3 Message Format

### 4.3.1 Introduction

All control messages have the format described in Table 42. The messages consist of a *header*, message *body* and *footer*. The next section describes the specific message formats.

Table 42: Message format

| Item          | Bytes | Format | Value             | Units |
|---------------|-------|--------|-------------------|-------|
| Message start | 4     | char   | \$MSG             | N/A   |
| Message ID    | 2     | ushort | Message dependent | N/A   |
| Byte count    | 2     | ushort | Message dependent | N/A   |

| Item         | Bytes | Format                                | Value                     | Units |  |  |
|--------------|-------|---------------------------------------|---------------------------|-------|--|--|
| Transaction  | 2     | ushort                                | Input: Transaction number | N/A   |  |  |
| number       |       |                                       | Output: [65533, 65535]    |       |  |  |
| Message body |       | Message dependent format and content. |                           |       |  |  |
| Pad          | 0     | byte                                  | 0                         | N/A   |  |  |
| Checksum     | 2     | ushort                                | N/A                       | N/A   |  |  |
| Message end  | 2     | char                                  | \$#                       | N/A   |  |  |

The *header* consists of the following components:

- an ASCII string (\$MSG)
- unique message identifier
- byte count
- transaction number

The *byte count* is a short unsigned integer that includes the number of bytes in all fields in the message except the Message start ASCII delimiter, the Message ID and the byte count. Therefore, the byte count is always 8 bytes less than the length of the complete message.

The *transaction number* is a number that is attached to the input message by the client. POS MV returns this number to the user in the *Acknowledge* message (ID 0). This mechanism permits the client to know which message the POS MV is responding to; the number must be between 0 and 65532 when sent to POS. The transaction numbers 65533 to 65535 are used by POS when outputting the echo copy of the messages.

The message body falls between the header and footer. While many messages have a message body, it is not a requirement of the protocol. Message without bodies may in themselves act as events, or messages may use the body to command a particular state.

Messages end with a footer that contains a pad, a checksum and an ASCII delimiter (\$#).

The *pad* is used to make each message length a multiple of four bytes. The *checksum* is calculated so that short (16 bit) integer addition of sequential groups of two bytes results in a net sum of zero.

Parameters flagged as default are the factory settings.

The byte, short, ushort, long, ulong, float and double formats are defined in Appendix A: Data Format Description.

The ranges of valid values for message fields that contain numbers are specified in the same way as for numerical group fields.

Message fields that contain numerical values may contain invalid numbers. Invalid byte, short, ushort, long, ulong, float and double values are defined in Table 82 (Appendix A: Data Format Description). POS MV ignores invalid values that it receives in fields containing numerical values. This does not apply to fields containing bit settings.

# 4.4 Messages Tables

# 4.4.1 General Messages

The following tables list the format that POS MV expects for each message input and provides for each message output.

### Message 0: Acknowledge

POS MV responds to a user control message with the Acknowledge message in three possible ways described below:

- The control message from the POS Controller triggers a change of state within the POS MV.
   Some changes of state such as navigation mode transitions may require several seconds to
   complete. POS MV sends Message 0: Acknowledge indicating that the transition is in
   progress but not necessarily complete. For example, POS MV replies to a message
   commanding the POS MV to transition to Navigate mode as soon as the mode transition
   begins.
- 2. The control message from the POS Controller contains new POS MV installation or set-up parameters that replace the parameters currently used by the POS MV. The Acknowledge message then indicates whether the POS MV has received and begun to use the new parameters. POS MV responds with Message 0: Acknowledge only when it has begun to use the new parameters.
- 3. The control message from the POS Controller starts the transmission of one or more groups of data. The Acknowledge message indicates the successful completion of the requested action. The POS MV subsequently transmits the requested groups on the Display and/or Data ports. If the data for one or more of the requested groups are not current at the time of request, the P POS MV outputs the group(s) with stale fields set to invalid values as described in Table 82. Message 0: Acknowledge indicates if the data for a requested group is available (not yet implemented).

The *New Parameters Status* field indicates if the message being acknowledged has changed the parameters. This allows a *POS Controller* to prompt the user to direct the POS MV to save the parameters to non-volatile memory if the user has not already done so before commanding a Standby mode transition or system shutdown.

POS MV sets the *Parameter Name* to the name of a parameter that it has rejected or to a null string if it did not reject any parameters.

POS MV V4 User ICD Document # PUBS-ICD-000551 Rev. 0.0

Table 43: Message 0: Acknowledge

| Item                   | Bytes | Format | Value                                                                     | Units |
|------------------------|-------|--------|---------------------------------------------------------------------------|-------|
| Message start          | 4     | char   | \$MSG                                                                     | N/A   |
| Message ID             | 2     | ushort | 0                                                                         | N/A   |
| Byte count             | 2     | ushort | 44                                                                        | N/A   |
| Transaction number     | 2     | ushort | Transaction number sent by client.                                        | N/A   |
| ID of received message | 2     | ushort | Any valid message number.                                                 | N/A   |
| Response code          | 2     | ushort | See Table 44                                                              | N/A   |
| New parameters status  | 1     | byte   | ValueMessage0No change in parameters1Some parameters changed2-255Reserved | N/A   |
| Parameter name         | 32    | char   | Name of rejected parameter on parameter error only                        | N/A   |
| Pad                    | 1     | bytes  | 0                                                                         | N/A   |
| Checksum               | 2     | ushort | N/A                                                                       | N/A   |
| Message end            | 2     | char   | \$#                                                                       | N/A   |

Table 44: Message response codes

| Field<br>Value | Field Name                  | Description                                                                                                    |
|----------------|-----------------------------|----------------------------------------------------------------------------------------------------|
| 0              | Not applicable              | The message is not applicable to the POS MV.                                                                                                    |
| 1              | Message accepted            | POS MV has properly accepted the message from the <i>POS Controller</i> .                                                                                                    |
| 2              | Message accepted - too long | POS MV has accepted the messaged from the <i>POS Controller</i> . This is a warning that the POS MV expected a shorter message than the one received. This could be caused if the POS MV and the <i>POS Controller</i> have different ICD versions. |

| Field<br>Value | Field Name                      | Description                                                                                                    |
|----------------|---------------------------------|----------------------------------------------------------------------------------------------------|
| 3              | Message accepted - too short    | POS MV has accepted the messaged from the <i>POS Controller</i> . This is a warning that the POS MV expected a longer message than the one received. This could be caused if the POS MV and the <i>POS Controller</i> have different ICD versions. |
| 4              | Message parameter error         | The message contains one or more parameter errors.                                                                                                    |
| 5              | Not applicable in current state | POS MV cannot process the message or cannot output data requested in its current state.                                                                                                    |
| 6              | Data not available              | The requested data is not available from POS MV.                                                                                                    |
| 7              | Message start error             | The message does not have the proper header "\$MSG".                                                                                                    |
| 8              | Message end error               | The message does not have the proper footer "\$#".                                                                                                    |
| 9              | Byte count error                | The byte count of the message is too large for POS MV's internal buffer.                                                                                                    |
| 10             | Checksum error                  | The message checksum validation failed.                                                                                                    |
| 11             | User not logged in              | Password protection feature is in effect, and user must enter password before sending the command. This should only occur if an incompatible Controller or Controller version is being used.                                                       |
| 12             | Password incorrect              | User was prompted for password and entered incorrect password.                                                                                                    |
| 13-65535       | Reserved                        | Reserved                                                                                                    |

# **4.4.2** Installation Parameter Set-up Messages

# Message 20: General Installation and Processing Parameters

This message contains general installation parameters that POS MV requires to correctly process sensor data and output the computed navigation data. The POS MV accepts this message at any time. The parameters contained in this message become part of the processing parameters (referred to as "settings") that POS MV saves to NVM.

The following are brief descriptions of the parameters that this message contains.

# **Time Tag Selection**

The *Time Tag Type* field selects the time tag types used for Time 1, Time 2 and Distance fields in the Time/Distance fields in each group (see Table 3). The user can select POS, GPS or UTC time for Time 1 and POS, GPS, UTC or User time for Time 2.

Selection of **GPS time** directs POS MV to set the selected Time 1 or Time 2 field in all groups to the GPS seconds of the current week. The GPS week number can be obtained from Group 3: Primary GPS status.

Selection of **UTC** time directs POS MV to set the selected Time 1 or Time 2 field in all groups to the UTC seconds of the current week. UTC seconds of the week will lag GPS seconds of the week by the accumulated leap seconds since the startup of GPS at which time the two times were synchronized.

#### **AutoStart Selection**

The *Select/Deselect Autostart* field directs POS MV to enable or disable the AutoStart function. When AutoStart is enabled POS MV enters Navigate mode immediately on power-up using the parameters stored in its NVM. When Autostart is disabled, POS MV enters Standby mode on power-up. The user must explicitly command a transition to Navigate mode.

### **Lever Arms and Mounting Angles**

This message contains a series of fields that contain lever arm components and mounting angles. These define the positions and orientations of the IMU and aiding sensors (GPS antennas) with respect to user-defined reference and Vessel coordinate frames. These coordinate frames and the installation data contained in this message are defined for an IMU that is rigidly mounted to the Vessel.

The *Vessel frame* is a right-handed coordinate frame that is fixed to the Vessel whose navigation solution the POS MV computes. The X-Y-Z axes are directed along the forward, right and down directions of the Vessel. These are the forward along beam, starboard and vertical directions.

The *reference frame* is a user-defined coordinate frame that is co-aligned with the Vessel frame, but which may be at a location that allows easier measurement of lever arms. It is also the coordinate frame in which the relative positions and orientations of the IMU and aiding sensors are measured. Its origin does not necessarily coincide with the Vessel frame origin, however it is aligned with the Vessel frame.

The *IMU frame* is a right-handed coordinate frame whose X-Y-Z axes coincide with the inertial sensor input axes. The IMU delivers inertial data resolved in the IMU frame to the PCS. The position and orientation of the IMU frame is fixed with respect to the Vessel frame when the user mounts the IMU. Practical considerations may limit the choices in IMU location, in which case the actual position and orientation of the IMU frame may differ from a desired position and orientation.

The interpretations of the lever arm and orientation fields are as follows:

### Reference to IMU lever arm components

These are the X-Y-Z distances from the user-defined reference frame origin to the IMU inertial sensor assembly origin, resolved in the *reference frame*.

**Note**: When MV POSView is used to send this message to the POS MV, the lever arm measurement entered in MV POSView should be to the target painted on the top of the IMU enclosure. MV POSView automatically adds the correct IMU enclosure to the IMU sensing centre offsets (including mounting angles) when constructing the message. The echo message output by POS MV on the Display and Data ports contain the lever arm to the sensing centre parameters. Prior to displaying the lever arm value, MV POSView applies the inverse offset to the Reference to IMU lever arm. If a user wishes to write a POS Controller application, the appropriate offsets can be supplied upon request.

# Reference to Primary GPS lever arm components

These are the X-Y-Z distances measured from the user-defined reference frame origin to the phase centre of the primary GPS antenna, resolved in the *reference frame*.

# Reference to Auxiliary 1 GPS lever arm components

These are the X-Y-Z distances measured from the user-defined reference frame origin to the phase centre of the auxiliary 1 GPS antenna, resolved in the *reference frame*. POS MV uses these lever arm components whenever it processes data from an optional auxiliary 1 GPS receiver. If POS MV does not receive the auxiliary 1 GPS data, then it does not use these parameters.

#### Reference to Auxiliary 2 GPS lever arm components

These are the X-Y-Z distances measured from the user-defined reference frame origin to the phase centre of the auxiliary 2 GPS antenna, resolved in the *reference frame*. POS MV uses these lever arm components whenever it processes data from an optional auxiliary 2 GPS receiver. If POS MV does not receive the auxiliary 2 GPS data, then it does not use these parameters.

#### IMU with respect to Reference frame mounting angles

These are the angular offsets ( $\theta_x$ ,  $\theta_y$ ,  $\theta_z$ ) of the IMU frame with respect to the reference frame when the IMU is rigidly mounted to the **Vessel**. The angles define the Euler sequence of rotations that bring the reference frame into alignment with the IMU frame. The angles follow the Tate-Bryant sequence of rotation, given as follows:

right-hand screw rotation of  $\theta z$  about the z axis

right-hand screw rotation of  $\theta y$  about the once rotated y axis

right-hand screw rotation of  $\theta_x$  about the twice rotated x axis

The angles  $\theta_x$ ,  $\theta_y$  and  $\theta_z$  may be thought of as the roll, pitch and yaw of the IMU body frame with respect to the user IMU frame.

#### Reference Frame with respect to Vessel Frame mounting angles

Although these X-Y-Z fields are part of Core message 20 they are not used in the POS MV product. POS MV assumes the reference frame and the Vessel frame are co-aligned. MV POSView does not provide data entry fields for these values.

### **Multipath Setting**

The Multipath Environment field directs POS MV to set its processing parameters for one of three multipath levels impinging on primary, secondary and auxiliary GPS antennas. These are LOW, MEDIUM and HIGH multipath. This field allows the user to select the multipath environment which best describes the present multipath conditions. POS uses this information to scale the RMS errors on the position and velocity outputs reported to the user to ensure that the reported errors are reasonable. If the user selects *LOW*, POS MV assumes virtually no multipath error in the primary, secondary and auxiliary GPS data. If the user selects *MEDIUM* or *HIGH*, POS MV assumes, respectively, moderate or severe multipath errors and accounts for these in its GPS processing algorithms.

Table 45: Message 20: General Installation and Processing Parameters

| Item               | Bytes | Format | Valı             | ie             | Units |
|--------------------|-------|--------|------------------|----------------|-------|
| Message start      | 4     | char   | \$MS             | G              | N/A   |
| Message ID         | 2     | ushort | 20               |                | N/A   |
| Byte count         | 2     | ushort | 84               | 1              | N/A   |
| Transaction Number | 2     | ushort | Input: Transac   | ction number   | N/A   |
|                    |       |        | Output: [65533   | , 65535]       |       |
| Time types         | 1     | byte   | Value (bits 0-3) | Time type 1    |       |
|                    |       |        | 0                | POS time       |       |
|                    |       |        | 1                | GPS time (defa | nult) |
|                    |       |        | 2                | UTC time       |       |
|                    |       |        | 3-16             | Reserved       |       |
|                    |       |        | Value (bits 4-7) | Time type 2    |       |
|                    |       |        | 0                | POS time (defa | ult)  |
|                    |       |        | 1                | GPS time       |       |
|                    |       |        | 2                | UTC time       |       |
|                    |       |        | 3                | User time      |       |

| Item                                        | Bytes | Format |              | Value                | Units    |
|---------------------------------------------|-------|--------|--------------|----------------------|----------|
|                                             |       |        | 4-16         | Reserved             |          |
| Distance type                               | 1     | byte   | Value        | <u>State</u>         |          |
|                                             |       |        | 0            | N/A                  |          |
|                                             |       |        | 1            | POS distance (defau  | lt)      |
|                                             |       |        | 2            | DMI distance         |          |
|                                             |       |        | 3-255        | Reserved             |          |
| Select/deselect AutoStart                   | 1     | byte   | <u>Value</u> | <u>State</u>         |          |
|                                             |       |        | 0            | AutoStart disabled ( | default) |
|                                             |       |        | 1            | AutoStart enabled    |          |
|                                             |       |        | 2-255        | Reserved             |          |
| Reference to IMU<br>X lever arm             | 4     | float  | (,)          | default = 0          | meters   |
| Reference to IMU<br>Y lever arm             | 4     | float  | (,)          | default = 0          | meters   |
| Reference to IMU<br>Z lever arm             | 4     | float  | (,)          | default = 0          | meters   |
| Reference to Primary GPS X lever arm        | 4     | float  | (,)          | default = 0          | meters   |
| Reference to Primary GPS<br>Y lever arm     | 4     | float  | (,)          | default = 0          | meters   |
| Reference to Primary GPS Z lever arm        | 4     | float  | (,)          | default = 0          | meters   |
| Reference to Auxiliary 1<br>GPS X lever arm | 4     | float  | (,)          | default = 0          | meters   |
| Reference to Auxiliary 1<br>GPS Y lever arm | 4     | float  | (,)          | default = 0          | meters   |
| Reference to Auxiliary 1<br>GPS Z lever arm | 4     | float  | (,)          | default = 0          | meters   |
| Reference to Auxiliary 2<br>GPS X lever arm | 4     | float  | (,)          | default = 0          | meters   |
| Reference to Auxiliary 2                    | 4     | float  | (,)          | default = 0          | meters   |

| Item                                                    | Bytes | Format | Value                         | Units   |
|---------------------------------------------------------|-------|--------|-------------------------------|---------|
| GPS Y lever arm                                         |       |        |                               |         |
| Reference to Auxiliary 2<br>GPS Z lever arm             | 4     | float  | (,) default = 0               | meters  |
| X IMU wrt Reference frame mounting angle                | 4     | float  | [-180, +180] default = 0      | degrees |
| Y IMU wrt Reference frame mounting angle                | 4     | float  | [-180, +180] default = 0      | degrees |
| Z IMU wrt Reference frame mounting angle                | 4     | float  | [-180, +180] default = 0      | degrees |
| X Reference frame wrt<br>Vessel frame mounting<br>angle | 4     | float  | [-180, +180] default = 0      | degrees |
| Y Reference frame wrt<br>Vessel frame mounting<br>angle | 4     | float  | [-180, +180] default = 0      | degrees |
| Z Reference frame wrt<br>Vessel frame mounting<br>angle | 4     | float  | [-180, +180] default = 0      | degrees |
| Multipath environment                                   | 1     | byte   | <u>Value</u> <u>Multipath</u> |         |
|                                                         |       |        | 0 Low                         |         |
|                                                         |       |        | 1 Medium                      |         |
|                                                         |       |        | 2 High (default)              |         |
|                                                         |       |        | 3-255 Reserved                |         |
| Pad                                                     | 2     | byte   | 0                             | N/A     |
| Checksum                                                | 2     | ushort | N/A                           | N/A     |
| Message end                                             | 2     | char   | \$#                           | N/A     |

# Message 21: GAMS Installation Parameters

This message contains the GAMS installation parameters. POS MV accepts this message at any time. The parameters contained in this message become part of the processing parameters (referred to as "settings") that POS MV saves to NVM.

The following are brief descriptions of the parameters that this message contains.

The *Primary-Secondary Antenna Separation* field contains the separation between the primary and secondary antenna centres as measured by the user. This value must have an accuracy of one centimetre or better in order for it to be useful to the algorithm. POS MV flags any value smaller than 10 centimetres as invalid. The default value is zero.

The *Baseline Vector X-Y-Z Component* fields contain the components of the primary-secondary antenna baseline vector resolved in the IMU frame. The user is usually not able to measure these and hence may insert the components that the POS MV computed in a previous GAMS calibration. POS MV computes the vector length and flags any length smaller than 10 centimetres as invalid. It replaces a user-entered primary-secondary antenna separation with a valid length. The default is a zero vector. Only an experienced user should use this message, as a wrong value will disable the GAMS algorithm and a re-calibration will be necessary.

The Maximum Heading Error RMS For Calibration field contains the maximum navigation solution heading error RMS that the POS MV uses for executing a GAMS baseline calibration. If the current heading error RMS exceeds the specified maximum when the user commands a GAMS calibration, then POS MV defers the calibration until the heading error RMS drops to below the specified maximum.

The *Heading Correction* field contains a user-entered azimuth error in the primary-secondary antenna baseline vector. POS MV computes a new baseline vector that has been rotated so that the POS MV computed heading changes by the specified heading correction when GAMS is online.

**Note**: POS MV echos this message with the updated Baseline Vector and the Heading Correction field cleared. The user should not enter another Heading Correction without also restoring the original calibrated Baseline Vector.

Table 46: Message 21: GAMS installation parameters

| Item                                 | Bytes | Format | Value                     | Units  |
|--------------------------------------|-------|--------|---------------------------|--------|
| Message start                        | 4     | char   | \$MSG                     | N/A    |
| Message ID                           | 2     | ushort | 21                        | N/A    |
| Byte count                           | 2     | ushort | 32                        | N/A    |
| Transaction number                   | 2     | ushort | Input: Transaction number | N/A    |
|                                      |       |        | Output: [65533, 65535]    |        |
| Primary-secondary antenna separation | 4     | float  | [0,) default = 0          | Meters |
| Baseline vector X component          | 4     | float  | (,) default = 0           | Meters |
| Baseline vector Y component          | 4     | float  | (,) default = 0           | meters |

| Item                                      | Bytes | Format | Value             | Units   |
|-------------------------------------------|-------|--------|-------------------|---------|
| Baseline vector Z component               | 4     | float  | (,) default = 0   | meters  |
| Maximum heading error RMS for calibration | 4     | float  | [0, ) default = 3 | degrees |
| Heading correction                        | 4     | float  | (,) default = 0   | degrees |
| Pad                                       | 2     | byte   | 0                 | N/A     |
| Checksum                                  | 2     | ushort | N/A               | N/A     |
| Message end                               | 2     | char   | \$#               | N/A     |

### Message 22: Reserved

# Message 23: Reserved

# Message 24: User Accuracy Specifications

This message sets the user accuracy specifications for full navigation status. POS MV declares Full Navigation status on the front panel LED's and through the *POS Controller* when the position, velocity, attitude and heading error RMS have all dropped to or below these accuracy specifications.

POS MV accepts this message at anytime. The parameters contained in this message become part of the processing parameters (referred to as "settings") that POS MV saves to NVM.

Table 47: Message 24: User accuracy specifications

| Item                   | Bytes | Format | Value                     | Units         |
|------------------------|-------|--------|---------------------------|---------------|
| Message start          | 4     | char   | \$MSG                     | N/A           |
| Message ID             | 2     | ushort | 24                        | N/A           |
| Byte count             | 2     | ushort | 24                        | N/A           |
| Transaction number     | 2     | ushort | Input: Transaction number | N/A           |
|                        |       |        | Output: 65533 to 65535    |               |
| User attitude accuracy | 4     | float  | (0, ) default = 0.05      | degrees       |
| User heading accuracy  | 4     | float  | (0, ) default = 0.05      | degrees       |
| User position accuracy | 4     | float  | (0, ) default = 2         | meters        |
| User velocity accuracy | 4     | float  | (0, ) default = 0.5       | meters/second |

| Item        | Bytes | Format | Value | Units |
|-------------|-------|--------|-------|-------|
| Pad         | 2     | byte   | 0     | N/A   |
| Checksum    | 2     | ushort | N/A   | N/A   |
| Message end | 2     | char   | \$#   | N/A   |

### Message 25: Reserved

#### Message 30: Primary GPS Setup

This message contains the setup parameters for the primary GPS receiver. POS MV accepts this message at anytime. The parameters contained in this message become part of the processing parameters (referred to as "settings") that POS MV saves to NVM.

The *Select/Deselect GPS AutoConfig* field directs POS MV to reconfigure the primary GPS receiver if the POS MV detects that the primary GPS configuration is incorrect. If the user chooses to disable auto-configuration, then the user must configure the primary GPS receiver manually.

The *Primary GPS COM1 Output Message Rate* field specifies the rate at which the primary GPS receiver outputs its raw observables messages over its COM1 port to the POS MV. POS MV only process 1 Hz observables, however, selecting a higher output rate will allow more data to be logged which may be useful for a post processed solution.

The *Primary GPS COM2 Port Control* directs the primary GPS receiver to accept RTCM differential corrections, RTCA Type 18/19 corrections, CMR corrections or commands over its COM2 port. This message assumes that the user can access the GPS receiver COM2 port directly and connect either a source of RTCM differential corrections or a PC-compatible computer running control software that is compatible with the primary GPS receiver. The POS MV V4 hardware connects the *GPS 1* port on the PCS back panel directly to the Primary GPS COM2 port. The Primary GPS COM2 port must not be confused with the COM2 port on the PCS. POS MV V4 processes raw GPS observables and corrections so there is no need to feed corrections directly to the Primary GPS receiver. The GPS 1 port on the PCS read panel is primarily to allow GPS receiver firmware upgrades.

**Note**: GPS Autoconfig will be turned off upon receipt of an Accept Command message and will be turned on again when either an Accept RTCM or a GPS reconfigure message is issued.

The *Primary GPS COM2 Communication Protocol* fields are elaborated in Table 49. They specify the COM2 RS-232 communication protocol settings.

Table 48: Message 30: Primary GPS Setup

| Item                   | Bytes | Format                                      | Value Unit   |                         | Units |
|------------------------|-------|---------------------------------------------|--------------|-------------------------|-------|
| Message start          | 4     | char                                        | \$MSG N/     |                         | N/A   |
| Message ID             | 2     | ushort                                      | 30 N/.       |                         | N/A   |
| Byte count             | 2     | ushort                                      |              | 16                      | N/A   |
| Transaction number     | 2     | ushort                                      | Input:       | Transaction number      | N/A   |
|                        |       |                                             | Output:      | [65533, 65535]          |       |
| Select/deselect        | 1     | byte                                        | <u>Value</u> | <u>State</u>            |       |
| GPS AutoConfig         |       |                                             | 0            | AutoConfig disabled     |       |
|                        |       |                                             | 1            | AutoConfig enabled (def | ault) |
|                        |       |                                             | 2-255        | Reserved                |       |
| Primary GPS COM1 port  | 1     | byte                                        | <u>Value</u> | Rate (Hz)               |       |
| message output rate    |       |                                             | 1            | 1 (default)             |       |
| (not supported)        |       |                                             | 2            | 2                       |       |
|                        |       |                                             | 3            | 3                       |       |
|                        |       |                                             | 4            | 4                       |       |
|                        |       |                                             | 5            | 5                       |       |
|                        |       |                                             | 10           | 10                      |       |
|                        |       |                                             | 11-255       | Reserved                |       |
| Primary GPS COM2 port  | 1     | byte                                        | <u>Value</u> | <u>Operation</u>        |       |
| control                |       |                                             | 0            | Accept RTCM (def        | ault) |
|                        |       |                                             | 1            | Accept commands         |       |
|                        |       |                                             | 2            | Accept RTCA             |       |
|                        |       |                                             | 3-255        | Reserved                |       |
| Primary GPS COM2       | 4     |                                             |              | See Table 49            |       |
| communication protocol |       | Default: 9600 baud, no parity, 8 data bits, |              |                         |       |
|                        |       |                                             | 1            | stop bit, none          |       |

| Item                                         | Bytes | Format | Value        |                  | Units |
|----------------------------------------------|-------|--------|--------------|------------------|-------|
| Antenna frequency (only                      | 1     | byte   | <u>Value</u> | <u>Operation</u> |       |
| applicable for Trimble Force5 GPS receivers) |       |        | 0            | Accept L1 only   |       |
| Torces di si receivers)                      |       |        | 1            | Accept L1/L2     |       |
|                                              |       |        | 2            | Accept L2 only   |       |
| Pad                                          | 2     | byte   |              | 0                | N/A   |
| Checksum                                     | 2     | ushort |              | N/A              | N/A   |
| Message end                                  | 2     | char   |              | \$#              | N/A   |

Table 49: RS-232/422 communication protocol settings

| Item                      | Bytes | Format |              | Value         |
|---------------------------|-------|--------|--------------|---------------|
| RS-232/422 port baud rate | 1     | byte   | <u>Value</u> | <u>Rate</u>   |
|                           |       |        | 0            | 2400          |
|                           |       |        | 1            | 4800          |
|                           |       |        | 2            | 9600          |
|                           |       |        | 3            | 19200         |
|                           |       |        | 4            | 38400         |
|                           |       |        | 5            | 57600         |
|                           |       |        | 6            | 76800         |
|                           |       |        | 7            | 115200        |
|                           |       |        | 8-255        | Reserved      |
| Parity                    | 1     | byte   | <u>Value</u> | <u>Parity</u> |
|                           |       |        | 0            | no parity     |
|                           |       |        | 1            | even parity   |
|                           |       |        | 2            | odd parity    |
|                           |       |        | 3-255        | Reserved      |

| Item           | Bytes | Format |              | Value          |
|----------------|-------|--------|--------------|----------------|
| Data/Stop Bits | 1     | byte   | <u>Value</u> | Data/Stop Bits |
|                |       |        | 0            | 7 data, 1 stop |
|                |       |        | 1            | 7 data, 2 stop |
|                |       |        | 2            | 8 data, 1 stop |
|                |       |        | 3            | 8 data, 2 stop |
|                |       |        | 4-255        | Reserved       |
| Flow Control   | 1     | byte   | <u>Value</u> | Flow Control   |
|                |       |        | 0            | none           |
|                |       |        | 1            | hardware       |
|                |       |        | 2            | XON/XOFF       |
|                |       |        | 3-255        | Reserved       |

#### Message 31: Secondary GPS Setup

This message contains the set-up parameters for the secondary GPS receiver. POS MV accepts this message at anytime. The parameters contained in this message become part of the processing parameters (referred to as "settings") that POS MV saves to NVM.

The *Select/Deselect GPS AutoConfig* field directs POS MV to reconfigure the secondary GPS receiver if the POS MV detects that the secondary GPS configuration is incorrect. If the user chooses to disable auto-configuration, then the user must configure the secondary GPS receiver manually.

The Secondary GPS COM1 Output Message Rate field specifies the rate at which the secondary GPS receiver outputs messages over its COM1 port to POS MV.

The Secondary GPS COM2 Port Control directs the secondary GPS receiver to accept RTCM differential corrections, RTCA Type 18 corrections or commands over its COM2 port. This message assumes that the user can access the GPS receiver COM2 port directly and connect either a source of RTCM differential corrections or a PC-compatible computer running control software that is compatible with the secondary GPS receiver. The current POS MV hardware connects the GPS 2 port on the PCS back panel directly to the Secondary GPS COM2 port. The Secondary GPS COM2 port must not be confused with the COM2 port on the PCS. POS MV V4 processes raw GPS observables and corrections so there is no need to feed corrections directly to the Secondary GPS receiver. The GPS 1 port on the PCS read panel is primarily to allow GPS receiver firmware upgrades.

The *Secondary GPS COM2 Communication Protocol* fields are elaborated in Table 49. They specify the COM2 RS-232 communication protocol settings.

Table 50: Message 31: Secondary GPS Setup

| Item                     | Bytes | Format                                      | Value Un     |                         | Units |
|--------------------------|-------|---------------------------------------------|--------------|-------------------------|-------|
| Message start            | 4     | char                                        | \$MSG N      |                         | N/A   |
| Message ID               | 2     | ushort                                      | 31 N/        |                         | N/A   |
| Byte count               | 2     | ushort                                      |              | 16                      | N/A   |
| Transaction number       | 2     | ushort                                      | Input:       | Transaction number      | N/A   |
|                          |       |                                             | Output:      | [65533, 65535]          |       |
| Select/deselect          | 1     | byte                                        | <u>Value</u> | <u>State</u>            |       |
| GPS AutoConfig           |       |                                             | 0            | AutoConfig disabled     |       |
|                          |       |                                             | 1            | AutoConfig enabled (def | ault) |
|                          |       |                                             | 2-255        | Reserved                |       |
| Secondary GPS COM1       | 1     | byte                                        | <u>Value</u> | Rate (Hz)               |       |
| port message output rate |       |                                             | 1            | 1 (default)             |       |
| (Not Supported)          |       |                                             | 2            | 2                       |       |
|                          |       |                                             | 3            | 3                       |       |
|                          |       |                                             | 4            | 4                       |       |
|                          |       |                                             | 5            | 5                       |       |
|                          |       |                                             | 10           | 10                      |       |
|                          |       |                                             | 11-255       | Reserved                |       |
| Secondary GPS COM2       | 1     | byte                                        | <u>Value</u> | <u>Operation</u>        |       |
| port control             |       |                                             | 0            | Accept RTCM (default)   |       |
|                          |       |                                             | 1            | Accept commands         |       |
|                          |       |                                             | 2            | Accept RTCA             |       |
|                          |       |                                             | 3-255        | Reserved                |       |
| Secondary GPS COM2       | 4     |                                             |              | See Table 49            |       |
| communication protocol   |       | Default: 9600 baud, no parity, 8 data bits, |              |                         |       |
|                          |       |                                             | 1            | 1 stop bit, none        |       |

| Item                                         | Bytes | Format | Value                         | Units |
|----------------------------------------------|-------|--------|-------------------------------|-------|
| Antenna frequency (only                      | 1     | byte   | <u>Value</u> <u>Operation</u> |       |
| applicable for Trimble Force5 GPS receivers) |       |        | 0 Accept L1 only              |       |
| Torces di s'receivers)                       |       |        | 1 Accept L1/L2                |       |
|                                              |       |        | 2 Accept L2 only              |       |
| Pad                                          | 2     | byte   | 0                             | N/A   |
| Checksum                                     | 2     | ushort | N/A                           | N/A   |
| Message end                                  | 2     | char   | \$#                           | N/A   |

# Message 32: Set POS IP Address

This message installs a new IP address and subnet mask in POS MV. POS MV accepts this message at anytime. The parameters contained in this message become part of the processing parameters (referred to as "settings"), POS MV does not save it to NVM but changes OS setup file.

When POS MV is installed the new IP address, it will disconnect from any connected controller and begin using the new IP address. The changes take effect immediately upon receipt of the message.

Table 51: Message 32: Set POS IP Address

| Item                          | Bytes | Format | Value                                                                                                    | Units |
|-------------------------------|-------|--------|----------------------------------------------------------------------------------------------------|-------|
| Message start                 | 4     | char   | \$MSG                                                                                                    | N/A   |
| Message ID                    | 2     | ushort | 32                                                                                                    | N/A   |
| Byte count                    | 2     | ushort | 16                                                                                                    | N/A   |
| Transaction number            | 2     | ushort | Input: Transaction number Output: [65533, 65535]                                                                    | N/A   |
| IP address:<br>Network part 1 | 1     | byte   | [128, 191] Class B, subnet mask<br>255.255.0.0<br>[192, 232] Class C, subnet mask<br>255.255.255.0<br>default = 129 | N/A   |

| Item           | Bytes | Format | Value                    | Units |
|----------------|-------|--------|--------------------------|-------|
| IP address:    | 1     | byte   | [0, 255] default = 100   | N/A   |
| Network part 2 |       |        |                          |       |
| IP address:    | 1     | byte   | [0, 255] default = 0     | N/A   |
| Host part 1    |       |        |                          |       |
| IP address:    | 1     | byte   | [1, 253] $default = 219$ | N/A   |
| Host part 2    |       |        |                          |       |
| Subnet mask:   | 1     | byte   | [255] default = 255      |       |
| Network part 1 |       |        |                          |       |
| Subnet mask:   | 1     | byte   | [255] default = 255      |       |
| Network part 2 |       |        |                          |       |
| Subnet mask:   | 1     | byte   | [0, 255] default = 255   |       |
| Host part 1    |       |        | * see conditions below   |       |
| Subnet mask:   | 1     | byte   | [0, 254] default = 0     |       |
| Host part 2    |       |        | * see conditions below   |       |
| Pad            | 2     | byte   | 0                        | N/A   |
| Checksum       | 2     | ushort | N/A                      | N/A   |
| Message end    | 2     | char   | \$#                      | N/A   |

<sup>\*</sup> Not only must the host parts of the subnet mask be within the ranges specified, but if the 2 host fields are considered as one 16 bit word, then any bit that is set may not have a cleared bit to its left. This results in the following valid subnet masks:

| 255.255.0.0     | 255.255.128.0   | 255.255.192.0   |
|-----------------|-----------------|-----------------|
| 255.255.224.0   | 255.255.240.0   | 255.255.248.0   |
| 255.255.252.0   | 255.255.254.0   | 255.255.255.0   |
| 255.255.255.128 | 255.255.255.192 | 255.255.255.224 |
| 255.255.255.224 | 255.255.255.240 | 255.255.255.248 |
| 255.255.255.252 | 255.255.255.254 |                 |

### Message 33: Event Discrete Setup

This message directs POS MV to set the senses of the signals for the Event 1 and 2 discrete triggers. The user can select either positive or negative edge trigger for each event. POS MV accepts this message at anytime. The parameters contained in this message become part of the processing parameters (referred to as "settings") that POS MV saves to NVM.

Table 52: Message 33: Event Discrete Setup

| Item               | Bytes | Format |              | Value                  | Units |
|--------------------|-------|--------|--------------|------------------------|-------|
| Message start      | 4     | char   |              | \$MSG                  |       |
| Message ID         | 2     | ushort |              | 33                     | N/A   |
| Byte count         | 2     | ushort |              | 8                      | N/A   |
| Transaction number | 2     | ushort | Input:       | Transaction number     | N/A   |
|                    |       |        | Output:      | [65533, 65535]         |       |
| Event 1 trigger    | 1     | byte   | <u>Value</u> | Command                |       |
|                    |       |        | 0            | Positive edge (default | )     |
|                    |       |        | 1            | Negative edge          |       |
|                    |       |        | 2-255        | Reserved               |       |
| Event 2 trigger    | 1     | byte   | <u>Value</u> | Command                |       |
|                    |       |        | 0            | Positive edge (default | )     |
|                    |       |        | 1            | Negative edge          |       |
|                    |       |        | 2-255        | Reserved               |       |
| Pad                | 0     | short  | 0 N/A        |                        | N/A   |
| Checksum           | 2     | ushort |              | N/A                    | N/A   |
| Message end        | 2     | char   |              | \$#                    | N/A   |

#### Message 34: COM Port Setup

This message sets up the communication protocol and selects the input and output content for all available COM ports. It is a variable length message to accommodate POS hardware with varying numbers of COM ports.

When this message is sent to POS it may contain parameters for 1 to 10 COM ports. Any COM port can be assigned. If an assigned COM port is not present it will be ignored. Any COM port or ports can be specified as long as they are listed in ascending order and the Port Mask field has bits set corresponding to each COM port entry. All input selections and the Base GPS output

selections must be uniquely assigned to a COM port. NMEA and Real-time Binary outputs may be assigned to any number of COM ports.

When this message is output from POS it always contains parameters for all n COM ports available for that particular system, with the current protocol and input/output selections.

Table 53: Message 34: COM Port Setup

| Item                | Bytes  | Format | Value Ur                                                                 |                    |  |
|---------------------|--------|--------|--------------------------------------------------------------------------|--------------------|--|
| Message start       | 4      | char   | \$MSG                                                                    | N/A                |  |
| Message ID          | 2      | ushort | 34 N/                                                                    |                    |  |
| Byte count          | 2      | ushort | 12 + 8 x nPorts N/A                                                      |                    |  |
| Transaction number  | 2      | ushort | Input: Transaction number                                                | N/A                |  |
|                     |        |        | Output: [65533, 65535]                                                   |                    |  |
| Number of COM ports | 2      | ushort | [1,10]                                                                   | N/A                |  |
|                     |        |        | Number ( <i>nPorts</i> ) of COM ports assigned by this message.          |                    |  |
| COM Port Parameters | 8 x    | _      | See Table 54                                                             |                    |  |
|                     | nPorts | One se | e set of parameters for each of <i>nPorts</i> COM port.                  |                    |  |
| Port mask           | 2      | ushort | hort Input:                                                              |                    |  |
|                     |        |        | Bit positions indicate which port parare in message (port parameters mus |                    |  |
|                     |        |        | in order of increasing port number).                                     | т аррсаг           |  |
|                     |        |        | Bit 0 ignored                                                            |                    |  |
|                     |        |        | Bit n set COMn parameter in Bit n clear COMn parameter not in a          |                    |  |
|                     |        |        | Output:                                                                  |                    |  |
|                     |        |        |                                                                          | numbers<br>for I/O |  |
|                     |        |        | configuration.                                                           | 1                  |  |
| Pad                 | 2      | byte   | 0                                                                        | N/A                |  |
| Checksum            | 2      | ushort | N/A                                                                      | N/A                |  |
| Message end         | 2      | char   | \$#                                                                      | N/A                |  |

Table 54: COM port parameters

| Item          | Bytes | Format   |               | Value Units                           |
|---------------|-------|----------|---------------|---------------------------------------|
| Communication | 4     |          | ,             | See Table 49                          |
| protocol      |       | Default: | 9600 baud, no | parity, 8 data bits, 1 stop bit, none |
| Input select  | 2     | ushort   | <u>Value</u>  | <u>Input</u>                          |
|               |       |          | 0             | No input                              |
|               |       |          | 1             | Auxiliary 1 GPS                       |
|               |       |          | 2             | Auxiliary 2 GPS                       |
|               |       |          | 3             | Reserved                              |
|               |       |          | 4             | Base GPS 1                            |
|               |       |          | 5             | Base GPS 2                            |
|               |       |          | 6-255         | No input                              |
| Output select | 2     | ushort   | <u>Value</u>  | <u>Output</u>                         |
|               |       |          | 0             | No output                             |
|               |       |          | 1             | NMEA messages                         |
|               |       |          | 2             | Real-time binary                      |
|               |       |          | 3             | Base GPS 1                            |
|               |       |          | 4             | Base GPS 2                            |
|               |       |          | 5-255         | No output                             |

Message 35: See Message 135

Message 36: See Message 136

# Message 37: Base GPS 1 Setup

This message selects the message types assigned to the Base GPS 1 port identified in Message 34. If POS MV is connected to a Hayes compatible telephone modem, then this message directs POS MV's configuration of the modem.

# Message 38: Base GPS 2 Setup

This message selects the message types assigned to the Base GPS 2 port identified in Message 34. If POS MV is connected to a Hayes compatible telephone modem, then this message directs POS MV's configuration of the modem.

The *connection control* field will always be set to NO\_ACTION when sent by POS MV except when the message sent by the client had *modem control* set to AUTOMATIC and the *connection control* set to CONNECT. The reason for this is to prevent manual or command actions from getting saved in NVM and being inadvertently activated when POS MV is started. The AUTOMATIC-CONNECT combination is the only one that a user may want to save to NVM.

Table 55: Message 37/38: Base GPS 1/2 Setup

| Item               | Bytes | Format |              | Value                           | Units |  |
|--------------------|-------|--------|--------------|---------------------------------|-------|--|
| Message start      | 4     | char   | \$MSG        |                                 | N/A   |  |
| Message ID         | 2     | ushort |              | 37/38                           | N/A   |  |
| Byte count         | 2     | ushort |              | 240                             | N/A   |  |
| Transaction number | 2     | ushort | Input:       | Transaction number              | N/A   |  |
|                    |       |        | Output:      | [65533, 65535]                  |       |  |
| Select Base GPS    | 2     | ushort | <u>Value</u> | <u>Operation</u>                |       |  |
| input type         |       |        | 0            | Do not accept base GPS messages |       |  |
|                    |       |        | 1            | Accept RTCM 1/9 (defaul         | t)    |  |
|                    |       |        | 2            | Accept RTCM 3, 18/19            |       |  |
|                    |       |        | 3            | Accept CMR/CMR+                 |       |  |
|                    |       |        | 4            | Accept RTCA                     |       |  |
|                    |       |        | 5-65535      | Reserved                        |       |  |
| Line control       | 1     | byte   | <u>Value</u> | <u>Operation</u>                |       |  |
|                    |       |        | 0            | Line used for Serial (defau     | ılt)  |  |
|                    |       |        | 1            | Line used for Modem             |       |  |
|                    |       |        | 2-255        | Reserved                        |       |  |

| Item                        | Bytes | Format |              | Value     |                 | Units   |
|-----------------------------|-------|--------|--------------|-----------|-----------------|---------|
| Modem control               | 1     | byte   | <u>Value</u> | Operation |                 |         |
|                             |       |        | 0            | Automatic | control (defaul | t)      |
|                             |       |        | 1            | Manual co | ntrol           |         |
|                             |       |        | 2            | Command   | control         |         |
|                             |       |        | 3-255        | Reserved  |                 |         |
| Connection control          | 1     | byte   | <u>Value</u> | Operation |                 |         |
|                             |       |        | 0            | No action | (default)       |         |
|                             |       |        | 1            | Connect   |                 |         |
|                             |       |        | 2            | Disconnec | t/Hang-up       |         |
|                             |       |        | 3            | Send AT C | Command         |         |
|                             |       |        | 4-255        | No action |                 | _       |
| Phone number                | 32    | char   |              | N/A       |                 | N/A     |
| Number of redials           | 1     | byte   | [            | 0,)       | default = 0     | N/A     |
| Modem command string        | 64    | char   |              | N/A       |                 | N/A     |
| Modem initialization string | 128   | char   |              | N/A       |                 | N/A     |
| Data timeout length         | 2     | ushort | [            | 0, 255]   | default = 0     | seconds |
| Pad                         | 2     | byte   |              | 0         |                 | N/A     |
| Checksum                    | 2     | ushort |              | N/A       |                 | N/A     |
| Message end                 | 2     | char   |              | \$#       |                 | N/A     |

Message 40: Reserved

Message 41: Reserved

# 4.4.3 Processing Control Messages

# Message 50: Navigation Mode Control

This message directs POS MV to transition to a specified navigation mode. The two basic navigation modes are Standby and Navigate.

N/A

\$#

N/A

N/A

**Item Bytes Format** Value Units \$MSG N/A Message start 4 char 2 50 N/A Message ID ushort 2 8 N/A Byte count ushort Transaction number 2 Transaction number ushort N/A Input: [65533, 65535] Output: Navigation mode 1 byte Value Mode 0 No operation (default) 1 Standby 2 Navigate 3-255 Reserved 0 1 N/A Pad byte

Table 56: Message 50: Navigation mode control

#### Message 51: Display Port Control

2

2

Checksum

Message end

This message directs POS MV to output specified groups on the Display Port primarily for the purpose of display of data on the *POS Controller*.

ushort

char

The *Number of Groups* field contains the number *n* of groups that this message selects. Thereafter follow *n Display Port Output Group Identification* fields, each of which identifies one selected group to be output on the Display Port.

The POS MV always outputs Groups 1, 2, 3, 10 and 110 on the Display Port to provide a minimal set of data for the *POS Controller*. These cannot be de-selected by omission from this message.

POS MV accepts this message at anytime. The parameters contained in this message become part of the processing parameters (referred to as "settings") that POS MV saves to NVM.

When MV POSView is connected to a POS MV Control port, it immediately sends message 51 requesting the groups it requires to populate all its currently open windows. Whenever the user opens a new display window, MV POSView automatically sends message 51 requesting the additional group(s) that are required. Hence there is no user setup window for the Display port in MV POSView.

Table 57: Message 51: Display Port Control

| Item                                             | Bytes  | Format | Value                                                                   | Units |
|--------------------------------------------------|--------|--------|-------------------------------------------------------------------------|-------|
| Message start                                    | 4      | char   | \$MSG                                                                   | N/A   |
| Message ID                                       | 2      | ushort | 51                                                                      | N/A   |
| Byte count                                       | 2      | ushort | 10 + 2 x number of groups<br>(+2 if pad bytes are required)             | N/A   |
| Transaction number                               | 2      | ushort | Input: Transaction number Output: [65533, 65535]                        | N/A   |
| Number of groups<br>selected for<br>Display Port | 2      | ushort | [4, 70] default = 4 (Groups 1,2,3,10 are always output on Display Port) | N/A   |
| Display Port<br>output group<br>identification   | 2      | ushort | Group ID to output [1, 65534]                                           | N/A   |
|                                                  |        | ushort |                                                                         | N/A   |
| Display Port<br>output group<br>identification   | 2      | ushort | Group ID to output [1, 65534]                                           | N/A   |
| Reserved                                         | 2      | ushort | 0                                                                       | N/A   |
| Pad                                              | 0 or 2 | byte   | 0                                                                       | N/A   |
| Checksum                                         | 2      | ushort | N/A                                                                     | N/A   |
| Message end                                      | 2      | char   | \$#                                                                     | N/A   |

#### Message 52: Real-Time Data Port Control

This message directs POS MV to output specified groups on the Real-Time Data Port at a specified rate.

The *Number of Groups* field contains the number *n* of groups that this message selects. Thereafter follow *n Data Port Output Group Identification* fields, each of which identifies one selected group to be output on the Data Port.

The *Data Port Output Rate* field selects the output rates of all specified groups from one of several available discrete output rates. POS MV outputs a selected group at the lesser of the user-specified rate or the internal update rate; this depends on the selected group. If the user selects a group to be output at maximum available rate when the internal update rate of the group data is 1

Hz, then POS MV outputs the selected group at 1 Hz. An exception is Group 4: Time-tagged IMU, which the POS MV outputs at the IMU data rate regardless of the user-specified data rate.

POS MV accepts this message at anytime. The parameters contained in this message become part of the processing parameters (referred to as "settings") that POS MV saves to NVM.

Table 58: Message 52/61: Real-Time/Logging Data Port Control

| Item                                    | Bytes  | Format | Val                      | ue            | Units |
|-----------------------------------------|--------|--------|--------------------------|---------------|-------|
| Message start                           | 4      | char   | \$M\$                    | SG            | N/A   |
| Message ID                              | 2      | ushort | 52 or                    | · 61          | N/A   |
| Byte count                              | 2      | ushort | $10 + 2 \times numb$     | per of groups | N/A   |
|                                         |        |        | (+2 if pad bytes         | are required) |       |
| Transaction number                      | 2      | ushort | Input: Transaction       | on number     | N/A   |
|                                         |        |        | Output: [65533, 65       | 5535]         |       |
| Number of groups selected for Data Port | 2      | ushort | [0, 70] defau            | ult = 0       | N/A   |
| Data Port output                        | 2      | ushort | Group ID                 | to output     | N/A   |
| group identification                    |        |        | [1, 65]                  | 534]          |       |
|                                         | •••    | ushort |                          |               | N/A   |
| Data Port output                        | 2      | ushort | Group ID                 | to output     | N/A   |
| group identification                    |        |        | [1, 65.                  | 534]          |       |
| Data Port output rate                   | 2      | ushort | <u>Value</u> <u>Rate</u> | <u>(Hz)</u>   |       |
|                                         |        |        | 1 1                      | (default)     |       |
|                                         |        |        | 2 2                      |               |       |
|                                         |        |        | 10 10                    |               |       |
|                                         |        |        | 20 20                    |               |       |
|                                         |        |        | 25 25                    |               |       |
|                                         |        |        | 50 50                    |               |       |
|                                         |        |        | 100 100                  |               |       |
|                                         |        |        | 200 200                  |               |       |
|                                         |        |        | other values Rese        | rved          | 1     |
| Pad                                     | 0 or 2 | byte   | 0                        |               | N/A   |

| Item        | Bytes | Format | Value | Units |
|-------------|-------|--------|-------|-------|
| Checksum    | 2     | ushort | N/A   | N/A   |
| Message end | 2     | char   | \$#   | N/A   |

### Message 53: Reserved

### Message 54: Save/Restore Parameters Control

This message directs POS MV to save the current configuration to non-volatile memory (NVM) or to retrieve the currently saved parameters from NVM. POS MV accepts this message at anytime.

If the *Control* field is set to any value other than 1-3, this message has no effect. If the *Control* field is set to 1, POS MV saves the current parameters to NVM, thereby overwriting the previously saved parameters. If the *Control* field is set to 2, POS MV retrieves the currently saved parameters into the active parameters for the current navigation session. If the *Control* field is set to 3, POS MV resets the active parameters to the factory default settings. The previously active parameters are overwritten.

Table 59: Message 54: Save/restore parameters control

| Item               | Bytes | Format |              | Value                            | Units |  |
|--------------------|-------|--------|--------------|----------------------------------|-------|--|
| Message start      | 4     | char   |              | \$MSG                            |       |  |
| Message ID         | 2     | ushort |              | 54                               | N/A   |  |
| Byte count         | 2     | ushort |              | 8                                | N/A   |  |
| Transaction number | 2     | ushort | Input:       | Transaction number               | N/A   |  |
|                    |       |        | Output:      | [65533, 65535]                   |       |  |
| Control            | 1     | byte   | <u>Value</u> | <u>Operation</u>                 |       |  |
|                    |       |        | 0            | No operation                     |       |  |
|                    |       |        | 1            | Save parameters in NVM           |       |  |
|                    |       |        | 2            | Restore user settings from NVM   | 1     |  |
|                    |       |        | 3            | Restore factory default settings |       |  |
|                    |       |        | 4-255        | No operation                     |       |  |
| Pad                | 1     | byte   |              | 0                                | N/A   |  |
| Checksum           | 2     | ushort |              | N/A                              | N/A   |  |
| Message end        | 2     | char   |              | \$#                              | N/A   |  |

#### Message 55: User Time Recovery

This message specifies the time of the last PPS in user time to POS MV. It directs POS MV to synchronize its User Time with the time specified in the *User PPS Time* field. POS MV accepts this message at anytime at a maximum rate of once per second.

To establish user time synchronization, the user must send the user time of last PPS to POS MV with this message after the PPS has occurred. The resolution of time synchronization is one microsecond.

Table 60: Message 55: User time recovery

| Item                        | Bytes | Format | Value                                            | Units     |
|-----------------------------|-------|--------|--------------------------------------------------|-----------|
| Message start               | 4     | char   | \$MSG                                            | N/A       |
| Message ID                  | 2     | ushort | 55                                               | N/A       |
| Byte count                  | 2     | ushort | 24                                               | N/A       |
| Transaction number          | 2     | ushort | Input: Transaction number Output: [65533, 65535] | N/A       |
| User PPS time               | 8     | double | [0, ) default = 0.0                              | seconds   |
| User time conversion factor | 8     | double | [0, ) default = 1.0                              | •/seconds |
| Pad                         | 2     | short  | 0                                                | N/A       |
| Checksum                    | 2     | ushort | N/A                                              | N/A       |
| Message end                 | 2     | char   | \$#                                              | N/A       |

#### Message 56: General Data

This message provides POS MV with an initial time, position, distance and attitude fix when either the primary GPS receiver is unable to provide this information within a maximum initialization time. The data in this message allows a stationary POS MV to complete the coarse leveling algorithm and begin operating in Navigate mode. POS MV can also be commanded to start (or continue) in an alignment status beyond coarse leveling should the accuracy of prescribed initial conditions warrant. The *initial horizontal position CEP* describes the circular error probability of the initial position. The *initial altitude standard deviation* describes the uncertainty in the initial altitude. These can be used to re-align POS MV at a last known position following an integration failure when GPS is unavailable.

POS MV accepts this message at any time. It will only use the data in this message if GPS data remains unavailable for longer than 120 seconds after receipt of this message. It will supersede

this general data with GPS position data as soon as the GPS data becomes available. POS MV does not save this message to NVM, hence the user must provide this message during every POS MV start-up where the general data are required.

Table 61: Message 56: General data

| Item                             | Bytes | Format | Value              | 2           | Units   |
|----------------------------------|-------|--------|--------------------|-------------|---------|
| Message start                    | 4     | char   | \$MSC              | \$MSG       |         |
| Message ID                       | 2     | ushort | 56                 |             | N/A     |
| Byte count                       | 2     | ushort | 80                 |             | N/A     |
| Transaction number               | 2     | ushort | Input: Transaction | on number   | N/A     |
|                                  |       |        | Output: [65533, 6  | 5535]       |         |
| Time of day: Hours               | 1     | byte   | [0, 23]            | default = 0 | hours   |
| Time of day: Minutes             | 1     | byte   | [0, 59]            | default = 0 | minutes |
| Time of day: Seconds             | 1     | byte   | [0, 59]            | default = 0 | seconds |
| Date: Month                      | 1     | byte   | [1, 12]            | default = 1 | month   |
| Date: Day                        | 1     | byte   | [1, 31]            | default = 1 | day     |
| Date: Year                       | 2     | ushort | [0, 65534]         | default = 0 | year    |
| Initial alignment status         | 1     | byte   | See Tabl           | le 5        | N/A     |
| Initial latitude                 | 8     | double | [-90, +90]         | default = 0 | degrees |
| Initial longitude                | 8     | double | [-180, +180]       | default = 0 | degrees |
| Initial altitude                 | 8     | double | [-1000, +10000]    | default = 0 | meters  |
| Initial horizontal position CEP  | 4     | float  | [0, )              | default = 0 | meters  |
| Initial altitude RMS uncertainty | 4     | float  | [0, )              | default = 0 | meters  |
| Initial distance                 | 8     | double | [0,)               | default = 0 | meters  |
| Initial roll                     | 8     | double | [-180, +180]       | default = 0 | degrees |
| Initial pitch                    | 8     | double | [-180, +180]       | default = 0 | degrees |
| Initial heading                  | 8     | double | [0, 360)           | default = 0 | degrees |
| Pad                              | 2     | byte   | 0                  |             | N/A     |
| Checksum                         | 2     | ushort | N/A                |             | N/A     |

| Item        | Bytes | Format | Value | Units |
|-------------|-------|--------|-------|-------|
| Message end | 2     | char   | \$#   | N/A   |

#### Message 57: Installation Calibration Control

This message controls the POS MV function of self-calibration of primary installation parameters. POS MV accepts this message at any time. The primary installation parameters exclude the GAMS installation parameters, which are handled by a separate calibration function and controlled separately by Message 58: GAMS Calibration Control.

The calibration is done assuming that the IMU Frame is the Reference Frame. If it is desirable to have the IMU and Reference Frames non-coincident, then the user must apply additional offsets consistently to all sensor frames to define a non-coincident Reference Frame.

The *calibration action* byte specifies a calibration action. The *calibration select* byte identifies installation parameter sets on which the calibration action is applied. POS MV executes the specified calibration action as soon as it receives this message. The following are calibration actions available to the user:

- start an auto-calibration or a manual calibration of selected installation parameters
- stop an ongoing calibration
- perform normal transfer of selected calibrated parameters following manual calibration
- perform forced transfer of selected calibrated parameters following manual calibration

The user selects one or more installation parameter sets for calibration by setting the bits in the calibration select byte corresponding to the parameter sets to be calibrated to 1. The user <u>starts a calibration</u> of the selected installation parameters by setting the calibration action byte to 2 for a manual calibration or 3 for an auto-calibration. POS MV restarts the Navigate mode with the calibration option set. It then computes corrected versions of the selected installation parameters and reports these with corresponding calibration figures of merit (FOM) in Group 14: Calibrated installation parameters. A calibration of a selected set of installation parameters is completed when the corresponding FOM reaches 100.

The user <u>stops all calibrations</u> by setting the calibration action byte to 1. POS MV restarts the Navigate mode without the calibration option and abandons any previous calibration actions.

In an <u>auto-calibration</u>, POS MV replaces the existing set of installation parameters and issues a corresponding Message 20: General Installation and Processing Parameters or Message 22: Aiding Sensor Installation Parameters when the calibration is completed. POS MV resets its Kalman filter and restarts the normal Navigate mode with the updated installation parameters when all selected calibrations are completed.

In a <u>manual calibration</u>, POS MV continues the calibration and displays the final values in Group 14: Calibrated installation parameters until it receives a user command to stop the calibration or transfer the calibrated parameters.

In a <u>normal transfer of calibrated parameters</u>, POS MV replaces the existing set of installation parameters selected by the calibration select byte with the corrected parameters displayed in Group 14: Calibrated installation parameters and having a FOM of 100. POS MV resets its Kalman filter and restarts the normal Navigate mode with the possibly updated installation parameters.

In a <u>forced transfer of calibrated parameters</u>, POS MV replaces the existing set of installation parameters selected by the calibration select byte with the corrected parameters displayed in Group 14: Calibrated installation parameters and having a FOM greater than 0. POS MV resets its Kalman filter and restarts the normal Navigate mode with the updated installation parameters.

Table 62: Message 57: Installation calibration control

| Item          | Bytes | Format |              | Value                                | Units |  |  |
|---------------|-------|--------|--------------|--------------------------------------|-------|--|--|
| Message start | 4     | char   |              | \$MSG N                              |       |  |  |
| Message ID    | 2     | ushort |              | 57                                   | N/A   |  |  |
| Byte count    | 2     | ushort |              | 8                                    | N/A   |  |  |
| Transaction   | 2     | ushort | Input:       | Transaction number                   | N/A   |  |  |
| number        |       |        | Output:      | [65533, 65535]                       |       |  |  |
| Calibration   | 1     | byte   | <u>Value</u> | Command                              |       |  |  |
| action        |       |        | 0            | No action (default)                  |       |  |  |
|               |       |        | 1            | Stop all calibrations                |       |  |  |
|               |       |        | 2            | Manual calibration                   |       |  |  |
|               |       |        | 3            | Auto-calibration                     |       |  |  |
|               |       |        | 4            | Normal calibrated parameter transfer |       |  |  |
|               |       |        | 5            | Forced calibrated parameter transfer |       |  |  |
|               |       |        | 6-255        | No action                            |       |  |  |
| Calibration   | 1     | byte   | Bit (set)    | Command                              |       |  |  |
| select        |       |        | 0            | Calibrate primary GPS lever arm      |       |  |  |
|               |       |        | 1            | Calibrate auxiliary 1 GPS lever arm  |       |  |  |
|               |       |        | 2            | Calibrate auxiliary 2 GPS lever arm  |       |  |  |
|               |       |        | 3 - 7        | reserved                             |       |  |  |

| Item        | Bytes | Format | Value | Units |
|-------------|-------|--------|-------|-------|
| Pad         | 0     | byte   | 0     | N/A   |
| Checksum    | 2     | ushort | N/A   | N/A   |
| Message end | 2     | char   | \$#   | N/A   |

# Message 58: GAMS Calibration Control

This message controls the operation of the GAMS calibration function. POS MV accepts this message at any time.

The GAMS Calibration Control field directs POS MV to do the following:

- stop a current nalibration in progress
- begin a new calibration or resume a suspended calibration
- suspend a current calibration in progress or
- force a calibration to start without regard to the current navigation solution attitude accuracy

POS MV returns Message 21: GAMS Installation Parameters containing the new GAMS installation parameters when the calibration is completed.

Table 63: Message 58: GAMS Calibration Control

| Item               | Bytes | Format |              | Value                       | Units |
|--------------------|-------|--------|--------------|-----------------------------|-------|
| Message start      | 4     | char   |              | \$MSG                       | N/A   |
| Message ID         | 2     | ushort |              | 58                          | N/A   |
| Byte count         | 2     | ushort |              | 8                           | N/A   |
| Transaction number | 2     | ushort | Input:       | Transaction number          | N/A   |
|                    |       |        | Output:      | [65533, 65535]              |       |
| GAMS calibration   | 1     | byte   | <u>Value</u> | Command                     |       |
| control            |       |        | 0            | Stop calibration (default)  |       |
|                    |       |        | 1            | Begin or resume calibration |       |
|                    |       |        | 2            | Suspend calibration         |       |
|                    |       |        | 3            | Force calibration           |       |
| _                  |       |        | 4-255        | No action                   |       |
| Pad                | 1     | byte   |              | 0                           | N/A   |

| Item        | Bytes | Format | Value | Units |
|-------------|-------|--------|-------|-------|
| Checksum    | 2     | ushort | N/A   | N/A   |
| Message end | 2     | char   | \$#   | N/A   |

#### Message 60: Reserved

#### Message 61: Logging Data Port Control

This message directs the POS MV to output specified groups on the Logging Data Port at a specified rate. The format and content of the message is the same as that of Message 52 and is given by Table 58.

POS MV accepts this message at anytime. The parameters contained in this message become part of the processing parameters (referred to as "settings") that POS MV saves to NVM.

# 4.4.4 Program Control Override Messages

### Message 90: Program Control

This message controls the operational status of POS MV. POS MV accepts this message at any time.

POS MV interprets the values in the message as follows.

- The connected POS Controller is alive and the TCP/IP connection is good.
- O01 Terminate the TCP/IP connection. This allows the POS Controller to disconnect as controller and re-connect later.
- Reset the GAMS algorithm to clear any pending problems.
- Reset POS to clear pending problems. All parameters will be loaded from NVM after a reset.
- Shutdown POS in preparation for power-off. This function allows POS to synchronize its files before the user disconnects the power. The user should ensure that POS settings are saved before beginning the shutdown procedure.

POS MV continuously monitors the TCP/IP connection between itself and the *POS Controller*. POS MV expects to receive at least one message from the *POS Controller* every 30 seconds or it will automatically terminate the TCP/IP connection. The purpose of this function is for the POS MV to determine if the *POS Controller* has failed, in which case it can reset the TCP/IP port. This message can be used with a value of 0 as a no operation (NOP) message when no other messages need to be sent to POS MV.

Table 64: Message 90: Program Control

| Item          | Bytes | Format | Value                           | Units |
|---------------|-------|--------|---------------------------------|-------|
| Message start | 4     | char   | \$MSG                           | N/A   |
| Message ID    | 2     | ushort | 90                              | N/A   |
| Byte count    | 2     | ushort | 8                               | N/A   |
| Transaction   | 2     | ushort | Input: Transaction number       | N/A   |
| number        |       |        | Output: [65533, 65535]          |       |
| Control       | 2     | ushort | <u>Value</u> <u>Command</u>     |       |
|               |       |        | 000 Controller alive            |       |
|               |       |        | 001 Terminate TCP/IP connection |       |
|               |       |        | 100 Reset GAMS                  |       |
|               |       |        | 101 Reset POS                   |       |
|               |       |        | 102 Shutdown POS                |       |
|               |       |        | all other values are reserved   |       |
| Pad           | 0     | byte   | 0                               | N/A   |
| Checksum      | 2     | ushort | N/A                             | N/A   |
| Message end   | 2     | char   | \$#                             | N/A   |

#### Message 91: GPS Control

This message directs POS MV to configure or reset its internal GPS receivers. POS MV accepts this message at any time.

The Control Command field when set to Send GPS configuration (0) directs POS MV to reconfigure the GPS receivers. POS MV then sends the configuration script messages to the receivers in the same way as it does during initialization following power-up. The user would use this command if he suspected that an internal GPS receiver had not initialized correctly or had lost its configuration.

The *Control Command* field when set to *Send reset command* (1) directs POS MV to send "cold reset" commands to the GPS receivers. This directs an internal GPS receiver to revert to the factory default configurations. The user would use this command to establish a starting point for troubleshooting problems with a GPS receiver.

Table 65: Message 91: GPS control

| Item          | Bytes | Format |         | Value                            | Units |
|---------------|-------|--------|---------|----------------------------------|-------|
| Message start | 4     | char   |         | \$MSG                            |       |
| Message ID    | 2     | ushort |         | 91                               | N/A   |
| Byte count    | 2     | ushort |         | 8                                | N/A   |
| Transaction   | 2     | ushort | Input:  | Transaction number               | N/A   |
| number        |       |        | Output: | [65533, 65535]                   |       |
| Control       | 1     | byte   | Value   | Command                          |       |
| command       |       |        | 0       | Send primary GPS configuration   |       |
|               |       |        | 1       | Send primary GPS reset command   |       |
|               |       |        | 2       | Send secondary GPS configuration |       |
|               |       |        | 3       | Send secondary GPS reset command |       |
|               |       |        | 4-255   | No action                        |       |
| Pad           | 1     | byte   |         | 0                                | N/A   |
| Checksum      | 2     | ushort | N/A     |                                  | N/A   |
| Message end   | 2     | char   |         | \$#                              | N/A   |

Message 92: Reserved

Message 93: Reserved

# **4.4.5 POS MV Specific Messages**

Message 105: Analog Port Set-up

This message allows the user to configure the analog port to communicate with other equipment. For the analog port, the user is able to configure the output message format, the scale factor and the parameter sense required.

Table 66: Message 105: Analog Port Set-up

| Item          | Bytes | Format | Value | Units |
|---------------|-------|--------|-------|-------|
| Message start | 4     | char   | \$MSG | N/A   |
| Message ID    | 2     | ushort | 105   | N/A   |

| Item                  | Bytes | Format | Value                                                                                                    | Units |
|-----------------------|-------|--------|----------------------------------------------------------------------------------------------------|-------|
| Byte count            | 2     | ushort | 24                                                                                                    | N/A   |
| Transaction #         | 2     | ushort | Input: Transaction number set by client Output: [65533, 65535]                                                                                                    | N/A   |
| Roll Scale<br>Factor  | 4     | float  | $\alpha = (0, ) \text{ (default = 1.0)}$                                                                                                    | N/A   |
| Pitch Scale<br>Factor | 4     | float  | $\beta = (0, ) \text{ (default = 1.0)}$                                                                                                    | N/A   |
| Heave Scale<br>Factor | 4     | float  | $\gamma = (0, )$ (default = 1.0)                                                                                                    | N/A   |
| Roll Sense            | 1     | byte   | Value Analog +ve 0 port up (default) 1 starboard up                                                                                                    | N/A   |
| Pitch Sense           | 1     | byte   | Value Analog +ve 0 bow up (default) 1 stern up                                                                                                    | N/A   |
| Heave Sense           | 1     | byte   | Value Analog +ve 0 up (default) 1 down                                                                                                    | N/A   |
| Analog Formula Select | 1     | byte   | ValueFormula0(Tate-Bryant Trig)roll = $\alpha \times 10 \sin \phi$ pitch = $\beta \times 10 \sin \theta$ heave = $\gamma \times$ heave11(Tate-Bryant Linear)roll = $\alpha \times \phi$ pitch = $\beta \times \theta$ heave = $\gamma \times$ heave2 (default)(TSS Trig)roll = $\alpha \times 10 (\sin \phi \cos \theta)$ pitch = $\beta \times 10 \sin \theta$ heave = $\gamma \times$ heave3(TSS Linear)roll = $\alpha \times \sin^{-1}(\sin \phi \cos \theta)$ pitch = $\beta \times \theta$ | volts |

| Item                  | Bytes | Format | Value                                                                                                    | Units |
|-----------------------|-------|--------|----------------------------------------------------------------------------------------------------|-------|
|                       |       |        | heave = $\gamma \times$ heave  (RPH)  roll = $\alpha \times \phi$ pitch = $\beta \times \theta$ heading = $\gamma \times \psi$ |       |
| Analog Output         | 1     | byte   | ValueCondition0analog off1analog on (default)                                                                                  | N/A   |
| Frame of<br>Reference | 1     | byte   | ValueCondition0sensor 1 (default)1sensor 2                                                                                     | N/A   |
| Pad                   | 0     | byte   | 0                                                                                                    | N/A   |
| Checksum              | 2     | ushort | N/A                                                                                                    | N/A   |
| Message end           | 2     | char   | \$#                                                                                                    | N/A   |

# Message 106: Heave Filter Set-up

This message allows the user to set the cut-off frequency and damping ratio of the heave filter. Also, the message is accepted at anytime and may be saved.

Table 67: Message 106: Heave Filter Set-up

| Item                   | Bytes | Format | Value                                                          | Units   |
|------------------------|-------|--------|----------------------------------------------------------------|---------|
| Message start          | 4     | char   | \$MSG                                                          | N/A     |
| Message ID             | 2     | ushort | 106                                                            | N/A     |
| Byte count             | 2     | ushort | 16                                                             | N/A     |
| Transaction #          | 2     | ushort | Input: Transaction number set by client Output: [65533, 65535] | N/A     |
| Heave Corner<br>Period | 4     | float  | (10.0, )(default = 200.0)                                      | seconds |
| Heave<br>Damping Ratio | 4     | float  | (0, 1.0) (default = 0.707)                                     | N/A     |
| Pad                    | 2     | byte   | 0                                                              | N/A     |

| Item        | Bytes | Format | Value | Units |
|-------------|-------|--------|-------|-------|
| Checksum    | 2     | ushort | N/A   | N/A   |
| Message end | 2     | char   | \$#   | N/A   |

### Message 111: Password Protection Control

This command "Logs in" the user, or changes the password used for user login.

The message is accepted anytime, but is redundant if "Login" (Password Control) is sent when "user logged in" condition exists (see Table 29: Group 110: MV General Status & FDIR). This is the case when the user has logged in within the last 10 minutes, and has not disconnected or terminated the connection to the PCS, since the login.

The message is not saved to NVM, when sent (and accepted) with Password Control equal to "Change Password". The new password is, however, immediately saved in the operating system's configuration file. The message is <u>not</u> echoed <u>nor</u> output to any of Display or Data Ports.

Table 68: Message 111: Password Protection Control

| Item                | Bytes | Format | Value                                                                                                    | Units |
|---------------------|-------|--------|----------------------------------------------------------------------------------------------------|-------|
| Message start       | 4     | char   | \$MSG                                                                                                    | N/A   |
| Message ID          | 2     | ushort | 111                                                                                                    | N/A   |
| Byte count          | 2     | ushort | 48                                                                                                    | N/A   |
| Transaction #       | 2     | ushort | Input: Transaction number set by client Output: [65533, 65535]                                                                      | N/A   |
| Password<br>Control | 1     | byte   | Value Command  Usin  Change Password                                                                                                | N/A   |
| Password            | 20    | char   | String value of current Password, terminated by "null" if less than 20 characters, or 20 (non-null) characters.  Default: pcsPasswd | N/A   |

| Item         | Bytes | Format | Value                                                                                                    | Units |
|--------------|-------|--------|----------------------------------------------------------------------------------------------------|-------|
| New Password | 20    | char   | If Password Control = 0: N/A                                                                                                    | N/A   |
|              |       |        | If Password Control = 1: String value of new (user-selected) Password, terminated by "null" if less than 20 characters, or 20 (non-null) characters. |       |
| Pad          | 1     | short  | 0                                                                                                    | N/A   |
| Checksum     | 2     | ushort | N/A                                                                                                    | N/A   |
| Message end  | 2     | char   | \$#                                                                                                    | N/A   |

#### Message 120: Sensor Parameter Set-up

This message contains data that is sent to POS to define the installation parameters of sensors 1 and 2 and the heave lever arm.

The interpretation of the items in this message is as follows:

#### Sensor(s) wrt Reference frame mounting angle:

Physical angular offsets of the sensor(s) body frame with respect to the user defined reference frame. The reference frame is defined as the right-handed orthogonal co-ordinate system with its origin defined at any point the user wishes. The axes are fixed to the reference frame, with the x axis in the forward going direction, the y axis perpendicular to the x axis and pointing to the right (starboard side), and the z axis pointing down. The sensor(s) body frame is defined as the right-handed orthogonal co-ordinate system with its origin at the sensing centre of the sensor. These axes are fixed to the sensor.

The angles define the Euler sequence of rotations that bring the reference frame into alignment with the sensor body frame. The angles follow the Tate-Bryant sequence of rotation given as follows: right-hand screw rotation of  $\theta_z$  about the z axis followed by a rotation of  $\theta_y$  about the once rotated y axis followed by a rotation of  $\theta_x$  about the twice rotated x axis. The angles  $\theta_x$ ,  $\theta_y$ , and  $\theta_z$  may be thought of as the roll, pitch, and yaw of the sensor body frame with respect to the reference frame.

#### **Reference to Sensor(s) Lever arms:**

Distances measured from the reference frame origin to the sensing centre of the sensors resolved in the reference frame. Since the reference frame is always aligned to the vessel frame (by design), then from the reference frame origin, x is positive towards the bow, y is positive towards the starboard side of the vessel, and z is positive down (Right-Hand Rule).

#### **Reference to Centre of Rotation Lever arms:**

This set of lever arms allows the user to enter the lever arms between the reference frame origin and the point on the vessel that experiences vertical motion due only to heave, without roll and/or pitch induced vertical motion. The lever arms are defined as the distances measured from the reference frame origin to the centre of rotation (*CoR*) resolved in the reference frame. Since the reference frame is always aligned to the vessel frame (by design), then from the reference frame origin, x is positive towards the bow, y is positive towards the starboard side of the vessel, and z is positive down (Right-Hand Rule).

Vertical acceleration data from the IMU is transformed to the centre of vessel rotation (specified by the lever arms), double integrated and passed through the high-pass heave filter and then transformed back to the sensor positions. If this parameter is not entered, heave is calculated at the IMU location and then transformed to the sensor positions.

Table 69: Message 120: Sensor Parameter Set-up

| Item                                                | Bytes | Format | Value                                                          | Units |
|-----------------------------------------------------|-------|--------|----------------------------------------------------------------|-------|
| Message start                                       | 4     | char   | \$MSG                                                          | N/A   |
| Message ID                                          | 2     | ushort | 120                                                            | N/A   |
| Byte count                                          | 2     | ushort | 68                                                             | N/A   |
| Transaction #                                       | 2     | ushort | Input: Transaction number set by client Output: [65533, 65535] | N/A   |
| X Sensor 1 wrt<br>reference frame<br>mounting angle | 4     | float  | [-180, +180] default = 0                                       | deg   |
| Y Sensor 1 wrt<br>reference frame<br>mounting angle | 4     | float  | [-180, +180] default = 0                                       | deg   |
| Z Sensor 1 wrt<br>reference frame<br>mounting angle | 4     | float  | [-180, +180] default = 0                                       | deg   |
| X Sensor 2 wrt<br>reference frame<br>mounting angle | 4     | float  | [-180, +180] default = 0                                       | deg   |
| Y Sensor 2 wrt<br>reference frame<br>mounting angle | 4     | float  | [-180, +180] default = 0                                       | deg   |

| Item                                                | Bytes | Format | Value                    | Units |
|-----------------------------------------------------|-------|--------|--------------------------|-------|
| Z Sensor 2 wrt<br>reference frame<br>mounting angle | 4     | float  | [-180, +180] default = 0 | deg   |
| Reference to<br>Sensor 1 X lever<br>arm             | 4     | float  | (,) default = 0          | m     |
| Reference to<br>Sensor 1 Y lever<br>arm             | 4     | float  | (,) default = 0          | m     |
| Reference to<br>Sensor 1 Z lever<br>arm             | 4     | float  | (,) default = 0          | m     |
| Reference to<br>Sensor 2 X lever<br>arm             | 4     | float  | (,) default = 0          | m     |
| Reference to<br>Sensor 2 Y lever<br>arm             | 4     | float  | (,) default = 0          | m     |
| Reference to<br>Sensor 2 Z lever<br>arm             | 4     | float  | (,) default = 0          | m     |
| Reference to CoR<br>X lever arm                     | 4     | float  | (,) default = 0          | m     |
| Reference to CoR<br>Y lever arm                     | 4     | float  | (,) default = 0          | m     |
| Reference to CoR<br>Z lever arm                     | 4     | float  | (,) default = 0          | m     |
| Pad                                                 | 2     | byte   | 0                        | N/A   |
| Checksum                                            | 2     | ushort | N/A                      | N/A   |
| Message end                                         | 2     | char   | \$#                      | N/A   |

wrt = with respect to

# Message 121: Vessel Installation Parameter Set-up

This message contains data that is sent to POS to define the installation parameters of the vessel.

The interpretation of the items in this message is as follows:

#### **Reference to Vessel Lever Arms:**

This set of lever arms allows the user to define a different point at which the position and velocity data is valid for the vessel than the point to which all lever arms are measured. Thus, it is possible to have position valid at the vessel bridge, but measure all sensor lever arms to some conveniently accessible reference point.

The lever arm distances are measured from the user defined reference frame origin to vessel position of interest resolved in the *reference frame*.

Table 70: Message 121: Vessel Installation Parameter Set-up

| Item                                  | Bytes | Format | Value                                                          | Units |
|---------------------------------------|-------|--------|----------------------------------------------------------------|-------|
| Message start                         | 4     | char   | \$MSG                                                          | N/A   |
| Message ID                            | 2     | ushort | 121                                                            | N/A   |
| Byte count                            | 2     | ushort | 20                                                             | N/A   |
| Transaction #                         | 2     | ushort | Input: Transaction number set by client Output: [65533, 65535] | N/A   |
| Reference to<br>Vessel X<br>lever arm | 4     | float  | (,) default = 0                                                | m     |
| Reference to<br>Vessel Y<br>lever arm | 4     | float  | (,) default = 0                                                | m     |
| Reference to<br>Vessel Z<br>lever arm | 4     | float  | (,) default = 0                                                | m     |
| Pad                                   | 2     | byte   | 0                                                              | N/A   |
| Checksum                              | 2     | ushort | N/A                                                            | N/A   |
| Message end                           | 2     | char   | \$#                                                            | N/A   |

# Message 135: NMEA Output Set-up

This message allows the user to configure Nmea output on one or more COM ports. The COM ports on which the Nmea output appears is controlled by message 34.

Note that this is a MV specific version of the Core message 35.

The ZDA, UTC and PPS output strings are fixed at 1 Hz (if selected) and synchronized to the GPS PPS. They may be combined with other outputs at higher rates.

Table 71: Message 135: NMEA Output Set-up

| Item                     | Bytes               | Format                             | Value                                                                | Units |  |  |
|--------------------------|---------------------|------------------------------------|----------------------------------------------------------------------|-------|--|--|
| Message start            | 4                   | char                               | \$MSG                                                                | N/A   |  |  |
| Message ID               | 2                   | ushort                             | 135                                                                  | N/A   |  |  |
| Byte count               | 2                   | ushort                             | For even #ports (16 + #ports x 10) For odd #ports (18 + #ports x 10) | N/A   |  |  |
| Transaction #            | 2                   | ushort                             | Input: Transaction number set by client Output: [65533, 65535]       | N/A   |  |  |
| Reserved                 | 9                   | byte                               | N/A                                                                  | N/A   |  |  |
| Number of Ports          | 1                   | byte                               | [0, 10]                                                              | N/A   |  |  |
| NMEA Port<br>Definitions | #ports<br>x 10      | See Table 72: NMEA Port Definition |                                                                      |       |  |  |
| Pad                      | 0 or 2 <sup>1</sup> | byte                               | 0                                                                    | N/A   |  |  |
| Checksum                 | 2                   | ushort                             | N/A                                                                  | N/A   |  |  |
| Message end              | 2                   | char                               | \$#                                                                  | N/A   |  |  |

Pad size is 0 bytes if number of ports is even, size is 2 bytes if number of ports is odd.

Table 72: NMEA Port Definition

| Port Number            | 1 | byte  | [1, 10]                                                                                                    | N/A |
|------------------------|---|-------|----------------------------------------------------------------------------------------------------|-----|
| Nmea Formula<br>Select | 4 | ulong | Bit (set) Format Formula  0 \$xxGST NMEA (pseudorange measurement noise stats)  1 (default)\$xxGGA NMEA (Global Position System Fix)  2 \$xxHDT NMEA (heading) | N/A |

|             |   |        | 3            | \$xxZDA NMEA (date & time)                   |      |
|-------------|---|--------|--------------|----------------------------------------------|------|
|             |   |        | 4,5          | reserved                                     |      |
|             |   |        | 6            |                                              |      |
|             |   |        |              | \$xxVTG NMEA (track and speed)               |      |
|             |   |        | 7            | \$PASHR NMEA (attitude (Tate-<br>Bryant))    |      |
|             |   |        | 8            | \$PASHR NMEA (attitude (TSS))                |      |
|             |   |        | 9            | \$PRDID NMEA (attitude (Tate-<br>Bryant)     |      |
|             |   |        | 10           | \$PRDID NMEA (attitude (TSS)                 |      |
|             |   |        | 11           | \$xxGGK NMEA (Global Position<br>System Fix) |      |
|             |   |        | 12           | \$UTC UTC date and time                      |      |
|             |   |        | 13           | reserved                                     |      |
|             |   |        | 14           | \$xxPPS UTC time of PPS pulse                |      |
|             |   |        | xx - is s    | ubstituted by the Talker ID                  |      |
| Nmea output | 1 | ushort | Value        | Rate (Hz)                                    | Hz   |
| rate        |   |        | 0            | N/A                                          |      |
|             |   |        | 1            | 1 (default)                                  |      |
|             |   |        | 2            | 2                                            |      |
|             |   |        | 5            | 5                                            |      |
|             |   |        | 10           | 10                                           |      |
|             |   |        | 20           | 20                                           |      |
|             |   |        | 25           | 25                                           |      |
|             |   |        | 50           | 50                                           | 27/4 |
| Talker ID   | 1 | byte   | <u>Value</u> |                                              | N/A  |
|             |   |        | 0            | IN (default)                                 |      |
| D 11.0      | 1 | 1 ,    | 1<br>Volue   | GP<br>Digital two                            | DT/A |
| Roll Sense  | 1 | byte   | <u>Value</u> | Digital +ve                                  | N/A  |
|             |   |        | 0            | port up (default)                            |      |
|             |   |        | 1            | starboard up                                 |      |
| Pitch Sense | 1 | byte   | <u>Value</u> | <u>Digital +ve</u>                           | N/A  |
|             |   |        | 0            | bow up (default)                             |      |
|             |   |        | 1            | stern up                                     |      |
| Heave Sense | 1 | byte   | <u>Value</u> | <u>Digital +ve</u>                           | N/A  |
|             |   |        | 0            | up (default)                                 |      |
|             |   |        | 1            | down                                         | 1    |

# Message 136: Binary Output Set-up

This message allows the user to configure the real-time binary output on one or more COM ports. The COM ports on which the binary output appears is controlled by message 34.

Note that this is a MV specific version of the Core message 36.

Table 73: Message 136: Binary Output Set-up

| Item                       | Bytes          | Format | Value                                                                | Units |  |  |  |
|----------------------------|----------------|--------|----------------------------------------------------------------------|-------|--|--|--|
| Message start              | 4              | char   | \$MSG                                                                | N/A   |  |  |  |
| Message ID                 | 2              | ushort | 136                                                                  | N/A   |  |  |  |
| Byte count                 | 2              | ushort | For even #ports (16 + #ports x 10) For odd #ports (14 + #ports x 10) | N/A   |  |  |  |
| Transaction #              | 2              | ushort | Input: Transaction number set by client Output: [65533, 65535]       | N/A   |  |  |  |
| Reserved                   | 7              | byte   | N/A                                                                  | N/A   |  |  |  |
| Number of Ports            | 1              | byte   | [0, 10]                                                              | N/A   |  |  |  |
| Binary Port<br>Definitions | #ports<br>x 10 |        | See Table 74: Binary Port Definition                                 |       |  |  |  |
| Pad                        | 0, 2           | byte   | 0                                                                    | N/A   |  |  |  |
| Checksum                   | 2              | ushort | N/A                                                                  | N/A   |  |  |  |
| Message end                | 2              | char   | \$#                                                                  | N/A   |  |  |  |

Pad size is 2 bytes if number of ports is even, size is 0 bytes if number of ports is odd.

Table 74: Binary Port Definition

| Port Number    | 1 | byte   |                              | [1, 10]                     |                                                                        |     |  |  |
|----------------|---|--------|------------------------------|-----------------------------|------------------------------------------------------------------------|-----|--|--|
| Formula Select | 4 | ushort | Value Format  0 - 2 reserved |                             | Formula<br>handar                                                      | N/A |  |  |
|                |   |        | 3                            | Simrad1000<br>(Tate-Bryant) | header  roll = $\phi$ pitch = $\theta$ heave = heave  heading = $\psi$ |     |  |  |
|                |   |        | 4                            | Simrad1000                  | header                                                                 |     |  |  |

|    | (TCC)         | 11 -:- 1(-:-1. 0)                 |
|----|---------------|-----------------------------------|
|    | (TSS)         | $roll = sin-1(sin\phi cos\theta)$ |
|    |               | $pitch = \theta$ $heave = heave$  |
|    |               | heading = $\psi$                  |
| 5  | Simrad3000    | header                            |
| 3  |               |                                   |
|    | (Tate-Bryant) |                                   |
|    |               | $pitch = \theta$ $heave = heave$  |
|    |               | heading = $\psi$                  |
| 6  | Simrad3000    | header                            |
| O  |               |                                   |
|    | (TSS)         | $roll = sin-1(sin\phi cos\theta)$ |
|    |               | $pitch = \theta$ $heave = heave$  |
|    |               | heading = $\psi$                  |
| 7  | TSS (Format 1 | • ,                               |
|    | (default)     | horizontal acceleration           |
|    | (6614610)     | vertical acceleration             |
|    |               | heave = heave                     |
|    |               | status                            |
|    |               | $roll = sin-1(sin\phi cos\theta)$ |
|    |               | pitch = $\theta$                  |
| o  | TCM 5265      | <cr><lf></lf></cr>                |
| 8  | TSM 5265      | header                            |
|    | (Tate-Bryant) | time tag                          |
|    |               | roll = \$\phi\$                   |
|    |               | $pitch = \theta$ $heave = heave$  |
|    |               | heading = $\psi$                  |
|    |               | vel (long, trans, down)           |
| 9  | TSM 5265      | time tag                          |
|    | (TSS)         | $roll = sin-1(sin\phi cos\theta)$ |
|    | ` /           | pitch = $\theta$                  |
|    |               | heave = heave                     |
|    |               | heading = $\psi$                  |
|    |               | vel (long, trans, down)           |
| 10 | Atlas         | header                            |
|    | (TSS)         | $roll = sin-1(sin\phi cos\theta)$ |

|                        |   |        |                                   |                                                    | $pitch = \theta$ $heave = heave$ $status$ $footer$                                                                           |     |
|------------------------|---|--------|-----------------------------------|----------------------------------------------------|----------------------------------------------------------------------------------------------------|-----|
|                        |   |        | 11 - 15                           | reserved                                           |                                                                                                    |     |
|                        |   |        | 16                                | PPS                                                | header GPS seconds of week week number UTC offset PPS count checksum                                                         |     |
|                        |   |        | 17                                | TM1B                                               | header checksum byte count week number GPS seconds of week clock offset clock offset std. dev. UTC offset clock model status |     |
| Message<br>Update Rate | 1 | ushort | Value 0 1 2 5 10 20 25 50 100 200 | Rate (Hz) N/A  1 2 5 10 20 25 (default) 50 100 200 |                                                                                                    | Hz  |
| Roll Sense             | 1 | byte   | Value<br>0<br>1                   | Digital +ve<br>port up (defau<br>starboard up      | lt)                                                                                                    | N/A |
| Pitch Sense            | 1 | byte   | Value<br>0<br>1                   | Digital +ve<br>bow up (defau<br>stern up           | ılt)                                                                                                    | N/A |

| Heave Sense  | 1 | byte | Value | <u>Digital +ve</u>       | N/A |
|--------------|---|------|-------|--------------------------|-----|
|              |   |      | 0     | up (default)             |     |
|              |   |      | 1     | down                     |     |
| Sensor Frame | 1 | byte | Value | Frame of Reference       | N/A |
| Output       |   |      | 0     | sensor 1 frame (default) |     |
|              |   |      | 1     | sensor 2 frame           |     |

# 4.4.6 POS MV Specific Diagnostic Control Messages

# Message 20102: Binary Output Diagnostics

This message is used to set selected output values for the real-time binary output port. This is used to allow POS to generate user selectable constant outputs to test the communications interface between POS and the sensor.

Note that this message must be sent again to disable the fixed output.

Table 75: Message 20102: Binary Output Diagnostics

| Item                   | Bytes | Format | Value                                                          | Units |
|------------------------|-------|--------|----------------------------------------------------------------|-------|
| Message start          | 4     | char   | \$MSG                                                          | N/A   |
| Message ID             | 2     | ushort | 20102                                                          | N/A   |
| Byte count             | 2     | ushort | 24                                                             | N/A   |
| Transaction #          | 2     | ushort | Input: Transaction number set by client Output: [65533, 65535] | N/A   |
| Operator roll input    | 4     | float  | (-180, 180] default = 0                                        | deg   |
| Operator pitch input   | 4     | float  | (-180, 180] default = 0                                        | deg   |
| Operator heading input | 4     | float  | [0, 360) default = 0                                           | deg   |
| Operator heave input   | 4     | float  | [-100 to 100] default = 0                                      | m     |

| Item          | Bytes | Format |       | Value                                              | Units |
|---------------|-------|--------|-------|----------------------------------------------------|-------|
| Output Enable | 1     | byte   | Value | Command                                            |       |
|               |       |        | 0     | Disabled (default) Output navigation solution data |       |
|               |       |        | 1     | Enabled Output operator specified fixed values     |       |
| Pad           | 1     | byte   |       | 0                                                  | N/A   |
| Checksum      | 2     | ushort |       | N/A                                                | N/A   |
| Message end   | 2     | char   |       | \$#                                                | N/A   |

# Message 20103: Analog Port Diagnostics

This message is used to set the output values for the analog port. This is used to allow POS to generate user selectable constant sensor attitude inputs to test the communications interface between POS and the sensor.

Note that this message must be sent again to disable the fixed output.

Table 76: Message 20103: Analog Port Diagnostics

| Item                 | Bytes | Format | Value                                                          | Units |
|----------------------|-------|--------|----------------------------------------------------------------|-------|
| Message start        | 4     | char   | \$MSG                                                          | N/A   |
| Message ID           | 2     | ushort | 20103                                                          | N/A   |
| Byte count           | 2     | ushort | 20                                                             | N/A   |
| Transaction #        | 2     | ushort | Input: Transaction number set by client Output: [65533, 65535] | N/A   |
| Operator roll input  | 4     | float  | (-180, 180] default = 0                                        | deg   |
| Operator pitch input | 4     | float  | (-180, 180] default = 0                                        | deg   |
| Operator heave input | 4     | float  | [-100, 100] default = 0                                        | m     |

| Item          | Bytes | Format |              | Value                                                |     |  |
|---------------|-------|--------|--------------|------------------------------------------------------|-----|--|
| Output Enable | 1     | byte   | <u>Value</u> | <u>Value</u> <u>Command</u>                          |     |  |
|               |       |        | 0            | O Disabled (default) Output navigation solution data |     |  |
|               |       |        | 1            | Enabled Output operator specified fixed values       |     |  |
| Pad           | 1     | byte   | 0            |                                                      | N/A |  |
| Checksum      | 2     | ushort | N/A          |                                                      | N/A |  |
| Message end   | 2     | char   | \$#          |                                                      | N/A |  |

# 5 Appendix A: Data Format Description

# 5.1 Data Format

The data format for byte, short, long, float and double as used in POS are defined as follows:

# **Byte or Character**

Table 77: Byte Format

| MSBit | _ | _ |   |   | _ | _ | LSBit |
|-------|---|---|---|---|---|---|-------|
| 7     | 6 | 5 | 4 | 3 | 2 | 1 | 0     |

# **Short Integer**

The short integer format of the POS data is the INTEL style byte order as follows:

Table 78: Short Integer Format

| MSB     |   |   |   |   | LSB |
|---------|---|---|---|---|-----|
| 15      |   | 8 | 7 |   | 0   |
| Byte #: | 1 |   |   | 0 |     |

# **Long Integer**

The long integer format of the POS data is the INTEL style byte order as follows:

Table 79: Long Integer Format

| MSB      |   |          |   |         |   |        | LSB |
|----------|---|----------|---|---------|---|--------|-----|
| 31<br>24 |   | 23<br>16 |   | 15<br>8 |   | 7<br>0 |     |
| Byte #:  | 3 |          | 2 | ]       | 1 |        | 0   |

#### **Float and Double**

The floating point format of the POS data is the INTEL byte order from the IEEE-754 floating point representation standard as follows:

Table 80: Single-Precision Real Format

| Single-Precision Data format |    |    |    |    |   |  |  |
|------------------------------|----|----|----|----|---|--|--|
|                              | 31 | 30 | 23 | 22 | 0 |  |  |
|                              | s  |    | e  |    | f |  |  |
|                              |    |    |    |    |   |  |  |

| Single-Precision Data format               |                                                          |  |  |  |  |  |  |  |
|--------------------------------------------|----------------------------------------------------------|--|--|--|--|--|--|--|
| Field Size in Bits                         |                                                          |  |  |  |  |  |  |  |
| Sign (s)                                   | 1                                                        |  |  |  |  |  |  |  |
| Biased Exponents (e)                       | 8                                                        |  |  |  |  |  |  |  |
| Fraction (f)                               | 23                                                       |  |  |  |  |  |  |  |
| Total                                      | 32                                                       |  |  |  |  |  |  |  |
| Interpreta                                 | ation of Sign                                            |  |  |  |  |  |  |  |
| Positive Fraction                          | s=0                                                      |  |  |  |  |  |  |  |
| Negative Fraction                          | s=1                                                      |  |  |  |  |  |  |  |
| Normalise                                  | ed Numbers                                               |  |  |  |  |  |  |  |
| Bias of Biased Exponent                    | +127 (\$7F)                                              |  |  |  |  |  |  |  |
| Range of Biased Exponent                   | [0, 255] (\$FF)                                          |  |  |  |  |  |  |  |
| Range of Fraction                          | zero or nonzero                                          |  |  |  |  |  |  |  |
| Fraction                                   | 1.f (where $f=bit_{22}^{-1}+bit_{21}^{-2}+bit_0^{-23}$ ) |  |  |  |  |  |  |  |
| Relation to Representation of Real Numbers | $(-1)^s x 2^{e-127} x 1.f$                               |  |  |  |  |  |  |  |
| Approximate Ranges                         |                                                          |  |  |  |  |  |  |  |
| Maximum Positive Normalised                | $3.4x10^{38}$                                            |  |  |  |  |  |  |  |
| Minimum Positive Normalised                | 1.2x10 <sup>-38</sup>                                    |  |  |  |  |  |  |  |

Table 81: Double-Precision Real Format

| Double-Precision Data format |    |    |   |    |    |   |  |  |
|------------------------------|----|----|---|----|----|---|--|--|
|                              | 63 | 62 |   | 52 | 51 | 0 |  |  |
|                              | S  |    | e |    |    | f |  |  |
|                              |    |    |   |    | _  |   |  |  |
| Field Size in Bits           |    |    |   |    |    |   |  |  |
| Sign (s)                     |    |    |   |    |    | 1 |  |  |
| Biased Exponents (e)         |    |    |   |    | 11 |   |  |  |
| Fraction (f)                 |    |    |   |    | 52 |   |  |  |
| Total                        |    |    |   |    | 64 |   |  |  |

| Double-Precision Data format               |                                                            |  |  |  |  |  |  |  |
|--------------------------------------------|------------------------------------------------------------|--|--|--|--|--|--|--|
| Interpretation of Sign                     |                                                            |  |  |  |  |  |  |  |
| Positive Fraction                          | s=0                                                        |  |  |  |  |  |  |  |
| Negative Fraction                          | s=1                                                        |  |  |  |  |  |  |  |
| Normalised Numbers                         |                                                            |  |  |  |  |  |  |  |
| Bias of Biased Exponent                    | +1023 (\$3FF)                                              |  |  |  |  |  |  |  |
| Range of Biased Exponent                   | [0, 2047] (\$7FF)                                          |  |  |  |  |  |  |  |
| Range of Fraction                          | zero or nonzero                                            |  |  |  |  |  |  |  |
| Fraction                                   | 1.f (where $f=bit_{51}^{-1}+bit_{50}^{-2}+bit_{0}^{-52}$ ) |  |  |  |  |  |  |  |
| Relation to Representation of Real Numbers | $(-1)^{s}x2^{e-1023}x1.f$                                  |  |  |  |  |  |  |  |
| Approximate Ranges                         |                                                            |  |  |  |  |  |  |  |
| Maximum Positive Normalized                | $1.8 \times 10^{308}$                                      |  |  |  |  |  |  |  |
| Minimum Positive Normalized                | $2.2x10^{-308}$                                            |  |  |  |  |  |  |  |

# **5.2 Invalid Data Values**

Since there are several fields in each group or message, it is possible that one or more numerical fields will be invalid when the group or message is output. The following numerical values should be interpreted as invalid if they are output in any group or message. This does not apply to single or multiple byte fields that are comprised of bit sub-fields.

The hexadecimal value describes the contents of the bytes that represent the invalid decimal value for the type. The invalid values for all integer types are the maximum positive values that the integer types can take.

The invalid value for the floating-point types is any value in the range of NaN (Not a Number) or INF (Infinity) defined by IEEE-754. The value NaN is by definition any float or double having a mantissa set to any nonzero value and an exponent whose bits are all set to 1. POS MV assigns an invalid float or double in any group by setting all bits representing the float or double set to 1. POS MV rejects any message that contains any of the invalid integer values in Table 82 or any value in the range of NaN or INF.

Table 82: Invalid data values

| Data Type               | Hexadecimal Value    | Decimal Value                     |  |  |
|-------------------------|----------------------|-----------------------------------|--|--|
| Byte                    | FF                   | $255 (=2^8 - 1)$                  |  |  |
| Short                   | 7F FF                | $32767 (=2^{15}-1)$               |  |  |
| Unsigned short (ushort) | FF FF                | $65535 (=2^{16}-1)$               |  |  |
| Long                    | 7F FF FF FF          | $2147483647 (=2^{31}-1)$          |  |  |
| Unsigned long (ulong)   | FF FF FF FF          | 4294967295 (=2 <sup>32</sup> – 1) |  |  |
| Float                   | FF FF FF FF          | NaN                               |  |  |
| Double                  | FF FF FF FF FF FF FF | NaN                               |  |  |

# 6 Appendix B: Glossary of Acronyms

AGC automatic gain control

AutoConfig auto configure
Aux auxiliary

C/A course acquisition

char character

COM(1) communications port 1 COM(2) communications port 2 COM(3) communications port 3

D down

D/A Digital-to-Analog

dB decibels

DCM direction cosine matrix

deg degrees

deg/s degrees/second

DGPS differential global positioning system
DMI distance measurement indicator
double double precision floating point

DSP digital signal processor

E East

FDIR Fault Detection, Isolation and Reconfiguration

float floating-point precision

GAMS GPS Azimuth Measurement Subsystem

GPS Global Positioning System

H/W hardware

HDOP Horizontal Dilution of Precision

Hz Hertz

I/O input and output

ICD interface control document IMU Inertial Measurement Unit

IP Internet Protocol
KF Kalman filter
lat latitude
long longitude

LSB least significant bit

m metres

m/s metres/second

m/s<sup>2</sup> metres/second/second

ms millisecond

MSB most significant bit

N North

N/A not applicable NOP No Operation

NVM non-volatile Memory

PCS POS Computer System

POS Position and Orientation System

POSPAC Applanix POSPAC post-processing software package

PPS Pulse per Second
PRN Pseudo Random Noise
RAM random access memory

RF radio frequency
RMS root-mean-square
RTK real-time kinematic

RX receive data S/D Strapdown

SCSI Small Computer Systems Interface

sec second

SV space vehicle (GPS satellites)
TCP Transmission Control Protocol
UDP User Datagram Protocol

ulong unsigned long ushort unsigned short

UTC Universal Coordinated Time VDOP Vertical Dilution of Precision

wrt with respect to